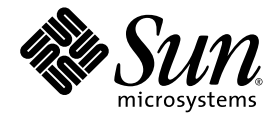

# Fortran 编程指南

Sun™ Studio 11

Sun Microsystems, Inc. www.sun.com

文件号码 819-4759-10 2005 年 11 月,修订版 A

请将有关本文档的意见和建议提交至:http://www.sun.com/hwdocs/feedback

版权所有 © 2005 Sun Microsystems, Inc., 4150 Network Circle, Santa Clara, California 95054, U.S.A. 保留所有权利。

美国政府权利 - 商业用途。政府用户应遵循 Sun Microsystems, Inc. 的标准许可协议, 以及 FAR (Federal Acquisition Regulations, 即"联邦政 府采购法规")的适用条款及其补充条款。必须依据许可证条款使用。

本发行版可能包含由第三方开发的内容。

本产品的某些部分可能是从 Berkeley BSD 系统衍生出来的,并获得了加利福尼亚大学的许可。UNIX 是 X/Open Company, Ltd. 在美国和其他国 家/地区独家许可的注册商标。

Sun、Sun Microsystems、Sun 徽标、Java 和 JavaHelp 是 Sun Microsystems, Inc. 在美国和其他国家/地区的商标或注册商标。所有的 SPARC 商 标的使用均已获得许可,它们是 SPARC International, Inc. 在美国和其他国家/地区的商标或注册商标。标有 SPARC 商标的产品均基于由 Sun Microsystems, Inc. 开发的体系结构。

本服务手册所介绍的产品以及所包含的信息受美国出口控制法制约,并应遵守其他国家/地区的进出口法律。严禁将本产品直接或间接地用于核 设施、导弹、生化武器或海上核设施,也不能直接或间接地出口给核设施、导弹、生化武器或海上核设施的最终用户。严禁出口或转口到美国 禁运的国家/地区以及美国禁止出口清单中所包含的实体,包括但不限于被禁止的个人以及特别指定的国家/地区的公民。

本文档按 "原样"提供,对于所有明示或默示的条件、陈述和担保,包括对适销性、适用性或非侵权性的默示保证,均不承担任何责任,除非 此免责声明的适用范围在法律上无效。

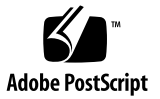

目录

[阅读本书之前](#page-12-0) **xiii** [印刷约定](#page-12-1) xiii Shell [提示符](#page-13-0) xiv [支持的平台](#page-14-0) xv 访问 Sun Studio [软件和手册页](#page-14-1) xv [访问编译器和工具文档](#page-16-0) xvii [访问相关的](#page-18-0) Solaris 文档 xix [开发者资源](#page-19-0) xx 联系 Sun [技术支持](#page-19-1) xx Sun [欢迎您提出意见](#page-19-2) xx

- **1.** [简介](#page-20-0) **1–1**
	- 1.1 [标准一致性](#page-20-1) 1–1
	- [1.2 Fortran 95](#page-21-0) 编译器的功能 1–2
	- 1.3 其他 [Fortran](#page-21-1) 实用程序 1–2
	- 1.4 [调试实用程序](#page-22-0) 1–3
	- [1.5 Sun](#page-22-1) 性能库 1–3
	- 1.6 [区间运算](#page-22-2) 1–3
	- 1.7 [手册页](#page-23-0) 1–4
	- 1.8 [自述文件](#page-24-0) 1–5

1.9 [命令行帮助](#page-25-0) 1–6

#### **[2. Fortran](#page-26-0)** 输入 **/** 输出 **2–1**

- 2.1 从 Fortran [程序内部访问文件](#page-26-1) 2–1
	- 2.1.1 [访问命名文件](#page-26-2) 2–1
	- 2.1.2 [不用文件名打开文件](#page-28-0) 2–3
	- [2.1.3](#page-28-1) 不用 OPEN 语句打开文件 2–3
	- 2.1.4 [向程序传递文件名](#page-29-0) 2–4
- 2.2 直接 [I/O 2–6](#page-31-0)
- 2.3 二进制 [I/O 2–7](#page-32-0)
- 2.4 流 [I/O 2–8](#page-33-0)
- 2.5 [内部文件](#page-35-0) 2–10
- [2.6 Big-Endian](#page-36-0) 和 Little-Endian 平台之间的 二进制 I/O 2–11
- 2.7 传统 I/O [注意事项](#page-37-0) 2–12

#### **3.** [程序开发](#page-40-0) **3–1**

- 3.1 [使用](#page-40-1) make 实用程序简化程序构建 3–1
	- [3.1.1 Makefile 3–1](#page-40-2)
	- [3.1.2](#page-42-0) make 命令 3–3
	- [3.1.3](#page-42-1) 宏 3–3
	- 3.1.4 [覆盖宏值](#page-43-0) 3–4
	- [3.1.5](#page-43-1) make 中的后缀规则 3–4
	- [3.1.6](#page-44-0) .KEEP STATE 与特殊依赖性检查 3-5
- 3.2 用 SCCS [进行版本跟踪和控制](#page-44-1) 3–5
	- 3.2.1 用 SCCS [控制文件](#page-45-0) 3–6
	- 3.2.2 [签出和签入文件](#page-47-0) 3–8
- **4.** 库 **[4–1](#page-48-0)**
	- 4.1 [认识库](#page-48-1) 4–1
	- 4.2 [指定链接程序调试选项](#page-49-0) 4–2
- 4.2.1 [生成加载映射](#page-49-1) 4–2
- 4.2.2 [列出其他信息](#page-50-0) 4–3
- 4.2.3 [编译和链接一致性](#page-51-0) 4–4
- 4.3 [设置库搜索路径和顺序](#page-51-1) 4–4
	- 4.3.1 [标准库路径的搜索顺序](#page-52-0) 4–5
	- [4.3.2](#page-52-1) LD\_LIBRARY\_PATH 环境变量 4–5
	- 4.3.3 [库搜索路径和顺序](#page-53-0) 一静态链接 4-6
	- 4.3.4 [库搜索路径和顺序](#page-54-0) 一 动态链接 4-7
- 4.4 [创建静态库](#page-55-0) 4–8
	- 4.4.1 [权衡静态库](#page-55-1) 4–8
	- 4.4.2 [简单静态库的创建](#page-56-0) 4–9
- 4.5 [创建动态库](#page-58-0) 4–11
	- 4.5.1 [权衡动态库](#page-59-0) 4–12
	- 4.5.2 [位置无关代码和](#page-59-1) -xcode 4–12
	- 4.5.3 [联编选项](#page-60-0) 4–13
	- 4.5.4 [命名约定](#page-61-0) 4–14
	- 4.5.5 [一个简单动态库](#page-61-1) 4–14
	- 4.5.6 [初始化公共块](#page-62-0) 4–15
- 4.6 随 Sun Fortran [编译器提供的库](#page-62-1) 4–15
- 4.7 [可发送库](#page-62-2) 4–15
- **5.** [程序分析和调试](#page-64-0) **5–1**
	- 5.1 [全局程序检查](#page-64-1) (-Xlist) 5–1
		- [5.1.1 GPC](#page-64-2) 概述 5–1
		- 5.1.2 [如何调用全局程序检查](#page-65-0) 5–2
		- [5.1.3](#page-67-0) -Xlist 和全局程序检查的一些示例 5–4
		- 5.1.4 [跨例程全局检查的子选项](#page-71-0) 5–8
	- 5.2 [特殊编译器选项](#page-75-0) 5–12
		- 5.2.1 [下标边界](#page-75-1) (-C) 5–12
- 5.2.2 [未声明的变量类型](#page-75-2) (-u) 5–12
- 5.2.3 [编译器版本检查](#page-76-0) (-V) 5–13
- 5.3 [使用](#page-76-1) dbx 调试 5–13

#### **6.** [浮点运算](#page-78-0) **6–1**

- 6.1 [简介](#page-78-1) 6–1
- [6.2 IEEE](#page-79-0) 浮点运算 6–2
	- [6.2.1](#page-80-0) -ftrap=*mode* 编译器选项 6–3
	- 6.2.2 [浮点异常](#page-80-1) 6–3
	- 6.2.3 [处理异常](#page-81-0) 6–4
	- 6.2.4 [捕获浮点异常](#page-81-1) 6–4
	- 6.2.5 [非标准运算](#page-81-2) 6–4
- [6.3 IEEE](#page-82-0) 例程 6–5
	- 6.3.1 [标志和](#page-82-1) ieee  $f$ lags() 6–5
	- [6.3.2 IEEE](#page-85-0) 极值函数 6–8
	- 6.3.3 [异常处理程序和](#page-87-0) ieee\_handler() 6–10
- 6.4 调试 [IEEE](#page-91-0) 异常 6–14
- 6.5 [更深层次的数值风险](#page-93-0) 6–16
	- 6.5.1 [避免简单下溢](#page-93-1) 6–16
	- 6.5.2 [以错误答案继续](#page-94-0) 6–17
	- 6.5.3 [过度下溢](#page-95-0) 6–18
- 6.6 [区间运算](#page-96-0) 6–19

#### **7.** [移植](#page-98-0) **7–1**

- 7.1 [回车控制](#page-98-1) 7–1
- 7.2 [使用文件](#page-98-2) 7–1
- 7.3 [从科学大型机移植](#page-99-0) 7–2
- 7.4 [数据表示](#page-99-1) 7–2
- 7.5 [霍尔瑞斯数据](#page-100-0) 7–3
- 7.6 [非标准编码措施](#page-101-0) 7–4
	- 7.6.1 [未初始化的变量](#page-102-0) 7–5
	- 7.6.2 [别名使用和](#page-102-1) -xalias 选项 7–5
	- 7.6.3 [模糊优化](#page-109-0) 7–12
- 7.7 [时间和日期函数](#page-110-0) 7–13
- 7.8 [疑难解答](#page-113-0) 7–16
	- 7.8.1 [结果贴近,但不够贴近](#page-113-1) 7–16
	- 7.8.2 [程序失败而不警告](#page-114-0) 7–17
- **8.** [性能分析](#page-116-0) **8–1**
	- [8.1 Sun Studio](#page-116-1) 性能分析器 8–1
	- [8.2](#page-117-0) time 命令 8–2
		- [8.2.1](#page-118-0) time 输出的多处理器解释 8–3
	- [8.3](#page-118-1) tcov 分析命令 8–3
		- 8.3.1 [增强的](#page-119-0) tcov 分析 8–4
- **9.** [性能与优化](#page-120-0) **9–1**
	- 9.1 [编译器选项的选择](#page-120-1) 9–1
		- 9.1.1 [性能选项](#page-121-0) 9–2
		- 9.1.2 [其他性能策略](#page-127-0) 9–8
		- 9.1.3 [使用已优化的库](#page-128-0) 9–9
		- 9.1.4 [消除性能抑制因素](#page-128-1) 9–9
		- 9.1.5 [查看编译器注释](#page-130-0) 9–11
	- 9.2 [进阶读物](#page-131-0) 9–12

#### **10.** [并行化](#page-132-0) **10–1**

- 10.1 [基本概念](#page-132-1) 10–1
	- 10.1.1 加速 [期望目标](#page-133-0) 10–2
	- 10.1.2 [程序并行化步骤](#page-134-0) 10–3
	- 10.1.3 [数据依赖问题](#page-134-1) 10–3
- 10.1.4 [编译以实现并行化](#page-136-0) 10–5
- 10.1.5 [线程数](#page-137-0) 10–6
- 10.1.6 [栈、栈大小和并行化](#page-137-1) 10–6
- 10.2 [自动并行化](#page-139-0) 10–8
	- 10.2.1 [循环并行化](#page-139-1) 10–8
	- 10.2.2 [数组、标量和纯标量](#page-139-2) 10–8
	- 10.2.3 [自动并行化标准](#page-140-0) 10–9
	- 10.2.4 [具有约简操作的自动并行化](#page-141-0) 10–10
- 10.3 [显式并行化](#page-143-0) 10–12
	- 10.3.1 [可并行化的循环](#page-144-0) 10–13
	- [10.3.2 OpenMP](#page-148-0) 并行化指令 10–17
	- 10.3.3 Sun [风格的并行化指令](#page-149-0) 10–18
	- 10.3.4 Cray [风格的并行化指令](#page-159-0) 10–28
- 10.4 [环境变量](#page-162-0) 10–31
- 10.5 [调试并行化程序](#page-163-0) 10–32
	- 10.5.1 [调试时的首要步骤](#page-164-0) 10–33
	- [10.5.2](#page-165-0) 使用 dbx 调试并行代码 10–34
- 10.6 [进阶读物](#page-167-0) 10–36

#### **[11. C-Fortran](#page-168-0)** 接口 **11–1**

- 11.1 [兼容性问题](#page-168-1) 11–1
	- 11.1.1 [函数还是子例程?](#page-169-0) 11–2
	- 11.1.2 [数据类型的兼容性](#page-169-1) 11–2
	- 11.1.3 [大小写敏感性](#page-172-0) 11–5
	- 11.1.4 [例程名中的下划线](#page-172-1) 11–5
	- 11.1.5 [按引用或值传递参数](#page-173-0) 11–6
	- 11.1.6 [参数顺序](#page-173-1) 11–6
	- 11.1.7 [数组索引和顺序](#page-173-2) 11–6
	- 11.1.8 [文件描述符和](#page-174-0) stdio 11–7

11.1.9 [库与使用](#page-176-0) f95 命令链接 11–9

- [11.2 Fortran](#page-176-1) 初始化例程 11–9
- 11.3 [按引用传递数据参数](#page-176-2) 11–9
	- 11.3.1 [简单数据类型](#page-177-0) 11–10
	- [11.3.2 COMPLEX](#page-178-0) 数据 11–11
	- 11.3.3 [字符串](#page-178-1) 11–11
	- 11.3.4 [一维数组](#page-179-0) 11–12
	- 11.3.5 [二维数组](#page-180-0) 11–13
	- [11.3.6](#page-181-0) 结构 11–14
	- [11.3.7](#page-183-0) 指针 11–16
- 11.4 [按值传递数据参数](#page-186-0) 11–19
- 11.5 [返回值的函数](#page-187-0) 11–20
	- 11.5.1 [返回简单数据类型](#page-188-0) 11–21
	- 11.5.2 返回 [COMPLEX](#page-188-1) 数据 11–21
	- 11.5.3 返回 [CHARACTER](#page-191-0) 串 11–24
- 11.6 带标号的 [COMMON 11–25](#page-192-0)
- 11.7 在 Fortran 与 C 之间共享 [I/O 11–25](#page-192-1)
- 11.8 [交替返回](#page-193-0) 11–26
- [11.9 Fortran 2000](#page-194-0) 与 C 的互操作性 11–27

[索引 索引](#page-196-0) **–1**

表

- 表 [1-1](#page-24-1) 重要自述文件页面 1–5
- 表 [2-1](#page-31-1) csh/sh/ksh 命令行重定向和管道 2–6
- 表 [4-1](#page-62-3) 随编译器提供的主要库 4-15
- 表 [5-1](#page-72-0) 基本的 Xlist 子选项 5-9
- 表 [5-2](#page-72-1) Xlist 子选项的完整列表 5-9
- 表 [6-1](#page-83-0) ieee flags(action, mode, in, out) 的参数值 6-6
- 表 [6-2](#page-83-1) ieee flags *in*, out 参数的含义 6–6
- 表 [6-3](#page-86-0) 返回 IEEE 值的函数 6-9
- 表 [6-4](#page-87-1) ieee\_handler(*action*, *exception*, *handler*) 的参数 6–10
- 表 [7-1](#page-100-1) 数据类型的最大字符数 7–3
- 表 [7-2](#page-103-0) -xalias 关键字及其含义 7-6
- 表 [7-3 F](#page-111-0)ortran 时间函数 7-14
- 表 [7-4](#page-113-2) **摘要: 非标准 VMS Fortran 系统例程 7-16**
- 表 [9-1](#page-121-1) 一些有效性能选项 9–2
- 表 [10-1 F](#page-136-1)ortran 95 并行化选项 10–5
- 表 [10-2](#page-142-0) 识别的约简操作 10–11
- 表 [10-3](#page-145-0) 显式并行化问题 10–14
- 表 [10-4](#page-151-0) DOALL 限定符 10–20
- 表 [10-5](#page-155-0) DOALL SCHEDTYPE 限定符 10–24
- 表 [10-6](#page-160-0) DOALL 限定符 (Cray 风格) 10-29
- 表 [10-7](#page-161-0) DOALL Cray 调度 10-30
- 表 [10-8](#page-162-1) 多重处理环境变量 10–31
- 表 [11-1](#page-171-0) 数据大小与对齐- ( 以字节 ) 通过引用传递 (f95 和 cc) 11–4
- 表 [11-2 F](#page-175-0)ortran 与 C 之间的 I/O 比较 11-8
- 表 [11-3](#page-177-1) 传递简单数据类型 11–10
- 表 [11-4](#page-178-2) 传递 COMPLEX 数据类型 11–11
- 表 [11-5](#page-179-1) 传递 CHARACTER 串 11–12
- 表 [11-6](#page-179-2) 传递一维数组 11–12
- 表 [11-7](#page-180-1) 传递二维数组 11–13
- 表 [11-8](#page-181-1) 传递传统 FORTRAN 77 STRUCTURE 记录 11-14
- 表 [11-9](#page-182-0) 传递 Fortran 95 派生类型 11–15
- 表 [11-10](#page-183-1) 传递 FORTRAN 77 (Cray) POINTER 11–16
- 表 [11-11](#page-186-1) 在 C 与 Fortran 95 之间传递简单数据元素 11-19
- 表 [11-12](#page-188-2) 返回 REAL 或 Float 值的函数 11–21
- 表 [11-13](#page-189-0) 返回 COMPLEX 数据的函数 (SPARC V8) 11–22
- 表 [11-14](#page-190-0) 返回 COMPLEX 数据的函数 (SPARC V9) 11–23
- 表 [11-15](#page-191-1) 返回 CHARACTER 串的函数 11–24
- 表 [11-16](#page-192-2) 模拟带标号的 COMMON 11–25
- 表 [11-17](#page-193-1) 交替返回 11–26

# <span id="page-12-0"></span>阅读本书之前

《Fortran 编程指南》中提供了有关 Sun™ Studio Fortran 95 编译器 f95 的基本信息。其 中介绍了 Fortran 95 的输入 / 输出、程序开发、库、程序分析与调试、数值精度、移植、 性能、优化、并行化以及互操作性。

本指南适用于具备 Fortran 语言使用经验并要了解如何有效地使用 Fortran 编译器的科 学家、工程师和编程人员。通常,还假定他们熟悉 Solaris™ 操作环境或 UNIX®。

有关 f95 编译器环境和命令行选项方面的信息,请参见手册 《Fortran 用户指南》。

## <span id="page-12-1"></span>印刷约定

表 **P-1** 字体约定

| 字体1             | 含义                                         | 示例                                                    |
|-----------------|--------------------------------------------|-------------------------------------------------------|
| AaBbCc123       | 命令、文件和目录的名称: 计算机屏<br>幕输出。                  | 编辑 .loqin 文件。<br>使用 1s -a 列出所有文件。<br>% You have mail. |
| $A$ a $BbCc123$ | 用户键入的内容, 与计算机屏幕输出<br>的显示不同。                | ៖ su<br>Password:                                     |
| AaBbCc123       | 保留未译的新词或术语以及要强调<br>的词。要使用实名或值替换的命令行<br>变量。 | 这些称为 class 选项。<br>要删除文件,请键入 rm filename。              |
| 新词术语强调          | 新词或术语以及要强调的词。                              | 您必须成为超级用户才能执行此操作。                                     |
| 《书名》            | 书名                                         | 阅读 《用户指南》的第6章。                                        |

1 浏览器的设置可能会与这些设置不同。

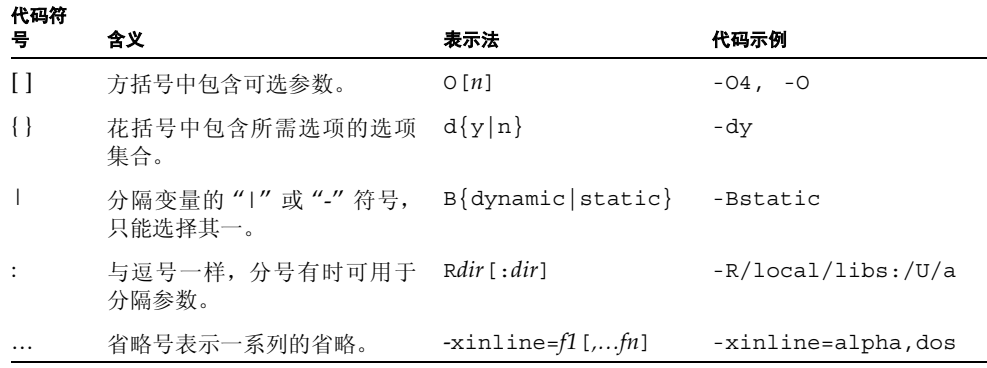

■ 符号 ∆ 表示有效的空格:

∆∆36.001

- FORTRAN 77 标准使用较旧的约定, 以大写字母来拼写名称"FORTRAN"。当前的 约定是使用小写字母: "Fortran 95"
- 出现的联机手册页参考带有主题名称和章节号。例如,库例程 GETENV 的参考显示为 getenv(3F), 这意味着访问此手册页的 man 命令为: man -s 3F getenv

## <span id="page-13-0"></span>Shell 提示符

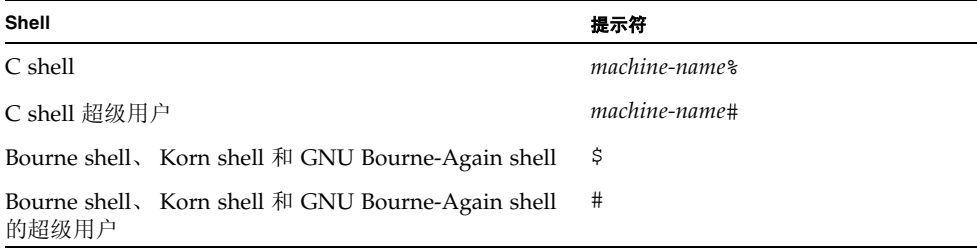

# <span id="page-14-0"></span>支持的平台

此 Sun Studio 发行版本支持使用 SPARC® 和 x86 系列处理器体系结构(UltraSPARC®、 SPARC64、 AMD64、 Pentium 和 Xeon EM64T) 的系统。通过访问 http://www.sun.com/bigadmin/hcl 中的硬件兼容性列表,可以了解您在使用的 Solaris 操作系统版本的支持系统。这些文档列出了实现各个平台类型的所有差别。

在本文档中,这些与 x86 有关的术语具有以下含义:

- "x86" 是指较大的 64 位和 32 位 x86 兼容产品系列。
- "x64" 表示有关 AMD64 或 EM64T 系统的特定 64 位信息。
- "32 位 x86"表示有关基于 x86 系统的特定 32 位信息。

有关所支持的系统,请参见硬件兼容性列表。

## <span id="page-14-1"></span>访问 Sun Studio 软件和手册页

Sun Studio 软件及其手册页未安装到 /usr/bin/ 和 /usr/share/man 标准目录中。 要访问软件,必须正确设置 PATH 环境变量(请参见 第 xv [页的"访问软件"\)](#page-14-2)。要访问 手册页,必须正确设置 MANPATH 环境变量 (请参见第 xvi [页的 "访问手册页"\)](#page-15-0)。

有关 PATH 变量的详细信息,请参见 csh(1)、 sh(1)、 ksh(1) 和 bash(1) 手册页。有关 MANPATH 变量的详细信息,请参见 man(1) 手册页。关于设置 PATH 变量和 MANPATH 变 量以访问此发行版本的详细信息,请参见安装指南或询问系统管理员。

注 **–** 本节中的信息假设 Sun Studio 软件安装在 Solaris 平台上的 /opt 目录中。如果未 将软件安装在默认目录中,请询问系统管理员以获取系统中的相应路径。

### <span id="page-14-2"></span>访问软件

使用以下步骤决定是否需要更改 PATH 变量以访问该软件。

决定是否需要设置 PATH 环境变量

**1.** 通过在命令提示符后键入以下内容以显示 PATH 变量的当前值。

% **echo \$PATH**

**2.** 在 **Solaris** 平台上,查看输出中是否包含有 /opt/SUNWspro/bin 的路径字符串。 如果找到该路径,则说明已设置了访问该软件的 PATH 变量。如果没有找到该路径,则需 要按照下一步的说明来设置 PATH 环境变量。

设置 PATH 环境变量以实现对软件的访问

● 在 Solaris 平台上, 将以下路径添加到 PATH 环境变量中。 如果以前安装了 Forte Developer 软件、 **Sun ONE Studio** 软件,或其他发行版本的 **Sun Studio** 软件,则将以下路径添加到 这些安装路径之前。

/opt/SUNWspro/bin

### <span id="page-15-0"></span>访问手册页

使用以下步骤决定是否需要更改 MANPATH 变量以访问手册页。

决定是否需要设置 MANPATH 环境变量

**1.** 通过在命令提示符后键入以下内容以请求 dbx 手册页。

% **man dbx**

**2.** 请查看输出 (如果有)。

如果找不到 dbx(1) 手册页或者显示的手册页不是软件当前版本的手册页,请按照下一步 的说明来设置 MANPATH 环境变量。

设置 MANPATH 环境变量以实现对手册页的访问

**● 在 Solaris** 平台上,将以下路径添加到 MANPATH 环境变量中。 /opt/SUNWspro/man

### 访问集成开发环境

Sun Studio 集成开发环境 (integrated development environment, IDE) 提供了创建、编 辑、生成、调试 C、 C++ 或 Fortran 应用程序并分析其性能的模块。

启动 IDE 的命令是 sunstudio。有关该命令的详细信息,请参见 sunstudio(1) 手册页。

IDE 是否可以正确操作取决于 IDE 能否找到核心平台。 sunstudio 命令会查找两个位 置的核心平台:

- 该命令首先查找 Solaris 平台上的默认安装目录 /opt/netbeans/3.5V11 和 Linux 平台上的默认安装目录 /opt/sun/netbeans/3.5V11。
- 如果该命令在默认目录中找不到核心平台, 则它会假设包含 IDE 的目录和包含核心平 台的目录均安装在同一位置上。例如,在 Solaris 平台上,如果包含 IDE 的目录的路 径是 /foo/SUNWspro,则该命令会在 /foo/netbeans/3.5V11 中查找核心平台。 在 Linux 平台上, 如果包含 IDE 的目录的路径是 /foo/sunstudio11, 则该命令会 在 /foo/netbeans/3.5V11 中查找核心平台。

如果核心平台未安装在 sunstudio 命令查找它的任一位置上,则客户端系统上的每个 用户必须将环境变量 SPRO\_NETBEANS\_HOME 设置为安装核心平台的位置 (/*installation\_directory*/netbeans/3.5V11)。

在 Solaris 平台上, IDE 的每个用户还必须将 /installation\_directory/SUNWspro/bin 添 加到其他任何 Forte Developer 软件、 Sun ONE Studio 软件或 Sun Studio 软件发行版 本路径前面的 \$PATH 中。在 Linux 平台上, IDE 的每个用户还必须将 /*installation\_directory*/sunstudio11/bin 添加到其他任何发行版本的 Sun Studio 软 件路径前面的 \$PATH 中。

路径 /*installation\_directory*/netbeans/3.5V11/bin 不能添加到用户的 \$PATH 中。

## <span id="page-16-0"></span>访问编译器和工具文档

您可以访问以下位置的文档:

■ 可以通过随软件一起安装在本地系统或网络上的文档索引 (位于 Solaris 平台上的 file:/opt/SUNWspro/docs/zh/index.html)获取本文档。

如果未将软件安装在 Solaris 平台上的 /opt 目录中,请询问系统管理员以获取系统 中的相应路径。

- 大多数的手册都可以从 docs.sun.comsm Web 站点获取。以下书目只能从 Solaris 平 台上安装的软件中找到:
	- 《Standard C++ 库类参考》
	- 《Standard C++ 库用户指南》
	- 《Tools.h++ 类库参考》
	- 《Tools.h++ 用户指南》
- 适用于 Solaris 平台和 Linux 平台的发行说明可以通过 docs . sun . com Web 站点获取。
- 在 IDE 中通过"帮助"菜单以及许多窗口和对话框上的"帮助"按钮,可以访问 IDE 所有组件的联机帮助。

您可以通过 Internet 访问 docs.sun.com Web 站点 (http://docs.sun.com) 以阅 读、打印和购买 Sun Microsystems 的各种手册。如果找不到手册, 请参见与软件一起安 装在本地系统或网络中的文档索引。

注 **–** Sun 对本文档中提到的第三方 Web 站点的可用性不承担任何责任。对于此类站点或 资源中的(或通过它们获得的)任何内容、广告、产品或其他资料, Sun 并不表示认可, 也不承担任何责任。对于因使用或依靠此类站点或资源中的(或通过它们获得的)任何 内容、物品或服务而造成的或连带产生的实际或名义损坏或损失, Sun 概不负责, 也不承 担任何责任。

### 使用易读格式的文档

该文档以易读格式提供,以方便残障用户使用辅助技术进行阅读。您还可以按照下表所 述,找到文档的易读版本。如果未将软件安装在 /opt 目录中,请询问系统管理员以获取 系统中的相应路径。

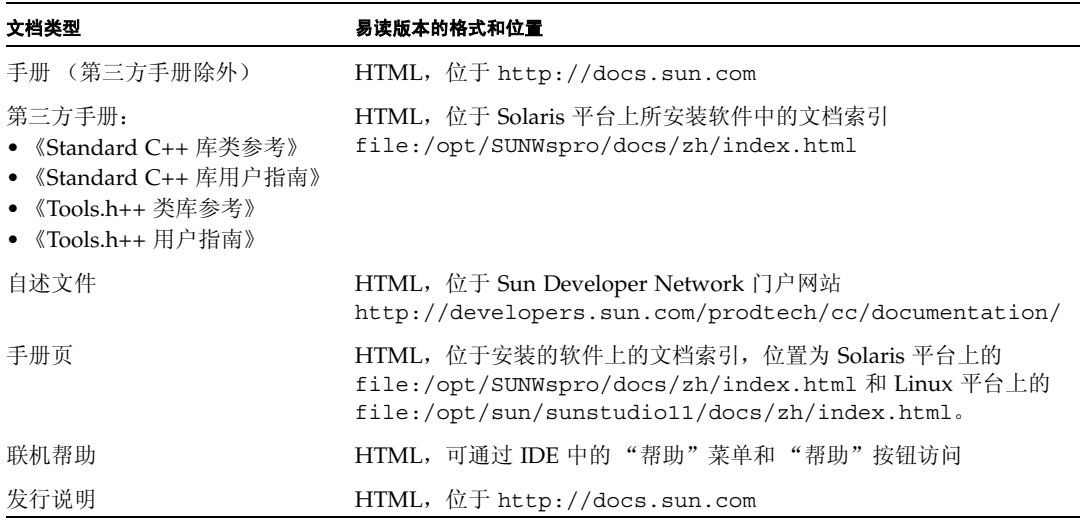

### 相关编译器和工具文档

对于 Solaris 平台,下表描述的相关文档可以在

file:/opt/SUNWspro/docs/zh/index.html 和 http://docs.sun.com 上获 取。如果未将软件安装在 /opt 目录中,请询问系统管理员以获取系统中的相应路径。

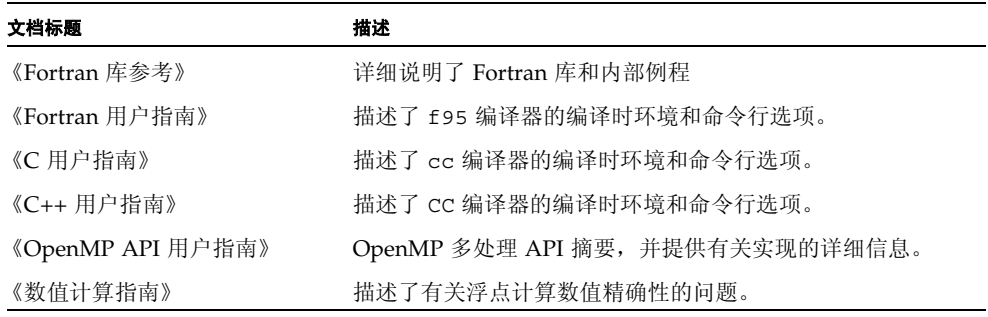

# <span id="page-18-0"></span>访问相关的 Solaris 文档

下表描述了可从 docs.sun.com Web 站点上获取的相关文档。

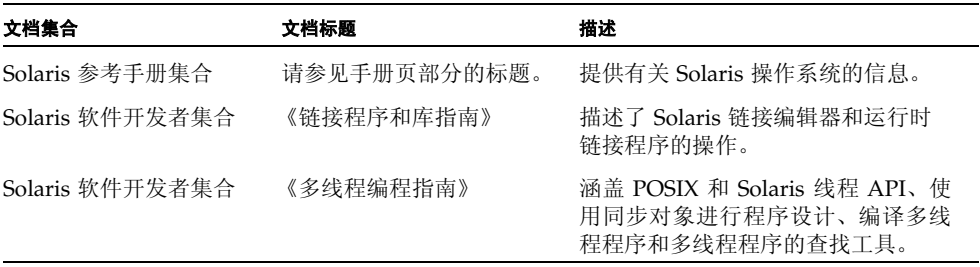

# <span id="page-19-0"></span>开发者资源

访问 Sun Developer Network Sun Studio 门户网站 http://developers.sun.com/prodtech/cc 以查找以下经常更新的资源:

- 有关编程技术和最佳实例的文章
- 有关编程小技巧的知识库
- 软件的文档,以及随软件一同安装的文档的更正信息
- 有关支持级别的信息
- 用户论坛
- 可下载的代码样例
- 新技术预览

Sun Studio 门户网站是 Sun Developer Network 网站 http://developers.sun.com 上的很多额外开发者资源之一。

# <span id="page-19-1"></span>联系 Sun 技术支持

如果您遇到通过本文档无法解决的技术问题,请访问以下网址: http://www.sun.com/service/contacting

# <span id="page-19-2"></span>Sun 欢迎您提出意见

Sun 致力于提高其文档的质量,并十分乐意收到您的意见和建议。您可以通过以下网址提 交您的意见和建议:

http://www.sun.com/hwdocs/feedback

请在电子邮件的主题行中注明文档的文件号码。例如,本文档的文件号码是 819-4759-10。

第 **1** 章

## <span id="page-20-0"></span>简介

本书与配套的 《Fortran 用户指南》所介绍的 Sun™ Studio Fortran 95 编译器 f95 可在 SPARC®、UltraSPARC® 和 x64/x86 平台上的 Solaris™ 操作环境下使用。此编译器符合 发布的 Fortran 语言标准,并提供很多扩展的功能,其中包括多处理器并行化、高级的优 化代码编译以及混合的 C/Fortran 语言支持。

f95 编译器还提供接受大多数传统 Fortran 77 源代码的 Fortran 77 兼容性模式。不再包 含单独的 Fortran 77 编译器。有关 FORTRAN 77 兼容性及迁移问题的信息,请参见 《Fortran 用户指南》第 5 章。

## <span id="page-20-1"></span>1.1 标准一致性

- f95 设计与 ANSI X3.198-1992、ISO/IEC 1539:1991 和 ISO/IEC 1539:1997 标准文档 兼容。
- 浮点运算基于 IEEE 标准 754-1985 和国际标准 IEC 60559:1989。
- f95 提供了对 SPARC® 和 x86 系列处理器体系结构优化开发功能的支持: Solaris 平 台上的 UltraSPARC®、 SPARC64、 AMD64、 Pentium 和 Xeon EM64T。
- 在本文档中, "标准"是指与上面列出的标准版本相一致。"非标准"或"扩展"是指 超出这些标准版本的功能。

负责标准的一方可能会不时地修订这些标准。可能会修订或替代这些编译器遵循的适用 标准的版本,因而导致 Sun Fortran 编译器将来版本中的功能与先前版本不兼容。

# <span id="page-21-0"></span>1.2 Fortran 95 编译器的功能

Sun Studio Fortran 95 编译器提供以下功能和扩展:

- 在例程中对参数、公共区等进行全局程序一致性检查。
- 优化多处理器系统的自动和显式循环并行化。
- VAX/VMS Fortran 扩展, 其中包括:
	- 结构、记录、联合和映射
	- 递归
- OpenMP 2.5 并行化指令。
- 全局、窥孔和潜在的并行化优化可产生高性能的应用程序。基准测试表明优化的应用 程序的运行速度比未优化的代码快得多。
- Solaris 系统上相同的调用约定允许将使用 C 或 C++ 编写的例程与 Fortran 程序结合 起来。
- UltraSPARC 和 AMD64 平台上支持 64 位的 Solaris 环境。
- 使用 %VAL 按值进行调用。
- Fortran 77 和 Fortran 95 程序和对象二进制文件之间的兼容性。
- 区间运算编程。
- 某些 Fortran 2003 功能, 其中包括流 I/O。

有关随各软件版本添加到编译器中的新增和扩展功能的详细信息,请参见《Fortran 用户 指南》附录 B。

# <span id="page-21-1"></span>1.3 其他 Fortran 实用程序

以下实用程序可为使用 Fortran 进行软件程序开发提供帮助。

- Sun Studio 性能分析器 单一线程和多线程应用程序的性能分析工具。请参见 analyzer(1)。
- **asa** 此 Solaris 实用程序是一个 Fortran 输出过滤器,用于打印在第一列中包含 Fortran 回车控制符的文件。可使用 asa 将按照 Fortran 回车控制约定设置格式的文 件转换为按照 UNIX 行打印机约定设置格式的文件。请参见 asa(1)。
- **fdumpmod** 显示文件或归档模块名称的实用程序。请参见 fdumpmod(1)。
- **fpp** Fortran 源代码预处理程序。请参见 fpp(1)。
- fsplit 此实用程序将一个包含几个例程的 Fortran 文件分成几个文件,每个文件 包含一个例程。可使用 FORTRAN 77 或 Fortran 95 源文件上的 fsplit。请参见 fsplit(1)。

## <span id="page-22-0"></span>1.4 调试实用程序

可以使用以下调试实用程序:

- -Xlist 一个用于检查例程中参数、 COMMON 块等一致性的编译器选项。
- Sun Studio dbx 提供强大、功能丰富的运行时和静态调试器,还包括一个性能数 据收集器。

# <span id="page-22-1"></span>1.5 Sun 性能库

Sun 性能库 ™ 是一个用于计算线性代数和傅立叶变换的优化子例程及函数的库。它基于 一般通过 Netlib (www.netlib.org) 提供的标准库 LAPACK、 BLAS1、 BLAS2、 BLAS3、 FFTPACK、 VFFTPACK 和 LINPACK。

与标准库版本相比, Sun 性能库中的每个子程序执行相同的操作并且具有相同的接口, 但 通常这些子程序的速度要快得多且准确得多,这些子程序可以用于多处理环境中。

详细信息,请参见 performance library 自述文件和《Sun 性能库用户指南》。(性 能库例程的手册页位于第 3P 节。)

# <span id="page-22-2"></span>1.6 区间运算

Fortran 95 编译器提供编译器标记 -xia 和 -xinterval 以启用新的语言扩展,并生成 相应的代码以执行区间运算。详细信息,请参见 《Fortran 95 区间运算编程指南》。(只 有 SPARC/UltraSPARC 平台支持区间运算功能。)

# <span id="page-23-0"></span>1.7 手册页

联机手册 (man) 页提供了关于命令、函数、例行程序以及收集这些信息的文档。要访问 Sun Studio 手册页,请参见"前言"部分关于 MANPATH 环境变量的正确设置。

可以通过运行以下命令来显示手册页:

demo% **man** *topic*

在整个 Fortran 文档中,出现的手册页参考带有主题名称和手册章节号:可使用 man f95 访问 f95(1)。例如,可使用 man 命令中的 -s 选项来访问由 ieee\_flags(3M) 指 示的其他章节:

demo% **man -s 3M ieee\_flags**

Fortran 库例程是在手册页第 3F 节中介绍的。

以下列出了对于 Fortran 用户来说重要的手册页:

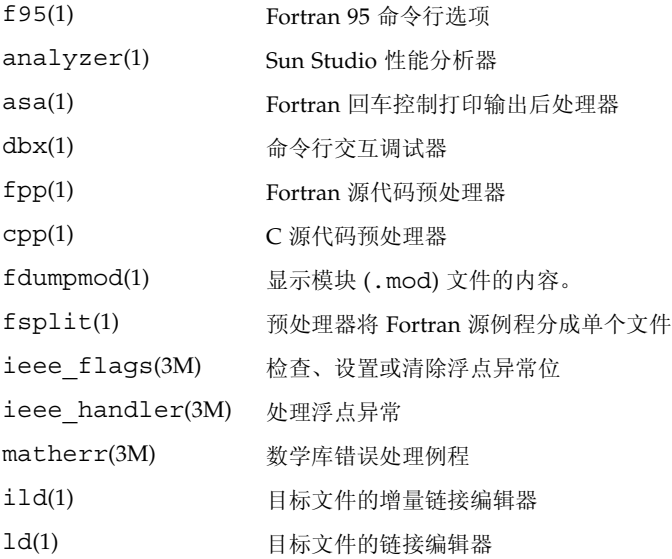

# <span id="page-24-0"></span>1.8 自述文件

Sun Developer Network (SDN) 门户网站

(http://developers.sun.com/sunstudio) 上的自述文件页面介绍了新增功能、 软件不兼容性、错误以及手册印刷后发现的信息。这些自述文件页面是门户网站上此发行 版本文档的一部分,也可以通过安装软件包含的 HTML 文档索引 (位于 file:/opt/SUNWspro/docs)链接到这些页面。

<span id="page-24-1"></span>表 **1-1** 重要自述文件页面

| 自述文件页面              | 描述                                                  |  |
|---------------------|-----------------------------------------------------|--|
| fortran 95          | 此版本 Fortran 95 编译器 f 95 的新增功能、修改的功能、已知<br>限制和文档勘误表。 |  |
| fpp readme          | fpp 功能概述                                            |  |
| interval arithmetic | f95 中的区间运算功能概述                                      |  |
| math libraries      | 可用的优化和专用数学库。                                        |  |
| profiling tools     | 使用性能分析工具 prof、 gprof 和 tcov。                        |  |
| runtime libraries   | 可依照最终用户许可协议的条款重新分发的库和可执行文件。                         |  |
| performance library | Sun 性能库概述                                           |  |
| openmp              | OpenMP 并行化 API 中的新增功能和已更改的功能                        |  |

可使用 -xhelp=readme 命令行选项来显示每个编译器自述文件页面的 URL。例如, 命令:

% **f95 -xhelp=readme**

显示用于查看 SDN 门户网站上此发行版本 fortran\_95 自述文件的 URL。

# <span id="page-25-0"></span>1.9 命令行帮助

可通过调用编译器的 -help 选项来查看 f95 命令行选项的简短描述 (如下所示):

```
%f95 -help=flags
Items within [ ] are optional. Items within < > are variable 
parameters.
Bar | indicates choice of literal values.
-someoption[={yes|no}] implies -someoption is equivalent to 
-someoption=yes
-a Collect data for tcov basic 
block profiling
-aligncommon[=<a>] Align common block elements to the specified 
                 boundary requirement; <a>=\{1|2|4|8|16\}-ansi \qquad \qquad \qquad Report non-ANSI extensions.
-autopar Enable automatic loop parallelization
-Bdynamic Allow dynamic linking
-Bstatic Require static linking
-C Enable runtime subscript range checking
-c Compile only; produce .o files but suppress 
                  linking
...etc.
```
第 **2** 章

# <span id="page-26-0"></span>Fortran 输入/输出

本章介绍 Sun Studio Fortran 95 编译器提供的输入 / 输出功能。

## <span id="page-26-1"></span>2.1 从 Fortran 程序内部访问文件

数据通过 Fortran 逻辑单元在程序、设备或文件间进行传送。逻辑单元在 I/O 语句中用 逻辑单元号来标识,逻辑单元号是从 0 到最大 4 字节整数值 (2,147,483,647) 的非负整数。

字符 \* 可以作为逻辑单元标识符出现。当星号出现在 READ 语句中时, 它代表标准输入 文件;当它出现在 WRITE 或 PRINT 语句中时,代表标准输出文件。

Fortran 逻辑单元可通过 OPEN 语句与特定的命名文件相关联。另外,在程序开始执行 时,某些预连接单元会自动与特定文件相关联。

### <span id="page-26-2"></span>2.1.1 访问命名文件

OPEN 语句的 FILE= 说明符在运行时建立逻辑单元到命名物理文件的关联。该文件可以 是预先就有的,也可以由程序创建。

OPEN 语句中的 FILE= 说明符可以指定一个简单文件名 (FILE='myfile.out'), 也可 以指定一个前面带有绝对或相对目录路径的文件名

(FILE='../Amber/Qproj/myfile.out')。另外,说明符还可以是字符常量、变量或 字符表达式。

可以使用库例程将命令行参数和环境变量以字符变量形式送入程序中,用作 OPEN 语句 中的文件名。

以下示例 (GetFilNam.f) 展示了一种由键入的名称来构建绝对路径文件名的方法。程 序使用库例程 GETENV, LNBLNK, 和 GETCWD 返回 \$HOME 环境变量的值、查找字符串中 最后的非空格字符、确定当前工作目录:

```
 CHARACTER F*128, FN*128, FULLNAME*128
      PRINT*, 'ENTER FILE NAME:'
      READ *, F 
     FN = FULLNAME(F) PRINT *, 'PATH IS:',FN
      END
      CHARACTER*128 FUNCTION FULLNAME( NAME ) 
      CHARACTER NAME*(*), PREFIX*128
C This assumes C shell.
C Leave absolute path names unchanged. 
C 1f name starts with '~/', replace tilde with home
C directory; otherwise prefix relative path name with 
C path to current directory. 
     IF ( NAME(1:1) . EQ.'/' ) THEN
            FULLNAME = NAME 
     ELSE IF ( NAME(1:2) . EQ.'~/' ) THEN
            CALL GETENV( 'HOME', PREFIX ) 
            FULLNAME = PREFIX(:LNBLNK(PREFIX)) // 
    1 NAME (2:LNBLNK(NAME))
      ELSE 
           CALL GETCWD( PREFIX ) 
           FULLMAME = PREFIX(.LNBLNK(PREFIX)) //
     1 '/' // NAME(:LNBLNK(NAME)) 
      ENDIF 
      RETURN 
      END
```
编译并运行 GetFilNam.f,结果如下:

```
demo% pwd
/home/users/auser/subdir
demo% f95 -o getfil GetFilNam.f
demo% getfil
 ENTER FILE NAME:
getfil
  PATH IS:/home/users/auser/subdir/atest.f 
demo%
```
这些例程将在第 2-4 页的 2.1.4 [节"向程序传递文件名"](#page-29-0)中进一步说明。有关详细信息, 请参见与 getarg(3F)、 getcwd(3F) 和 getenv(3F) 相应的手册页条目;这些内容以及 其他有用的库例程在 《Fortran 库参考》中也有介绍。

### <span id="page-28-0"></span>2.1.2 不用文件名打开文件

OPEN 语句不需要指定名称;运行系统会依据若干惯例提供文件名。

#### 2.1.2.1 打开作为临时文件

在 OPEN 语句中指定 STATUS='SCRATCH',会打开一个名称形如 tmp.F*AAAxnnnnn* 的 文件,其中, *nnnnn* 用当前进程 ID 代替, *AAA* 是三个字符的字符串, *x* 是一个字母; *AAA* 和 *x* 可保证文件名唯一。该文件在程序终止或执行 CLOSE 语句时被删除。当在 FORTRAN 77 兼容模式 (-f77) 下编译时,可以在 CLOSE 语句中指定 STATUS='KEEP' 来保留这个临时文件。(此为非标准扩展。)

#### 2.1.2.2 已打开

如果文件已被程序打开,可以使用后续的 OPEN 语句来更改文件的某些特性;例如 BLANK 和 FORM。此时,只需指定文件的逻辑单元号以及要更改的参数。

### 2.1.2.3 预连接或隐式命名单元

程序执行开始时,会自动将三个单元号与特定的标准 I/O 文件相关联。这些预连接单元 是标准输入、标准输出以及标准错误:

- 标准输入是逻辑单元 5
- 标准输出是逻辑单元 6
- 标准错误是逻辑单元 0

通常,标准输入是从工作站键盘接受输入;标准输出和标准错误是在工作站屏幕上显示 输出。

在其他所有情况下,如果在 OPEN 语句中指定了逻辑单元号而未在 FILE= 后指定任何名 称,文件将以形如 fort.*n* 的名称打开,其中 *n* 为逻辑单元号。

### <span id="page-28-1"></span>2.1.3 不用 OPEN 语句打开文件

在假定使用默认惯例的情况下,不必非得使用 OPEN 语句。如果逻辑单元上的第一个操作 是 I/O 语句,而不是 OPEN 或 INQUIRE,会引用文件 fort.n,其中 n 为逻辑单元号 (0、 5 和 6 除外,它们有特殊意义)。

这些文件无需在程序执行前就存在。如果对文件的第一个操作不是 OPEN 或 INQUIRE 语 句,则会创建这些文件。

示例: 以下代码中, 如果 WRITE 是该单元上的第一个输入/输出操作, 则会创建文件 fort.25:

```
demo% cat TestUnit.f
      IU=25 WRITE( IU, '(I4)' ) IU 
       END
demo%
```
上述程序将打开文件 fort.25,并将一条格式化记录写入该文件:

```
demo% f95 -o testunit TestUnit.f
demo% testunit
demo% cat fort.25
  25
demo%
```
<span id="page-29-0"></span>2.1.4 向程序传递文件名

文件系统没有任何自动便利机制可将 Fortran 程序中的逻辑单元号与物理文件相关联。 但是,有若干种令人满意的方式可将文件名传给 Fortran 程序。

### 2.1.4.1 通过运行时参数和 GETARG

可以使用库例程 getarg(3F) 在运行时将命令行参数读入一个字符变量。参数会被解释 为文件名并在 OPEN 语句的 FILE= 说明符中使用:

```
demo% cat testarg.f
          CHARACTER outfile*40
C Get first arg as output file name for unit 51
          CALL getarg(1,outfile)
          OPEN(51,FILE=outfile)
          WRITE(51,*) 'Writing to file:', outfile
          END
demo% f95 -o tstarg testarg.f
demo% tstarg AnyFileName
demo% cat AnyFileName
 Writing to file:AnyFileName
demo%
```
### 2.1.4.2 通过环境变量和 GETENV

同样,可以使用库例程 getenv(3F) 在运行时将任何环境变量的值读入一个字符变量,该 变量随后被解释为文件名:

```
demo% cat testenv.f
          CHARACTER outfile*40
C Get $OUTFILE as output file name for unit 51
          CALL getenv('OUTFILE',outfile)
          OPEN(51,FILE=outfile)
          WRITE(51,*) 'Writing to file:', outfile
          END
demo% f95 -o tstenv testenv.f
demo% setenv OUTFILE EnvFileName
demo% tstenv
demo% cat EnvFileName
 Writing to file:EnvFileName
demo%
```
使用 getarg 或 getenv 时,应该注意前导或尾随的空格。(Fortran 95 程序可以使用 内在函数 TRIM 或更早的 FORTRAN 77 库例程 LNBLNK())在本章开头的示例中,可以 随 FULLNAME 函数的代码行编写更加灵活的代码来接受相对路径名。

### 2.1.4.3 命令行 I/O 重定向和管道

将物理文件与程序的逻辑单元号相关联的另一方法是通过重定向或管道输送预连接的标 准 I/O 文件。重定向或管道在运行时执行命令中使用。

采用这种方式,读取标准输入(单元 5)和写至标准输出(单元 6)或标准错误(单元 0)的程序可以通过重定向(在命令行中使用 <、>、>>、>&、|、|&、2>、2>&1),读 或写至其他任何命名文件。

请参见下表:

<span id="page-31-1"></span>表 **2-1** csh/sh/ksh 命令行重定向和管道

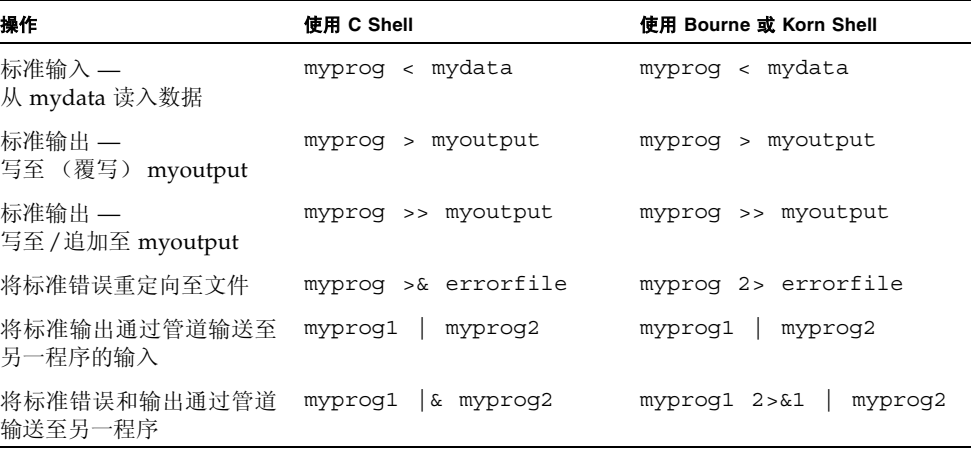

有关命令行重定向和管道的详细信息,请参见 csh、 ksh 和 sh 手册页。

# <span id="page-31-0"></span>2.2 直接 I/O

直接或随机 I/O 允许直接通过记录号访问文件。记录号在写入记录时分配。与顺序 I/O 不同,直接 I/O 记录可以按任何顺序读写。但是,在直接访问文件中,所有记录必须具有 相同的固定长度。直接访问文件用文件 OPEN 语句中的 ACCESS='DIRECT' 说明符声明。

直接访问文件中的逻辑记录是字节字符串,串长度由 OPEN 语句的 RECL= 说明符指定。 READ 和 WRITE 语句指定的逻辑记录不能大于所定义的记录大小。(记录大小以字节单 位指定。 )允许更短的记录。直接写入非格式化数据将使记录的未填写部分仍保持未定 义。直接写入格式化数据将使未填写的记录用空格进行填充。

直接访问 READ 和 WRITE 语句,另外还有一个参数 REC=*n*,用来指定要读取或写入的记 录号。

示例:直接访问,非格式化:

 OPEN( 2, FILE='data.db', ACCESS='DIRECT', RECL=200, & FORM='UNFORMATTED', ERR=90 ) READ( 2, REC=13, ERR=30 ) X, Y

本程序以直接访问、非格式化 I/O、记录固定长度为 200 字节的方式打开一个文件, 然 后将第十三条记录读入 X 和 Y。

示例:直接访问,格式化:

 OPEN( 2, FILE='inven.db', ACCESS='DIRECT', RECL=200, & FORM='FORMATTED', ERR=90 ) READ( 2, FMT='(I10,F10.3)', REC=13, ERR=30 ) X, Y

本程序以直接访问、格式化 I/O、记录固定长度为 200 字节的方式打开一个文件。然后 读取第十三条记录,并以 (I10,F10.3) 格式对其进行转换。

对于格式化文件,所写记录的大小由 FORMAT 语句确定。在上述示例中, FORMAT 语句 所定义的记录大小为 20 个字符或字节。如果列表中的数据总量大于 FORMAT 语句中指定 的记录大小,则可通过单条格式化写入指令写入一条以上的记录。在此种情况下,会为随 后的每一条记录赋予连续的记录号。

示例:直接访问、格式化、多记录写入:

 OPEN( 21, ACCESS='DIRECT', RECL=200, FORM='FORMATTED') WRITE(21,'(10F10.3)',REC=11) (X(J),J=1,100)

写至直接访问单元 21 的写指令会创建 10 条记录,每条记录 10 个元素 (因为格式指定 每条记录 10 个元素),这些记录从 11 到 20 进行编号。

# <span id="page-32-0"></span>2.3 二进制 I/O

Sun Studio Fortran 95 扩展了 OPEN 语句, 允许声明 "二讲制" I/O 文件。

使用 FORM='BINARY' 打开文件与使用 FORM='UNFORMATTED' 具有大致相同的效果, 所不同的是文件中没有嵌入记录长度。如果没有此数据,则无法知道一条记录的开始或结 束位置。因此,无法 BACKSPACE a FORM='BINARY' 文件,这是因为不知道要退格到什 么位置。在对 'BINARY' 文件执行 READ 操作时,将按所需要读取尽可能多的数据来填 充输入列表中的变量。

- WRITE 语句:以二进制的形式将数据写入到文件中,并按照输出列表中指定的数量传 输字节。
- READ 语句:将数据读取到输入列表中的变量,并传输该列表所要求数量的字节。因为 文件中没有记录标记,所以不进行 "记录结束"错误检测。检测到的唯一错误是 "文 件结束"或异常系统错误。
- INQUIRE 语句: 在使用 FORM="BINARY" 打开的文件中, INQUIRE 返回: FORM="BINARY" ACCESS="SEQUENTIAL" DIRECT="NO"  $FORMATTERD = "NO"$ UNFORMATTED="YES" RECL= 和 NEXTREC= 没有定义
- BACKSPACE 语句: 不允许使用 返回一个错误。
- ENDFILE 语句: 在当前位置照常截断文件。
- REWIND 语句: 将文件照常重新定位到数据的开头。

# <span id="page-33-0"></span>2.4 流 I/O

f95 中实现了 Fortran 2003 标准"流"I/O 的新方案。I/O 流式访问将数据文件视作连 续的字节序列,用从 1 开始的正整数来寻址。可用 OPEN 语句中的 ACCESS='STREAM' 说明符来定义 I/O 流文件。字节地址文件定位需要在 READ 或 WRITE 语句中有 POS=*scalar\_integer\_expression* 说明符。INQUIRE 语句接受 ACCESS='STREAM'、说明符 STREAM=*scalar\_character\_variable* 以及 POS=*scalar\_integer\_variable*。

流 I/O 在与 C 程序创建或读取的文件进行互操作时非常有用, 如下例所示:

```
Fortran 95 program reads files created by C fwrite()
program reader
integer:: a(1024), i, result
open(file="test", unit=8, access="stream",form="unformatted")
! read all of a
read(8) a
do i = 1,1024if (a(i) .ne. i-1) print *,'error at ', i
enddo
! read the file backward
do i = 1024, 1, -1read(8, pos=(i-1)*4+1) result
   if (result .ne. i-1) print *,'error at ', i
 enddo
close(8)
end
C program writes to a file
#include <stdio.h>
int binary_data[1024];
/* Create a file with 1024 32-bit integers */
int
main(void)
{
    int i;
     FILE *fp;
    for (i = 0; i < 1024; ++i)binary data[i] = i; fp = fopen("test", "w");
     fwrite(binary_data, sizeof(binary_data), 1, fp);
     fclose(fp);
}
```
C 程序使用 C fwrite() 将 1024 个 32 位整数写入文件中。Fortran 95 读取程序以数组 方式一次读取这些数据,然后再在文件中从后往前分别读取它们。第二条 read 语句中的 pos= 说明符说明位置是用字节表示的, 从字节 1 开始 (这一点与 C 相反, 在 C 中, 位 置从字节 0 开始)。

# <span id="page-35-0"></span>2.5 内部文件

内部文件是 CHARACTER 类型的对象,如变量、子串、数组、数组元素或者结构记录的字 段。内部文件 READ 可以来自常量字符串。内部文件 I/O 通过由一个字符对象向另一数 据对象传送和转换数据,模拟格式化 READ 和 WRITE 语句。不执行任何文件 I/O。

使用内部文件时:

- 出现在 WRITE 语句中的是接收数据的字符对象的名称而非单元号。在 READ 语句中, 出现的也是字符对象源的名称而非单元号。
- 常量、变量或子串对象构成文件中的单条记录。
- 使用数组对象,每个数组元素对应于一条记录。
- 内部文件上的直接 I/O。(Fortran 95 标准只包括内部文件上的顺序格式化 I/O。)除了 不能更改文件中的记录数之外,这一点与外部文件上的直接 I/O 相似。此时,记录是字 符串数组的单个元素。这项非标准扩展仅在用 -f77 标志进行编译时的 FORTRAN 77 兼容模式下可用。
- 每一顺序 READ 或 WRITE 语句均始于内部文件的开头。

示例:从内部文件 (仅有一条记录)中以顺序、格式化方式进行读取:

```
demo% cat intern1.f
        CHARACTER X*80 
       READ( \star, \cdot (A) \cdot ) X
        READ( X, '(I3,I4)' ) N1, N2 !This codeline reads the internal file X
       WRITE(*, * ) N1, N2
        END
demo% f95 -o tstintern intern1.f
demo% tstintern
  12 99
  12 99
demo%
```
示例:从内部文件 (三条记录)中以顺序、格式化方式进行读取:

```
demo% cat intern2.f
      CHARACTER LINE(4)*16 
      DATA LINE(1) / ' 81 81 ' /
      DATA LINE(2) / ' 82 82 ' /
      DATA LINE(3) / ' 83 83 ' /
      DATA LINE(4) / ' 84 84 ' /
      READ( LINE,'(2I4)') I,J,K,L,M,N 
      PRINT *, I, J, K, L, M, N
      END
demo% f95 intern2.f
demo% a.out
   81 81 82 82 83 83 
demo%
```
示例: 在 -f77 兼容模式下, 从内部文件 (一条记录) 中以直接访问方式进行读取:

```
demo% cat intern3.f
      CHARACTER LINE(4)*16 
      DATA LINE(1) / ' 81 81 ' /
      DATA LINE(2) / ' 82 82 ' /
      DATA LINE(3) / ' 83 83 ' /
      DATA LINE(4) / ' 84 84 ' /
      READ ( LINE, FMT=20, REC=3 ) M, N 
20 FORMAT( I4, I4 ) 
      PRINT *, M, N 
      END
demo% f95 -f77 intern3.f
demo% a.out
   83 83 
demo%
```
2.6 Big-Endian 和 Little-Endian 平台之间的 二进制 I/O

> SPARC 和 x86 平台间移动时,新的编译器标志 -xfilebyteorder 支持二进制 I/O 文 件。标志识别未格式化 I/O 文件的字节顺序和字节对齐。

例如,

-xfilebyteorder=little4:%all,big16:20

将指定包含 4 字节边界对齐 (例如 32 位 x86) 的 "little-endian" 数据的所有文件 (以 "SCRATCH" 打开的文件除外), Fortran 单元 20 除外,该单元是 64 位 "big-endian" 文 件 (例如 64 位 SPARC V9)。

有关详细信息,请参见 f95(1) 手册页或 《Fortran 用户指南》。

# 2.7 传统 I/O 注意事项

Fortran 95 及传统 Fortran 77 程序在 I/O 上是兼容的。包含 f77 和 f95 混合编译代码 的可执行文件可以同时从程序的 f77 和 f95 部分对同一单元执行 I/O。

但是, Fortran 95 还提供了一些附加功能:

■ ADVANCE='NO' 允许进行非提前式 I/O, 如下所示:

```
 write(*,'(a)',ADVANCE='NO') 'Enter size= '
 read(*,*) n
```
- NAMELIST 输入功能:
	- f95 允许在输入时在组名前冠以 \$ 或 &。 Fortran 95 标准只接受 &, 并且此为 NAMELIST 写语句的输出内容。
	- f95 接受 \$ 作为输入组的终止符号,除非组中的最后一个数据项为 CHARACTER, 此时, \$ 被视为输入数据。
	- f95 允许 NAMELIST 输入开始于记录的第一列。
- 正如 f77 所做的那样, f95 承认并实现了 ENCODE 和 DECODE。

有关 f95 与 f77 间的 Fortran 95 I/O 扩展及兼容性方面的其他信息,请参见 《Fortran 用户指南》。

第 **3** 章

# 程序开发

本章简要介绍两个功能强大的程序开发工具 make 和 SCCS,这两个工具可以非常成功地 用于 Fortran 编程项目。

目前有许多关于使用 make 和 SCCS 的优秀的商业出版书籍, 其中包括 Managing Projects with make (Andrew Oram 和 Steve Talbott 著) 和 Applying RCS and SCCS (Don Bolinger 和 Tan Bronson 著)。这两本书均出自 O'Reilly & Associates。

# 3.1 使用 make 实用程序简化程序构建

make 实用程序可以智能地执行程序编译和链接任务。一般来说,大型应用程序通常由一 组源文件和 INCLUDE 文件组成,同时要求与许多库进行链接。修改任何一个或多个源文 件需要重新编译程序的修改部分并重新链接。通过指定组成应用程序的文件间的相互依 赖性以及重新编译和重新链接每一程序块所需的命令,可以自动执行这一过程。只要在指 令文件中包括这些说明,make 便会确保只重新编译那些需要重新编译的文件,并确保重 新链接使用所需的选项和库来生成可行性文件。以下讨论内容提供了一个如何使用 make 的简单示例。有关摘要信息,请参见 make(1S)。

## 3.1.1 Makefile

名为 makefile 的文件以结构化方式告知 make 都有哪些源文件和目标文件依赖其他文 件。它还定义了编译和链接文件所需的命令。

例如,假设您的程序有四个源文件以及相应的 makefile 文件:

```
demo% ls
makefile
commonblock
computepts.f 
pattern.f 
startupcore.f 
demo%
```
假设 pattern.f 和 computepts.f 都有一个名为 commonblock 的 INCLUDE,并且 您希望编译每个 .f 文件并将这三个可重定位的文件与一系列库一起链接成一个名为 pattern 的程序。

这时, makefile 将会如下所示:

```
demo% cat makefile
pattern:pattern.o computepts.o startupcore.o
      f95 pattern.o computepts.o startupcore.o - lcore95 \
       -lcore -lsunwindow -lpixrect -o pattern
pattern.o:pattern.f commonblock
       f95 -c -u pattern.f 
computepts.o:computepts.f commonblock
       f95 -c -u computepts.f 
startupcore.o:startupcore.f 
       f95 -c -u startupcore.f 
demo%
```
makefile 的第一行表明 pattern 的创建取决于 pattern.o、 computepts.o 和 startupcore.o。下一行及其后续各行给出了由可重定位的 .o 文件和库创建 pattern 的命令。

makefile 中的每一条都是一项规则,它描述了目标对象的依赖性以及创建该对象所需 的命令。规则的结构为:

*target*:*dependencies-list* TAB *build-commands*

- 依赖性。每条的头一行均是为目标文件命名,其后是目标依赖的所有文件。
- 命令。每条随后还有一行或多行,这些行指定将生成本条相应的目标文件的 Bourne shell 命令。这些命令行中的每一行都必须用一个制表符缩进。

## 3.1.2 make 命令

make 命令可以进行无参数调用,只需键入:

demo% **make**

make 实用程序在当前目录中寻找名为 makefile 或 Makefile 的文件并从该文件中获 取指令。

make 实用程序:

- 读取 makefile,确定其必须处理的所有目标文件、这些目标文件依赖的文件以及生 成这些目标文件所需的命令。
- 查找每个文件的最后更改日期和时间。
- 如果有任何目标文件比其依赖的任一文件时间更久, 使用 makefile 中与该目标相应 的命令重新生成该目标文件。

## 3.1.3 宏

make 实用程序的宏功能允许进行简单的无参数字符串替换。例如,可将组成目标程序 pattern 的可重定位文件的列表表示为单个宏字符串,使其更易于更改。

宏字符串定义具有以下格式:

*NAME* = *string*

宏字符串的使用方式如下所示:

\$(*NAME*)

make 会用宏字符串的实际值来替换它。

以下示例将命名所有目标文件的宏定义添加到 makefile 的开头:

```
OBJ = pattern.o computepts.o startupcore.o
```
现在便可在依赖性列表以及与 makefile 中的目标 pattern 相应的 f95 链接命令中同 时使用宏。

```
pattern:$(OBJ)
      f95 $(OBJ) - lcore95 - lcore - lsunwindow \
       -lpixrect -o pattern
```
对于名称为单个字母的宏字符串,可以省略括号。

## 3.1.4 覆盖宏值

make 宏的初始值可以用 make 的命令行选项进行覆盖。例如:

```
FFLAGS=-u
OBJ = pattern.o computepts.o startupcore.o
pattern:$(OBJ)
       f95 $(FFLAGS) $(OBJ) -lcore95 -lcore -lsunwindow \
      -lpixrect -o pattern
pattern.o:pattern.f commonblock
      f95 $(FFLAGS) -c pattern.f
computepts.o:
       f95 $(FFLAGS) -c computepts.f
```
现在,简单的无参数 make 命令将会使用上面设置的 FFLAGS 值。不过,这可以通过命 令行来覆盖:

demo% **make "FFLAGS=-u -o"**

这里, make 命令行中的 FFLAGS 宏定义会覆盖 makefile 的初始值,并且会将 -O 标 志和 -u 标志一起传递给 f95。注意, 也可以在命令中使用 "FFLAGS=", 将宏重置为空 字符串以使其不再有效。

## 3.1.5 make 中的后缀规则

为使 makefile 更易编写, make 将根据目标文件的后缀,使用自身的默认规则。

默认规则在文件 /usr/share/lib/make/make.rules 中。在识别默认的后缀规则 时, make 会将 FFLAGS 宏指定的任何标志、-c 标志以及要编辑的源文件名都作为参数 进行传递。此外,make.rules 文件还使用 FC 宏赋予的名称作为要使用的 Fortran 编译 器的名称。

以下示例两次说明了这一规则:

```
FC = f95OBJ = pattern.o computepts.o startupcore.o
FFLAGS=-u
pattern:$(OBJ)
      f95 $(OBJ) - lcore95 - lcore - lsunwindow \
       -lpixrect -o pattern
pattern.o:pattern.f commonblock
       f95 $(FFLAGS) -c pattern.f 
computepts.o:computepts.f commonblock
startupcore.o:startupcore.f
```
make 使用默认规则编译 computepts.f 和 startupcore.f。

.f90 文件存在默认的后缀规则,这些规则将会调用 f95 编译器。

然而,除非将 FC 宏定义为 f95,否则 .f 和 .F 文件的默认后缀规则会调用 f77 而非 f95。

而且,当前没有为 .f95 和 .F95 文件定义后缀规则,.mod Fortran 95 模块文件将会调 用 Modula 编译器。要对此进行补救,需要在调用 make 的目录下为 make.rules 文件 创建您自己的本地副本,同时对该文件进行修改,添加 .f95 和 .F95 后缀规则,删除 .mod 的后缀规则。有关详细信息,请参见 make(1S) 手册页。

### 3.1.6 FEEP STATE 与特殊依赖性检查

使用特殊目标 .KEEP\_STATE 检查命令的依赖性及隐藏依赖性。

当,KEEP STATE: 目标有效时, make 会根据状态文件检查用于生成目标的命令。如果 自上次 make 运行以来命令已更改, make 会重新生成此目标。

当 .KEEP STATE: 目标有效时, make 会从 cpp(1) 以及其他编译处理程序中, 读取任何 "隐藏"文件 (如 #include 文件)的相应报告。如果目标相对于这些文件中的任何文 件已过期, make 会重新生成它。

# 3.2 用 SCCS 进行版本跟踪和控制

SCCS 代表源代码控制系统。 SCCS 为实现以下目标提供了途径:

- 跟踪源文件的演变 即其更改历史
- 防止源文件被其他开发者同时更改
- 通过提供版本标记来跟踪版本号

SCCS 的三项基本操作是:

- 将文件置于 SCCS 控制下
- 签出文件进行编辑
- 签入文件

本节以上一程序为例向您展示如何使用 SCCS 来执行这些任务。只对基本的 SCCS 进行 了说明,并且只介绍了三个 SCCS 命令: create、 edit 和 delget。

## 3.2.1 用 SCCS 控制文件

将文件置于 SCCS 控制下包括以下方面:

- 建立 SCCS 目录
- 在文件中插入 SCCS ID 关键字 (这是可选的)
- 创建 SCCS 文件

### 3.2.1.1 创建 SCCS 目录

首先,必须在正在开发程序的目录下创建 SCCS 子目录。使用以下命令:

demo% mkdir SCCS

SCCS 必须采用大写字母。

### 3.2.1.2 插入 SCCS ID 关键字

有些开发者会在每个文件中放入一个或多个 SCCS ID 关键字,但这是可选的。以后,每 次用 SCCS get 或 delget 命令签入文件时,都会用版本号来标识这些关键字。有三种 可能的位置可以放置这些字符串:

- 注释行
- 参数语句
- 初始化数据

使用关键字的优点是版本信息会出现在源列表和已编译的目标程序中。如果其前面有字 符串 @(#),可用 what 命令打印目标文件中的关键字。

只含有参数和数据定义语句的已包含头文件不会生成任何初始化数据,因此这些文件的 关键字通常置于注释或参数语句中。在某些文件中,如 ASCII 数据文件或 makefile, SCCS 信息将会出现在注释中。

SCCS 关键字以 %*keyword*% 形式出现,并通过 SCCS get 命令扩展成各自的值。最常用的 关键字有:

%Z% 扩展为 what 命令识别的标识字符串 @(#)。

- %M% 扩展为源文件名。
- %I% 扩展为本 SCCS 维护文件的版本号。
- %E% 扩展为当前日期。

例如,可以用包含以下关键字的 make 注释来标识 makefile。

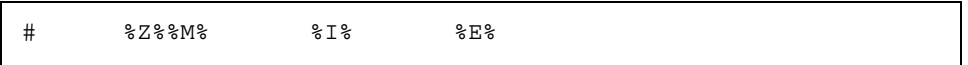

源文件 startupcore.f、computepts.f 和 pattern.f 可以通过以下格式的初始化 数据来标识:

 CHARACTER\*50 SCCSID DATA SCCSID/"%Z%%M% %I% %E%\n"/

用 SCCS 处理该文件,进行行编译,然后用 SCCS what 命令处理目标文件, 显示如下:

```
demo% f95 -c pattern.f
...
demo% what pattern
pattern:
       pattern.f 1.2 96/06/10
```
您还可以创建名为 CTIME 的 PARAMETER,无论何时用 qet 命令访问文件,该参数都会 自动进行更新。

```
 CHARACTER*(*) CTIME
 PARAMETER ( CTIME="%E%")
```
INCLUDE 文件可以用含有 SCCS 标记的 Fortran 注释加以注解:

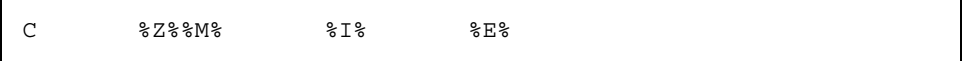

注 **–** 在 Fortran 95 源代码文件中使用单字母派生类型组件名可能会与 SCCS 关键字识别 产生冲突。例如,当通过 SCCS 传递时, Fortran 95 结构组件引用 X%Y%Z 在执行 SCCS get 后会变成 XZ。当在 Fortran 95 程序中使用 SCCS 时, 应注意不要用单个字母定义结 构组件。例如, 假如 Fortran 95 程序中的结构引用是 X%YY%Z, SCCS 并不会将 %YY% 解 释为关键字引用。或者,SCCS get -k 选项在检索文件时将不会扩展 SCCS 关键字 ID。

### 3.2.1.3 创建 SCCS 文件

现在,可以用 SCCS create 命令将这些文件置于 SCCS 控制之下:

demo% **sccs create makefile commonblock startupcore.f \ computepts.f pattern.f** demo%

## 3.2.2 签出和签入文件

一旦源代码处于 SCCS 控制之下,便可用 SCCS 执行以下两项主要任务:签出文件以便 能对其进行编辑;签入已编辑完的文件。

签出文件使用 sccs edit 命令。例如:

demo% **sccs edit computepts.f**

然后, SCCS 会在当前目录中创建 computepts.f 的可写副本, 并记录您的登录名。当 文件已签出时,其他用户不能再签出该文件,但可以查出是谁签出了该文件。

完成编辑后,可用 sccs delget 命令签入已修改的文件。例如:

#### demo% **sccs delget computepts.f**

该命令会使 SCCS 系统做以下事情:

- 通过比较登录名确保您就是签出文件的用户
- 提示您对更改做注释
- 记录本次编辑会话所更改的内容
- 从当前目录中删除 computepts.f 的可写副本
- 用扩展了 SCCS 关键字的只读副本替换可写副本

sccs delget 命令是两个简单 SCCS 命令(delta 和 get)的复合命令。delta 命令 执行上述列表中的前三项任务; get 命令执行后两项任务。

第 **4** 章

库

本章介绍如何使用和创建子程序库。对静态和动态 库均进行了讨论。

# 4.1 认识库

软件库通常是事先已编译并组织成单个二进制库文件的子程序集。集中的每个成员称为 库元素或模块。链接程序搜索库文件,在生成可执行二进制程序时加载用户程序所引用的 目标模块。有关详细信息,请参见 ld(1) 和 Solaris 《链接程序和库指南》。

软件库有两种基本类型:

- 静态库。该库中的模块在执行前即被联编到执行文件中。静态库通常以 lib*name*.a 命 名。 .a 后缀指的是归档。
- 动态库。该库中的模块可在运行时联编到可执行程序中。动态库通常以 lib*name*.so 命名。 .so 后缀指的是共享对象。

既有静态 (.a) 版本又有动态 (.so) 版本的典型系统库有:

- Fortran 95 库 libfsu、libfui、libfai、libfai2、libfsumai、libfprodai、 libfminlai、 libfmaxlai、 libminvai、 libmaxvai、 libifai、 libf77compat
- C 库: libc

使用库有两个优点:

- 对于程序调用的库例程,不需要有源代码。
- 只加载所需的模块。

库文件为程序共享常用的子例程提供了一条简单途径。只需在链接程序时给出库名便可, 那些解析程序中引用的库模块将被链接并合并到可执行文件中。

# 4.2 指定链接程序调试选项

通过 LD OPTIONS 环境变量向链接程序传递其他选项,可以获得库用法和库加载方面的 摘要信息。在生成目标二进制文件时,编译器会用这些选项 (以及它要求的其他选项) 调用链接程序。

始终建议使用编译器调用链接程序,而不是直接调用链接程序,因为许多编译器选项要求 特定的链接程序选项或库引用, 缺少这些, 链接时会产生无法预料的结果。

示例: 使用 LD\_OPTIONS 创建加载映射:

```
demo% setenv LD_OPTIONS ë-m ñDfilesí
demo% f95 -o myprog myprog.f
```
某些链接程序选项尚有等价的编译器命令行选项,它们可以直接在 f95 命令中出现。这 些选项包括 -B*x*、-d*x*、-G、-h*name*、-R*path* 和 -text。有关详细信息,请参见 f95(1) 手册页或 《Fortran 用户指南》。

在 Solaris 《链接程序和库指南》中,可以找到链接程序选项和环境变量的更多详细示例 和解释。

## 4.2.1 生成加载映射

链接程序 -m 选项会生成显示库链接信息的加载映射。可执行二进制程序生成期间链接的 例程会与其来自的库一起被列出。

示例: 使用 -m 生成加载映射:

```
demo% setenv LD_OPTIONS '-m'
demo% f95 any.f
any.f:
 MAIN:
         LINK EDITOR MEMORY MAP
output input virtual
section section address size
.interp 100d4 11
         .interp 100d4 11 (null)
.hash 100e8 2e8
         .hash 100e8 2e8 (null)
.dynsym 103d0 650
         .dynsym 103d0 650 (null)
.dynstr 10a20 366
         .dynstr 10a20 366 (null)
.text 10c90 1e70
.text 10c90 00 /opt/SUNWspro/lib/crti.o
.text 10c90 f4 /opt/SUNWspro/lib/crt1.o
.text 10d84 00 /opt/SUNWspro/lib/values-xi.o
.text 10d88 d20 sparse.o
```
## 4.2.2 列出其他信息

其他链接程序调试功能可通过链接程序的 -D*keyword* 选项获得。使用 -Dhelp 选项可以 显示完整的列表。

示例: 使用 -Dhelp 选项列出链接程序调试辅助选项:

```
demo% ld –Dhelp
 …
debug: args display input argument processing
debug: bindings display symbol binding;
debug: detail provide more information 
debug: entry display entrance criteria descriptors
 …
demo%
```
例如, -Dfiles 链接程序选项会列出链接过程中引用的所有文件和库:

```
demo% setenv LD_OPTIONS '-Dfiles'
demo% f95 direct.f
direct.f:
 MAIN direct:
debug:file=/opt/SUNWspro/lib/crti.o [ ET_REL ]
debug:file=/opt/SUNWspro/lib/crt1.o [ ET_REL ]
debug:file=/opt/SUNWspro/lib/values-i.o [ ET_REL ]
debug:file=direct.o [ ET REL ]
debug:file=/opt/SUNWspro/lib/libM77.a [ archive ]
debug:file=/opt/SUNWspro/lib/libF77.so [ ET_DYN ]
debug:file=/opt/SUNWspro/lib/libsunmath.a [ archive ]
       …
```
有关这些链接程序选项的更为详细的信息,请参见 《链接程序和库指南》。

### 4.2.3 编译和链接一致性

每当分步完成编译和链接时,确保编译和链接选项的一致选择是至关重要的。在使用选项 编译程序的任何部分时,必须使用相同的选项进行链接。另外,许多选项要求使用该选项 编译所有源文件,包括链接步骤。

《Fortran 用户指南》中的选项说明具体指出了此类选项。

示例: 用 -fast 编译 sbr.f, 编译 C 例程, 然后进行分步链接:

```
demo% f95 -c -fast sbr.f 
demo% cc -c -fast simm.c
demo% f95 -fast sbr.o simm.o link step; passes -fast to the linker
```
# 4.3 设置库搜索路径和顺序

链接程序按某一规定顺序在若干位置搜索库。这些位置中有一些是标准路径,有一些则取 决于编译器选项 -R*path*、 -l*library*、 -L*dir* 以及环境变量 LD\_LIBRARY\_PATH。

## 4.3.1 标准库路径的搜索顺序

链接程序所用的标准库搜索路径由安装路径确定,对于静态和动态加载,它们会有所不 同。标准安装将 Sun Studio 编译器软件置于 /opt/SUNWspro/ 下。

### 4.3.1.1 静态链接

生成可执行文件时,静态链接程序按指定顺序、在以下路径 (夹在其他路径中)中搜索 任何可能有的库:

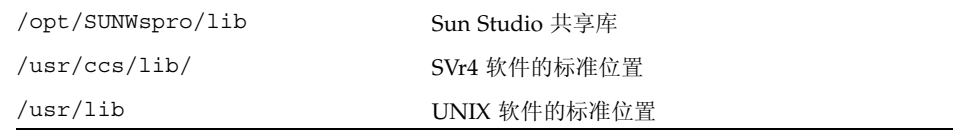

这些是链接程序所用的默认路径。

### 4.3.1.2 动态链接

动态链接程序在运行时按指定顺序搜索共享库:

- 用户使用 -R*path* 指定的路径
- /opt/SUNWspro/lib/
- /usr/lib 标准 UNIX 默认值

这些搜索路径被内置于可执行文件中。

## 4.3.2 LD\_LIBRARY\_PATH 环境变量

使用 LD\_LIBRARY\_PATH 环境变量指定链接程序应在哪些目录路径中搜索用 -l*library* 选项指定的库。

可以指定多个目录,其间用冒号分隔。通常, LD\_LIBRARY\_PATH 变量包含两个用冒号 分隔的目录列表,列表间用分号隔开:

*dirlist1*;*dirlist2*

首先搜索 *dirlist1* 中的目录,接着是命令行上用任何显式 -L*dir* 指定的目录,再接着是 *dirlist2* 以及标准目录。

也就是说,如果以任意多次的 -L 调用编译器,如下所示:

f95 ...-L*path1* ...-L*pathn* ...

则搜索顺序是:

*dirlist1 path1 ... pathn dirlist2 standard\_paths*

当 LD\_LIBRARY\_PATH 变量只包含一个用冒号分隔的目录列表时,它会被解释为 *dirlist2*。

在 Solaris 操作环境中,在搜索 64 位依赖性时,可以用相似的环境变量 LD\_LIBRARY\_PATH\_64 来替代 LD\_LIBRARY\_PATH。有关详细信息,请参见 Solaris 《链接程序和库指南》以及 ld(1) 手册页。

- 在 32 位 SPARC 处理器上, 会忽略 LD\_LIBRARY\_PATH\_64。
- 如果只定义了 LD\_LIBRARY\_PATH, 它将被同时用于 32 位和 64 位链接。
- 如果同时定义了 LD\_LIBRARY\_PATH 和 LD\_LIBRARY\_PATH\_64, 则 32 位链接将用 LD LIBRARY PATH 来完成, 而用 LD LIBRARY PATH 64 进行 64 位链接。

注 **–** 强烈建议不要对产品软件使用 LD\_LIBRARY\_PATH 环境变量。尽管它作为一种影 响运行时链接程序搜索路径的临时机制很有用,但是任何可以引用该环境变量的动态可 执行程序的搜索路径都会被改变。您可能会看到了意想不到的结果或性能降低。

### 4.3.3 库搜索路径和顺序 - 静态链接

使用 -l*library* 编译器选项给出链接程序在解析外部引用时要搜索的其他库名。例如,用 选项 - lmylib 将库 libmylib.so 或 libmylib.a 添加到搜索列表中。

链接程序会在标准目录路径中寻找其他的 libmylib 库。 -L 选项 (和 LD\_LIBRARY\_PATH 环境变量)会创建一个路径列表,告知链接程序到哪里寻找位于标 准路径以外的库。

假如 libmylib.a 在目录 /home/proj/libs 中 , 则选项 -L/home/proj/libs 会告知链接程序在生成可执行文件时到哪里寻找:

demo% **f95 -o pgram part1.o part2.o -L/home/proj/libs -lmylib**

#### 4.3.3.1 -l*library* 选项的命令行顺序

对于任何未解析的特殊引用,只对库进行一次搜索,并且只搜索其时在搜索中未定义的符 号。如果在命令行上列出了多个库,则会按其在命令行上出现的顺序来搜索这些库。 l*library* 选项放置在以下位置:

- 将 -l*library* 选项置于任一 .f、 .for、 .F、 .f95 或 .o 文件之后。
- 如果调用了 lib*x* 中的函数,并且这些函数引用了 lib*y* 中的函数,则将 -l*x* 置于 l*y* 之前。

### 4.3.3.2 -L*dir* 选项的命令行顺序

-L*dir* 选项会将 *dir* 目录路径添加到库搜索列表中。链接程序首先在 -L 选项指定的任何 目录中搜索库,然后在标准目录中进行搜索。只有将此选项放在要应用它的以下选项前面 时,才能使用该选项: -l*library* 选项。

## 4.3.4 库搜索路径和顺序 - 动态链接

对于动态库,库搜索路径和加载顺序的更改与静态情况不同。实际链接发生在运行时而不 是生成时。

### 4.3.4.1 在生成时指定动态库

生成可执行文件时,链接程序会在可执行文件本身中记录共享库的路径。这些搜索路径可 以用 -R*path* 选项指定。这一点与 -L*dir* 选项相反,该选项在生成时指示到哪里查找 l*library* 选项所指定的库,但不会将该路径记录到二进制可执行文件中。

使用 dump 命令可以查看创建可执行文件时内置的目录路径。

示例:列出内置于 a.out 之中的目录路径:

```
demo% f95 program.f -R/home/proj/libs -L/home/proj/libs -lmylib
demo% dump -Lv a.out | grep RPATH 
[5] RPATH /home/proj/libs:/opt/SUNWspro/lib
```
### 4.3.4.2 在运行时指定动态库

在运行时,链接程序会确定到哪里查找可执行文件所需的动态库:

- 运行时的 LD\_LIBRARY\_PATH 值
- 生成可执行文件时已由 -R 指定的路径

如前所述,使用 LD\_LIBRARY\_PATH 能带来意想不到的副作用,因而不建议这样做。

### 4.3.4.3 修复动态链接期间的错误

当动态链接程序找不到所需库的位置时,它会发出以下错误消息:

ld.so: prog: fatal: libmylib.so: can't open file:

此消息表明库不在其应在的位置。您也许在生成可执行文件时指定了共享库的路径,但这 些库随后已被移动。例如,您可能先用 /*my*/*libs*/ 中您自己的动态库生成了 a.out,而 后来又将这些库移到了另一目录。

使用 ldd 确定可执行文件期望在哪找到这些库:

```
demo% ldd a.out
libfui.so.1 => /opt/SUNWspro/lib/libfui.so.1
    libfai.so.1 => /opt/SUNWspro/lib/libfai.so.1
    libfai2.so.1 => /opt/SUNWspro/lib/libfai2.so.1
    libfsumai.so.1 => /opt/SUNWspro/lib/libfsumai.so.1
    libfprodai.so.1 => /opt/SUNWspro/lib/libfprodai.so.1
    libfminlai.so.1 => /opt/SUNWspro/lib/libfminlai.so.1
    libfmaxlai.so.1 => /opt/SUNWspro/lib/libfmaxlai.so.1
    libfminvai.so.1 => /opt/SUNWspro/lib/libfminvai.so.1
    libfmaxvai.so.1 => /opt/SUNWspro/lib/libfmaxvai.so.1
    libfsu.so.1 => /opt/SUNWspro/lib/libfsu.so.1
    libsunmath.so.1 => /opt/SUNWspro/lib/libsunmath.so.1
    libm.so.1 =>/usr/lib/libm.so.1
   libc.so.1 =>/usr/lib/libc.so.1
    libdl.so.1 =>/usr/lib/libdl.so.1
    /usr/platform/SUNW,Ultra-5_10/lib/libc_psr.so.1
```
如果可能的话,将这些库移动或复制到正确的目录中,或者在链接程序搜索的目录中建立 到该目录的软链接(使用 ln -s)。或者,也可能是没有正确设置 LD\_LIBRARY\_PATH。 检查 LD\_LIBRARY\_PATH 是否包含运行时所需库的路径。

## 4.4 创建静态库

静态库文件是使用 ar(1) 实用程序由预编译的目标文件 (o 文件) 生成的。

链接程序从库中提取在当前链接的程序内引用了其入口点的任何元素,如子程序、入口名 或 BLOCKDATA 子程序中已初始化的 COMMON 块。这些提取出来的元素 (例程)会被永 久联编到链接程序生成的 a.out 可执行文件中。

## 4.4.1 权衡静态库

与动态情况相比,关于静态库和链接,有三个主要问题需要谨记:

■ 静态库更加自主,但适应能力较差。

如果以静态方式联编 a.out 可执行文件,它所需的库例程会变成可执行二进制文件 的一部分。但是,如果需要更新联编到 a.out 可执行文件中的静态库例程,则必须 重新链接并重新生成整个 a.out 文件以利用已更新的库。对于动态库,库并不是 a.out 文件的一部分,并且链接是在运行时完成的。要利用已更新的动态库,只需将 新库安装在系统中即可。

■ 静态库中的 "元素"是单独的编译单元,即 .o 文件。

由于单个编译单元(源文件)可以包含多个子程序,因此这些例程在一起编译时会变 成静态库中的单一模块。这就意味着会将编译单元中的所有例程一起装入 a.out 可 执行文件中,即使实际只调用了那些子程序中的一个。通过优化库例程分发到可编译 源文件中的方式,可以改善这种情况。(尽管如此,只有程序实际引用的那些库模块 才会被装入可执行文件。)

■ 链接静态库时,顺序很重要。

链接程序按输入文件在命令行上出现的顺序对其进行处理 - 从左至右。当链接程序决 定是否从库中加载某一元素时,其决定取决于它已经处理的库元素。该顺序不仅依赖 于元素在库文件中的出现顺序,而且还依赖于编译命令行中指定库的顺序。

示例:如果 Fortran 程序在两个文件 (main.f 和 crunch.f)中,并且只有后者访问 某个库, 则在 crunch.f 或 crunch.o 之前引用该库是错误的:

```
demo% f95 main.f –lmylibrary crunch.f –o myprog
     (Incorrect)
demo% f95 main.f crunch.f –lmylibrary –o myprog
     (Correct)
```
## 4.4.2 简单静态库的创建

假设您可以将程序中的所有例程分布在一组源文件中,同时假定这些文件全部包含在子 目录 test\_lib/ 中。

进一步假定这些文件是以这样一种方式组织的:它们每一个都只包含一个用户程序将会调 用的主要子程序,同时还包含该子程序可能会调用的任何"帮助程序"例程,但这些例 程不会从库中的任何其他例程中调用。另外,从一个以上库例程中调用的任何帮助程序例 程均被集合到单个源文件中。这样就给出了一个组织得非常合理的源文件及目标文件集。

假定每个源文件的名称均取自文件中第一个例程的名称,在多数情况下,该例程是库中的 主要文件之一:

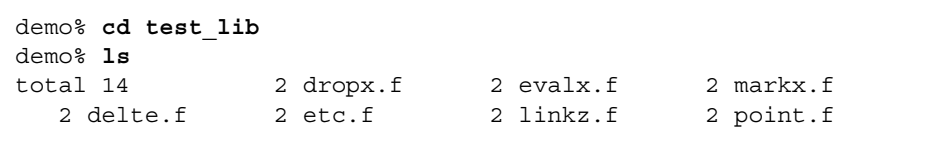

更低级的 "帮助程序"例程被集合到文件 etc.f 中。其他文件可以包含一个或多个子 程序。

首先,使用 -c 选项编译每一个库源文件,生成相应的可重定位的 .o 文件:

```
demo% f95 –c *.f
demo% ls
total 42 
 2 dropx.f 4 etc.o 2 linkz.f 4 markx.o 
 2 delte.f 4 dropx.o 2 evalx.f 4 linkz.o 2 point.f
 4 delte.o 2 etc.f 4 evalx.o 2 markx.f 4 point.o
demo%
```
现在,使用 ar 创建静态库 testlib.a:

demo% **ar cr testlib.a \*.o**

要使用该库,或者在编译命令中包括此库文件,或者使用 -l 和 -L 编译选项。以下示例 直接使用 .a 文件:

```
demo% cat trylib.f
C program to test testlib routines
             x=21.998
             call evalx(x)
             call point(x)
             print*, 'value ',x
             end
demo% f95 -o trylib trylib.f test_lib/testlib.a
demo%
```
注意,主程序只调用库中的两个例程。您可以验证未将库中未调用的例程装入可执行文 件,方法是查找用 nm 显示的可执行文件的名称列表中是否有这些例程。

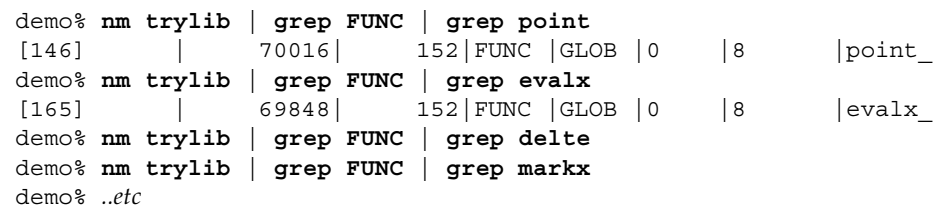

在上述示例中, grep 只在名称列表中查找与实际调用的那些库例程相应的项。

引用库的另一方法是通过 -l*library* 和 -L*path* 选项。这里,必须更改库的名称以符合 lib*name*.a 惯例:

demo% **mv test\_lib/testlib.a test\_lib/libtestlib.a** demo% **f95 -o trylib trylib.f -Ltest\_lib -ltestlib**

-l*library* 和 -L*path* 选项与安装在系统可公共访问目录 (如 /usr/local/lib)中的库 一起使用,以便其他用户可以引用它。例如,假如将 libtestlib.a 留在 /usr/local/lib 中, 可以通知其他用户使用以下命令编译:

demo% **f95 - o myprog myprog.f -L/usr/local/lib -ltestlib**

### 4.4.2.1 静态库中的替换

如果仅有几个元素需要重新编译,没有必要重新编译整个库。 ar 的 -r 选项允许替换静 态库中的个别元素。

示例:重新编译并替换静态库中的单个例程:

demo% **f95** -c point.f demo% **ar -r testlib.a point.o**

### 4.4.2.2 对静态库中的例程进行排序

要在 ar 正在生成静态库时对其中的元素进行排序,请使用命令 lorder(1) 和 tsort(1):

demo% **ar -cr mylib.a 'lorder exg.o fofx.o diffz.o | tsort'**

## 4.5 创建动态库

动态库文件是由链接程序 ld 自预编译目标模块生成的,这些模块可在执行开始后联编到 可执行文件中。

动态库的另一功能是模块可以为系统中其他正在执行的程序使用,而无需在每个程序的 内存中复制模块。鉴于此原因,动态库也是共享库。

动态库提供了以下功能:

- 链接程序在编译链接过程中并不将目标模块联编到可执行文件中;此种联编被推迟到 了运行时。
- 共享库模块在第一个运行程序引用它时联编到系统内存中。如果有任何后续运行程序 引用它,会将该引用映射到上述第一个副本。
- 使用动态库, 程序维护变得更加容易。一旦在系统中安装了已更新的动态库, 无需重 新链接可执行文件便会立即影响使用它的所有应用程序。

### 4.5.1 权衡动态库

动态库引入了其他一些权衡考虑因素:

■ a.out 文件更小

将库例程联编推迟到运行时意味着可执行文件的大小要小于同等意义上调用库静态 版本的可执行文件;该可执行文件不包含库例程的二进制文件。

■ 进程占用的内存可能更少

当使用库的若干进程同时处于活动状态时,仅有库的一个副本驻留在内存中,为所有 进程所共享。

■ 有可能增加系统开销

运行时加载和链接编辑库例程需要额外的处理器时间。另外,库中与位置无关的编码 可能要比静态库中可重定位的编码执行得更慢。

■ 有可能提高系统总体性能提高

库共享可减少内存占用,其结果将会改善系统的总体性能(减少了内存交换时的 I/O 访问时间)。

各程序间的性能特征随程序的不同会有很大变化。并非总能预先判断或估计动态库与静 态库相比性能会提高(还是降低)。但是,如果所需库的这两种形式对您都可用,则分别 评估一下程序使用每个库时的性能还是很值得的。

## 4.5.2 位置无关代码和 -xcode

可以将 与位置无关的代码 (PIC) 联编到程序中的任何地址,而无需由链接编辑器进行重 定位。从固有性质出发,此类代码可以在同时发生的进程间共享。因而,如果要生成动态 共享库,必须使用 -xcode 编译器选项将组成例程编译成与位置无关的。

在与位置无关的代码中,对全局项的每一引用均会通过全局偏移表中的指针编译为某一 引用。每个函数调用均会通过过程链接表以相对编址模式进行编译。在 SPARC 处理器 上,全局偏移表的大小限制为 8 K 字节。

编译器标志 -xcode=*v* 用于指定二进制对象的代码地址空间。使用该标志,不但可以生 成 32、 44 或 64 位绝对地址,而且可生成大小不同模型与位置无关的代码。 (-xcode= pic13 等价于传统的 -pic 标志, -xcode=pic32 等价于 -PIC。)

-xcode=pic32 编译器选项与 -xcode=pic13 类似,但允许全局偏移表跨越 32 位地址 范围。有关详细信息,请参见 f95(1) 手册页或 《Fortran 用户指南》。

### 4.5.3 联编选项

可以在编译时指定动态或静态库联编。这些选项实际上是链接程序选项,但它们是由编译 器识别并传递给链接程序的。

#### 4.5.3.1 -Bdynamic | -Bstatic

-Bdynamic 用于在各种可能的情况下为共享动态联编设置首选项。 -Bstatic 将联编只限制于静态库。

当库的静态和动态版本都可用时,使用该选项在命令行首选项间进行切换: f95 prog.f -Bdynamic -lwells -Bstatic -lsurface

#### $4.5.3.2$   $-dy \, | \, -dn$

允许或不允许对整个可执行文件进行动态链接。(该选项只能在命令行上出现一次。) -dy 允许链接动态共享库。 -dn 不允许链接动态库。

#### 4.5.3.3 64 位环境中的联编

某些静态系统库 (如 libm.a 和 libc.a)不可以在 64 位 Solaris 操作环境中使用。这 些库只作为动态库提供。在这些环境中使用 -dn 将会导致错误, 指示缺少某些静态系统 库。另外,如果编译器命令行以 -Bstatic 结尾,其结果将是一样的。

要与特定库的静态版本进行链接,请使用类似下面的命令行:

f95 -o prog prog.f -Bstatic -labc -lxyz -Bdynamic

在此,链接的是用户的 libabc.a 和 libxyz.a 文件 (而不是 libabc.so 或 1ibxyz.so), 最后的-Bdynamic 确保以动态方式链接包括系统库在内的其余各库。

在更复杂的情况下,可能必须在链接阶段根据需要用相应的 -Bstatic 或 -Bdynamic 显示引用每个系统库和用户库。首先使用设置为 '-Dfiles' 的 LD\_OPTIONS 获得全部 所需库的列表。然后用 -nolib 执行链接步骤 (禁止自动链接系统库)并显式引用所需 的库。例如:

f95 -xarch=v9 -o cdf -nolib cdf.o -Bstatic -lsunmath \ -Bdynamic -lm -lc

### 4.5.4 命名约定

为符合链接加载程序和编译器假定的动态库命名约定,请为您使用前缀 lib 和后缀 .so 创建的动态库命名。例如,编译器选项 -lmyfavs 可以引用 libmyfavs.so。 链接程序还接受可选的版本号后缀:例如, libmyfavs.so.1 代表库的第一版。 编译器的 -h*name* 选项将 *name* 记录为正在生成的动态库的名称。

## 4.5.5 一个简单动态库

生成动态库需要用 -xcode 选项和链接程序选项 -G、 -ztext 和 -h*name* 编译源文件。 这些链接程序选项可通过编译器命令行来提供。

您可以用静态库示例中使用的相同文件创建一个动态库。

示例: 用 -pic 和其他链接程序选项编译:

```
demo% f95 -o libtestlib.so.1 -G -xcode=pic13 -ztext \
-hlibtestlib.so.1 *.f
```
-G 告知链接程序生成一个动态库。

-ztext 会在发现与位置无关的代码以外的任何内容 (如可重定位文本)时发出警告。

示例:使用动态库生成可执行文件 a.out:

```
demo% f95 –o trylib -R'pwd' trylib.f libtestlib.so.1
demo% file trylib
trylib:ELF 32 位 MSB 可执行 SPARC 版本 1,已动态链接,未剥离
demo% ldd trylib
      libtestlib.so.1 => /export/home/U/Tests/libtestlib.so.1
      libfui.so.1 => /opt/SUNWspro/lib/libfui.so.1
      libfai.so.1 => /opt/SUNWspro/lib/libfai.so.1
    libc.so.1 =>/usr/lib/libc.so.1
```
注意, 此示例使用 -R 选项将动态库路径 (当前目录)联编到可执行文件中。 file 命令显示可执行文件是以动态方式链接的。

## 4.5.6 初始化公共块

生成动态库时,通过将已初始化的公共块集合到同一库中并在其他所有库之前引用该库, 确保正确初始化公共块 (用 DATA 或 BLOCK DATA 表示的块)。

例如:

demo% **f95 -G -xcode=pic32 -o init.so blkdat1.f blkdat2.f blkdat3.f** demo% **f95 -o prog main.f init.so otherlib1.so otherlib2.so**

首次编译会由定义公共块并在 BLOCK DATA 单元中对其进行初始化的文件创建一个动态 库。第二次编译创建可执行二进制文件,将已编译的主程序与应用程序所需的动态库链接 起来。注意,初始化所有公共块的动态库在其他所有库之前首先出现。这样将确保正确地 初始化这些块。

# 4.6 随 Sun Fortran 编译器提供的库

下表展示了随编译器一同安装的库。

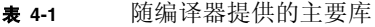

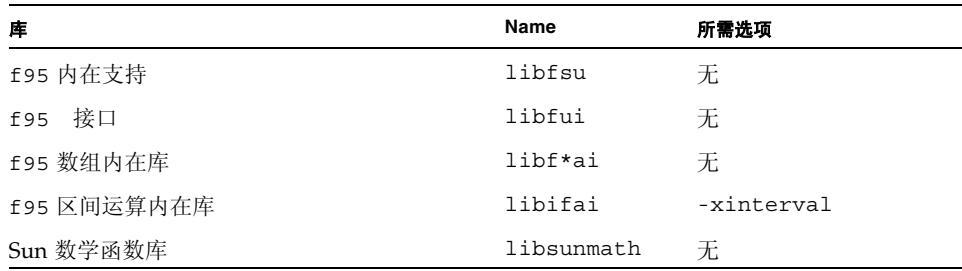

# 4.7 可发送库

如果您的可执行文件使用了 runtime.libraries 自述文件中列出的某个 Sun 动态 库,则您的许可证包括将该库重新分发给客户的权利。

该自述文件位于 Sun Studio SDN 门户网站:

http://developers.sun.com/prodtech/cc/documentation/ss11/

请勿以任何形式重新分发或透露头文件、源代码、目标模块或目标模块的静态库。 有关更多详细信息,请参见您的软件许可证。

第 **5** 章

# 程序分析和调试

本章介绍了许多有利于程序分析和调试的编译器功能。

# 5.1 全局程序检查 (-Xlist)

-Xlist 选项为分析源程序中的不一致性及可能存在的运行时问题提供了一条颇有价值 的途径。编译器执行的分析是全局性的,跨越各个子程序。

-Xlist 报告子程序变量、公共块、参数在对齐、数值与类型一致性方面的错误,以及其 他各种错误。

-Xlist 还可用来生成详细的源代码列表和交叉引用表。

用 -Xlist 选项编译的程序会自动将其分析数据内置于二进制文件中。这样便能对库中 的程序执行全局程序检查。

### 5.1.1 GPC 概述

全局程序检查 (GPC) (由 -Xlist*x* 选项调用)执行以下任务:

- 比通常更为严格地强制执行 Fortran 类型检查规则, 特别是在单独编译的例程之间
- 强制执行在不同机器或操作系统之间转移程序所需的一些可移植性限制
- 检测仍有可能未达到最佳或易于出错的合法构造
- 揭示其他潜在的错误和含混不清之处

特别地,全局检查会报告如下问题:

- 接口问题
	- 伪参数和实参数的数值与类型间的冲突
- 函数值的错误类型
- 因不同子程序间公共块中的数据类型不匹配而引起的可能冲突
- 使用问题
	- 用作子例程的函数或用作函数的子例程
	- 已声明但未使用的函数、子例程、变量以及标签
	- 已引用但未声明的函数、子例程、变量以及标签
	- 未设置变量的使用
	- 执行不到的语句
	- 隐式类型变量
	- 已命名公共块的长度、名称和布局的不一致性

## 5.1.2 如何调用全局程序检查

命令行中的 -Xlist 选项用于调用编译器的全局程序分析器。该选项有许多子选项,分 别在以下各节中进行说明。

示例:为基本全局程序检查编译以下三个文件:

demo% **f95 -Xlist any1.f any2.f any3.f**

在上述示例中,编译器:

- 在文件 any1.1st 中产生输出列表
- 在无错误时编译并链接程序

#### 5.1.2.1 屏幕输出

通常会将 -Xlist*x* 产生的输出列表写到文件中。要直接显示到屏幕上,请使用 -Xlisto 将输出文件写到 /dev/tty。

示例: 显示到终端:

demo% **f95 -Xlisto /dev/tty any1.f** 

### 5.1.2.2 默认输出功能

-Xlist 选项提供了可用于输出的功能组合。不使用其他 -Xlist 选项,默认情况下会 获得以下结果:

- 列表文件名取自出现的第一个输入源文件或目标文件,同时扩展名代之以 .lst
- 编有行号的源码列表
- 描述例程间不一致性的错误消息 (嵌入在列表中)
- 标识符的交叉引用表
- 以每页 66 行、每行 79 列编页码
- 无调用图
- 不扩展 include 文件

### 5.1.2.3 文件类型

检查进程可识别编译器命令行中以 .f、.f90、.f95、.for、.F、.F95 或 .o 结尾的 所有文件。 .o 文件仅向进程提供与全局名称 (如子例程和函数名)有关的信息。

## 5.1.3 -Xlist 和全局程序检查的一些示例

此处列出了以下示例中使用的 Repeat.f 源代码:

```
demo% cat Repeat.f
        PROGRAM repeat
          pn1 = 27.005
          CALL subr1 ( pn1 )
          CALL newf ( pn1 )
          PRINT *, pn1
        END
        SUBROUTINE subr1 ( x )
          IF ( x .GT.1.0) THEN
         CALL subr2 (x * 0.5) END IF
        END
        SUBROUTINE newf( ix )
          INTEGER PRNOK
          IF (ix .eq.0) THEN
                 ix = -1 ENDIF 
          PRINT *, prnok ( ix )
        END
        INTEGER FUNCTION prnok ( x )
         prnok = INT (x) + .05
        END
       SUBROUTINE unreach sub()
          CALL sleep(1)
        END
        SUBROUTINE subr2 (x)
         CALL \text{ subr1}(x+x) END
```
示例: 使用 - XlistX 显示错误、警告和交叉引用

```
demo% f95 -XlistX Repeat.f
demo% cat Repeat.lst
Repeat.f Mon Mar 18 18:08:27 2002 page 1
FILE "Repeat.f"
program repeat
     4 CALL newf ( pn1 )
 ^
**** ERR #418: argument "pn1" is real, but dummy argument is 
integer
                See: "Repeat.f" line #14
     5 PRINT *, pn1
<u>Andre State Communication</u>
**** ERR #570: variable "pn1" referenced as real but set as 
integer in
                line #4
subroutine newf
    19 PRINT *, prnok ( ix )
\lambda**** ERR #418: argument "ix" is integer, but dummy argument is 
real
                See: "Repeat.f" line #22
function prnok
    23 prnok = INT ( x ) + .05
\sim \sim \sim \sim \sim**** WAR #1024: suspicious assignment a value of type "real*4" 
to a
                variable of type "integer*4"
subroutine unreach sub
    26 SUBROUTINE unreach_sub()
<u>Andre State Communication</u>
**** WAR #338: subroutine "unreach sub" never called from
program
subroutine subr2
   31 CALL subr1(x+x)\sim \sim \sim \sim \sim \sim**** WAR #348: recursive call for "subr1". See dynamic calls:
                "Repeat.f" line #10
                "Repeat.f" line #3
```
Cross Reference Mon Mar 18 18:08:27 2002 page 2 C R O S S R E F E R E N C E T A B L E Source file: Repeat.f Legend: D Definition/Declaration U Simple use M Modified occurrence A Actual argument C Subroutine/Function call I Initialization: DATA or extended declaration E Occurrence in EQUIVALENCE N Occurrence in NAMELIST L Use Module Cross Reference Mon Mar 18 15:40:57 2002 page 3 P R O G R A M F O R M Program ------ repeat <repeat> D 1:D Cross Reference Mon Mar 18 15:40:57 2002 page 4 Functions and Subroutines ------------------------- INT intrinsic <prnok> C 23:C newf <repeat> C 4:C <newf> D 14:D

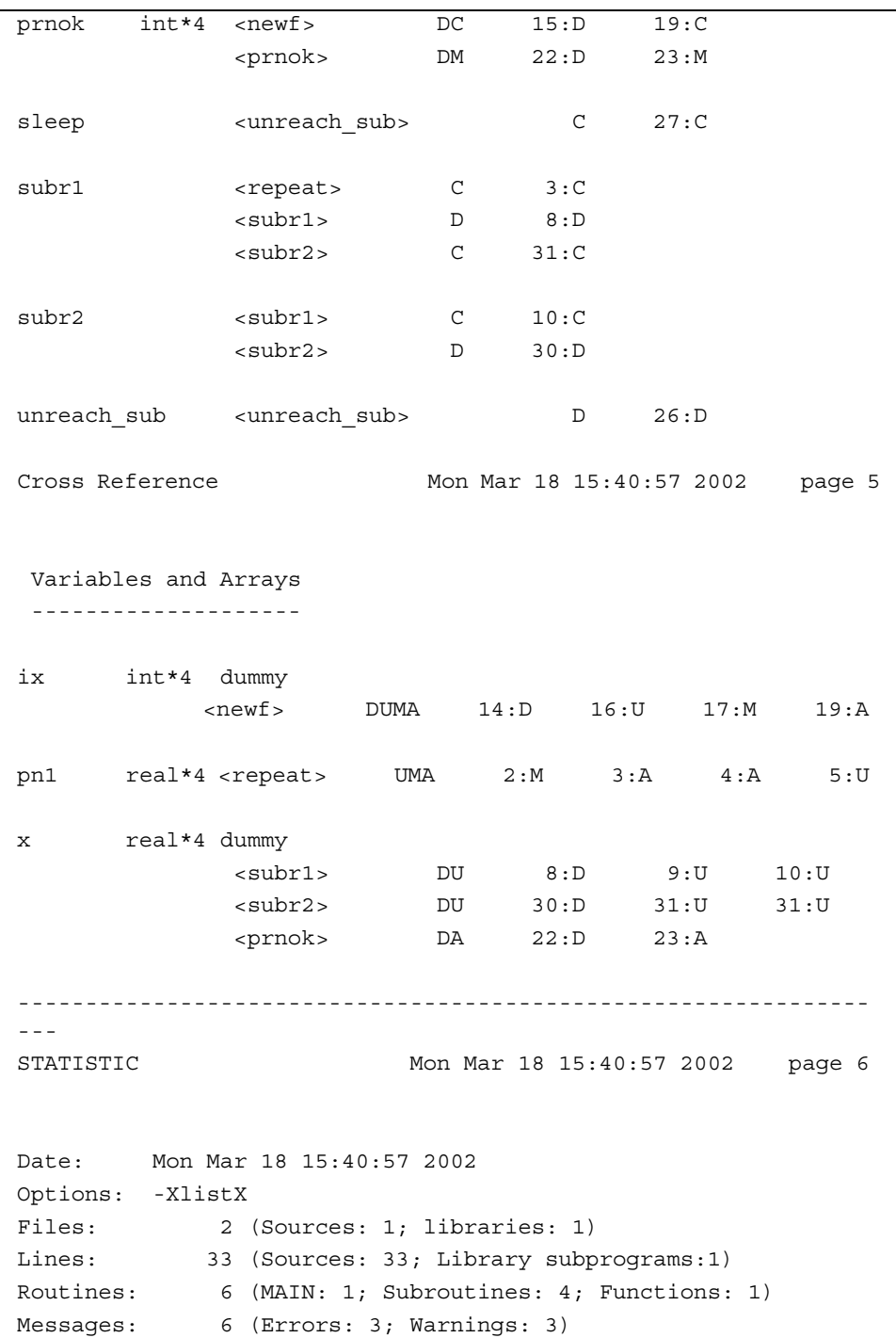

### 5.1.4 跨例程全局检查的子选项

基本的全局交叉检查选项是不带子选项的 -Xlist。它是子选项的组合,其中的每一项都 可以单独指定。

以下各节介绍用于产生列表、错误或交叉引用表的选项。命令行中可以出现多个子选项。

#### 5.1.4.1 子选项语法

按以下规则添加子选项:

- 将子选项添加到 -Xlist 的末尾。
- 不要在 -Xlist 和子选项间置入空格。
- 每个 -Xlist 只使用一个子选项。

#### 5.1.4.2 - xlist 及其子选项

按以下规则合并子选项:

- 最常用的选项是 -Xlist (列表、错误、交叉引用表)。
- 使用 -Xlistc、 -XlistE、 -XlistL 或 -XlistX 可以合并特定的功能。
- 其他子选项进一步指定其他细节。

示例: 以下两个命令行中的每一个执行相同的任务:

demo% **f95 -Xlistc -Xlist any.f**

demo% **f95 -Xlistc any.f**
下表展示单独由这些基本的 -Xlist 子选项生成的报告:

表 **5-1** 基本的 Xlist 子选项

| 生成的报告      | 选项        |
|------------|-----------|
| 错误、列表、交叉引用 | -Xlist    |
| 仅错误        | $-XlistE$ |
| 仅错误以及源码列表  | $-XlistL$ |
| 仅错误以及交叉引用表 | $-XlistX$ |
| 仅错误以及调用图   | $-Xlistc$ |

下表展示所有 -Xlist 子选项。

表 **5-2** -Xlist 子选项的完整列表

| 选项                      | 操作                                                                                                    |
|-------------------------|----------------------------------------------------------------------------------------------------|
| -Xlist (无子诜项)           | 显示错误、列表和交叉引用表                                                                                                    |
| -Xlist <b>c</b>         | 显示调用图和错误<br>单独使用时, -xlistc 不显示列表或交叉引用。它使用可打印字符<br>以树的形式产生调用图。如果某些子例程未自 MAIN 中调用, 会显示<br>一个以上的图。单独打印每一个 BLOCKDATA,不连接到 MAIN。<br>默认时不显示调用图。 |
| $-XlistE$               | 显示错误<br>单独使用时, -xlistE 只显示跨例程错误而不显示列表或交叉引<br>用。                                                                                           |
| -Xlist <b>err</b> [nnn] | 在检验报告中禁止错误 nnn<br>可使用 -Xlisterr 禁止来自列表或交叉引用的编号错误信息。<br>例如:-Xlisterr338 禁止错误消息 338。要禁止其他特定的错误,<br>可重复使用该选项。如果未指定 nnn,会禁止所有错误消息。            |
| $-X1$ ist $f$           | 更快地产生输出<br>可使用 -Xlistf 产生源文件列表和交叉检杳报告,并在未完全编译<br>的情况下检查源码。                                                                                |
| -Xlisth                 | 显示来自交叉检查停止编译的错误<br>使用 -Xlisth,如果在交叉检查程序时检测到错误,编译将会停止。<br>此时, 会将报告重定向到 stdout 而非 *.lst 文件。                                                 |

#### 表 **5-2** -Xlist 子选项的完整列表 (续)

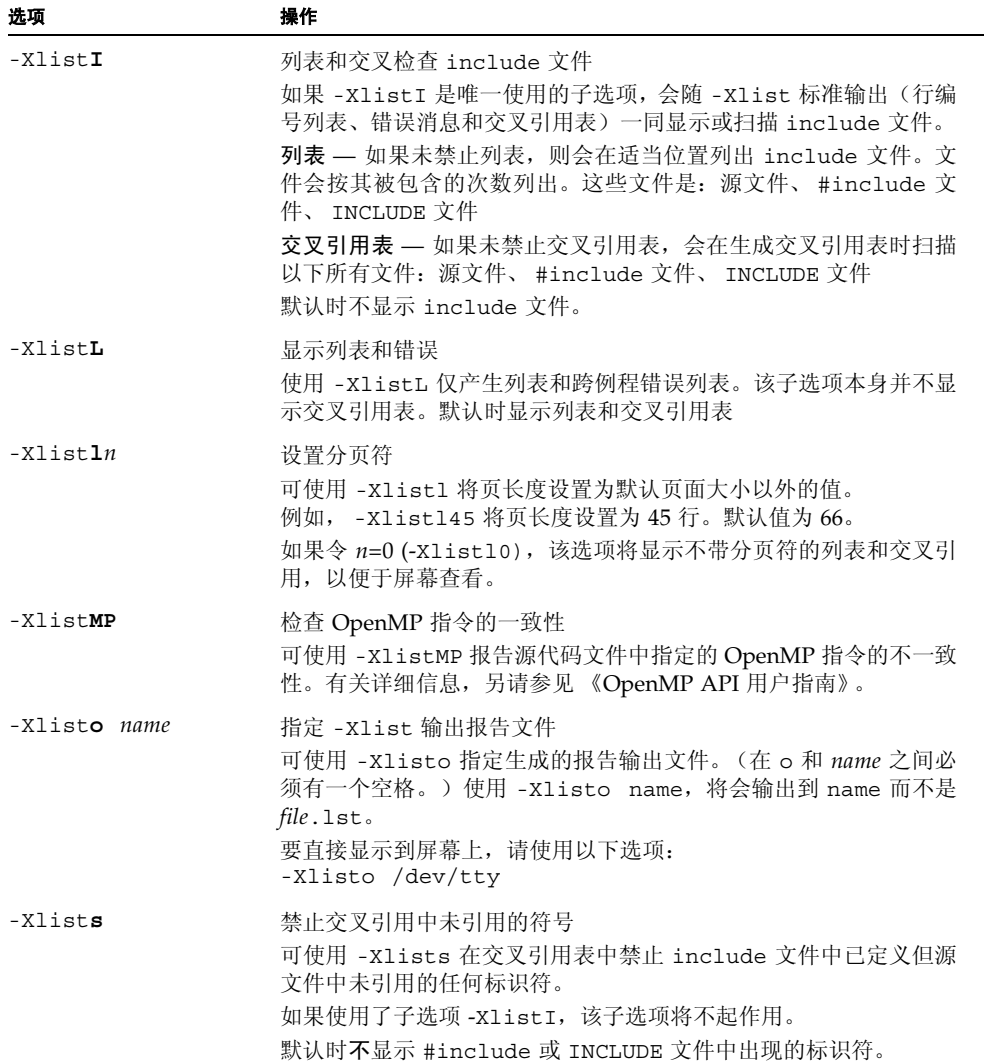

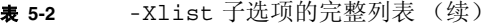

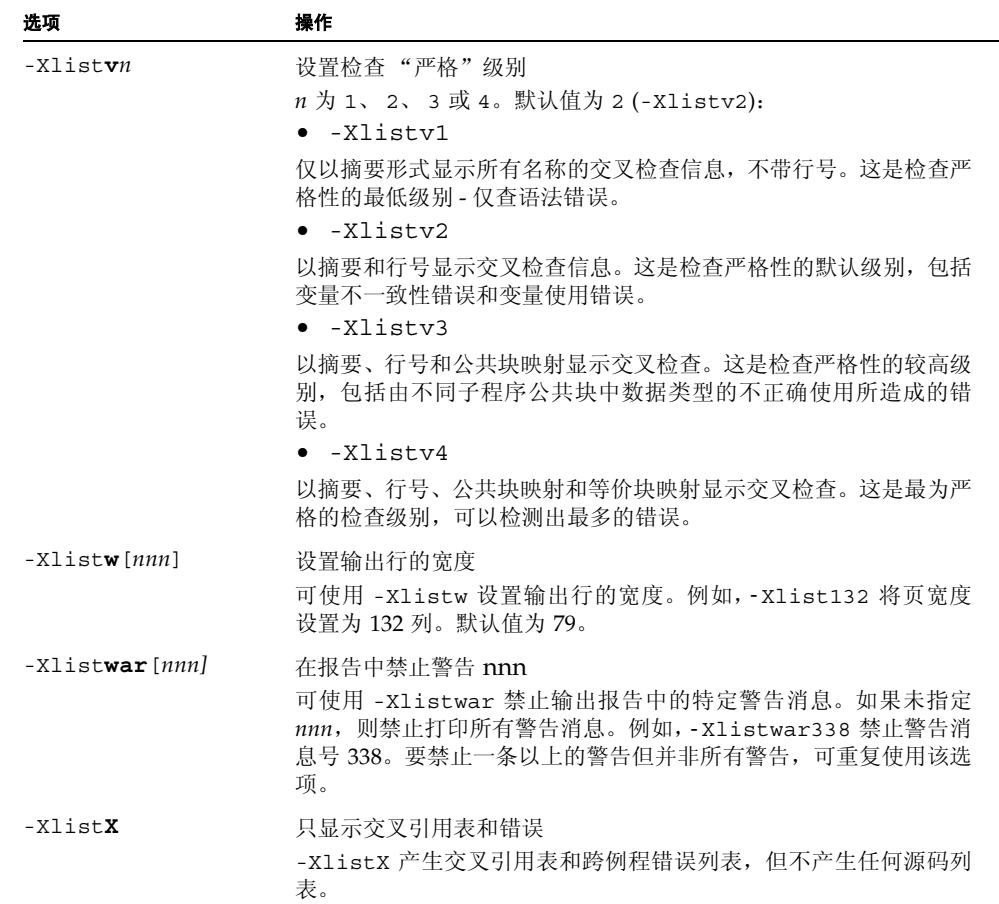

# 5.2 特殊编译器选项

一些编译器选项对于调试很有用。它们可以用来检查下标、发现未声明的变量、显示编译 链接过程中的各个阶段、显示软件的版本,等等。

Solaris 链接程序还具有其他调试辅助选项。请参见 1d(1),或在 shell 提示符下运行命令 ld -Dhelp 来参看联机文档。

### 5.2.1 下标边界 (-C)

如果用 -C 编译,编辑器在运行时会增加对每个数组下标上的越界引用以及数组一致性的 检查。本操作有助于捕获某些会引起段故障的情况。

示例: 超出范围的索引:

```
demo% cat range.f
      REAL a(10,10)
      k = 11a(k,2) = 1.0 END
demo% f95 -o range range.f
demo% range
 ****** FORTRAN RUN-TIME SYSTEM ******
Subscript out of range. Location: line 3 column 9 of 'range.f'
Subscript number 1 has value 11 in array 'A'
Abort
demo%
```
### 5.2.2 未声明的变量类型 (-u)

-u 选项检查任何未定义的变量。

-u 选项会使所有变量被初始标识为未声明,这样,所有未用类型语句或 IMPLICIT 语句 显式声明的变量都会被加上错误标志。-u 标志对于发现类型不匹配的变量很有用。如果 设置了-u,在显式声明之前会将所有变量视为未声明。一旦使用了未声明变量,总会出 现错误消息。

### 5.2.3 编译器版本检查 (-V)

-V 选项可将编译器每一阶段的名称和版本 ID 显示出来。该选项可用于跟踪不明错误消 息的起源、报告编译器故障以及验证所安装编译器补丁程序的级别。

```
demo% f95 -V wh.f
f95: Sun Fortran 95 7.0 DEV 2002/01/30
f90comp: Sun Fortran 95 7.0 DEV 2002/01/30
f90comp: 9 SOURCE LINES
f90comp: 0 ERRORS, 0 WARNINGS, 0 OTHER MESSAGES, 0 ANSI
ld: Solaris Link Editors: 5.8-1.272
```
# 5.3 使用 dbx 调试

Sun Studio 为调试用 Fortran、 C 和 C++ 编写的应用程序,提供了一个紧密集成的开发 环境。

dbx 程序提供事件管理、进程控制以及数据检查。您可以监视程序执行期间发生的事件, 并且可以执行以下任务:

- 修复一个例程,然后不用重新编译其他例程而继续执行
- 设置在指定项变化时要停止或跟踪的监视点
- 收集性能优化数据
- 监视变量、结构和数组
- 在行或函数中设置断点 (设置程序中的停止位置)
- 显示值 一旦停止,便可显示或修改变量、数组、结构
- 单步执行程序,每次执行一行源码或汇编码
- 跟踪程序流程 显示已发生的调用序列
- 调用正在调试的程序中的过程
- 步过或步入函数调用;向下单步执行并跳出函数调用
- 在下一行或某一其他行运行、停止和继续执行
- 保存然后重新运行调试执行过程的全部或一部分
- 检查调用栈,或上下移动调用栈
- 在嵌入的 Korn shell 中编写脚本。
- 在程序执行 fork(2) 和 exec(2) 时跟随它们

要调试经过优化的程序,请使用 dbx fix 命令重新编译想要调试的例程:

- **1.** 用适当的 -O*n* 优化级别编译程序。
- **2.** 在 dbx 下开始执行。
- **3.** 使用 fix -g any.f,不对要调试的例程进行优化。
- **4.** 对已编译的该例程使用 continue。

如果编译命令中存在有-g, 某些优化将被禁止。有关详细信息, 请参见 dbx 文档。 有关详细信息,请参见 Sun Studio 手册 《使用 dbx 调试程序》以及 dbx(1) 手册页。

第 **6** 章

# 浮点运算

本章考虑浮点运算并提出了避免和检测数值计算错误的策略。

有关 SPARC 和 x86 处理器浮点计算的详细说明,请参见 《Numerical Computation Guide》。

# 6.1 简介

SPARC 处理器上的 Fortran 95 浮点环境实现了"二进制浮点运算 IEEE 标准 754"指定 的运算模型。该环境使您能够开发强大、高性能、可移植的数值应用程序。它还提供了用 于分析研究数值程序任何不正常行为的工具。

在数值程序中,有许多潜在因素可引起计算错误:

- 计算模型错误
- 所使用的算法在数值上不稳定
- 病态数据
- 硬件产生意外结果

找出数值计算中出错的来源非常困难。可以尽可能使用市面上销售的经过测试的库程序 包来减少编码错误几率。算法的选择是另一个关键问题。使用合适的计算机运算同样也是 如此。

本章不打算教授或解释数值错误分析。此处提供的资料旨在介绍 Fortran 95 实现的 IEEE 浮点模型。

# 6.2 IEEE 浮点运算

IEEE 运算是一种相对较新的算术运算处理方法,它可以处理算术运算中产生的无效操作 数、被零除、上溢、下溢或不精确结果等问题。不同之处在于舍入、近零数字的处理以及 接近机器最大值的数字的处理。

IEEE 标准支持异常、舍入和精度用户处理。因此,此标准支持区间运算和异常诊断。 IEEE 标准 754 使得标准化类似 *exp* 和 *cos* 的基本函数、创建高精度运算以及耦合数值和 符号代数计算成为可能。

与其他任何种类的浮点运算相比,IEEE 运算向用户提供了对于计算的更大控制。此标准 简化了编写复杂可移植数值程序的任务。很多有关浮点算法的问题都涉及数的基本运算。 例如:

- 当计算机硬件无法表示无限精确的结果时,运算结果会怎样?
- 有些基本运算 (比如乘法和加法)是否具有交换性?

另一类问题与浮点异常及异常处理有关。如果进行下列运算会发生什么情况:

- 二个非常大的同号数字相乘?
- 非零值除以零?
- 零除以零?

在较早的运算模型中,第一类问题可能不会得到预期的答案,而第二类问题中的异常情况 可能都会得到相同的结果:程序在该点中止或以无用结果继续执行。

此标准可确保运算产生具有预期性质的、符合数学预期的结果。它还确保异常情况产生指 定的结果,除非用户明确地指定其他选项。

例如,直观地引入了异常值 +Inf、 -Inf 和 NaN:

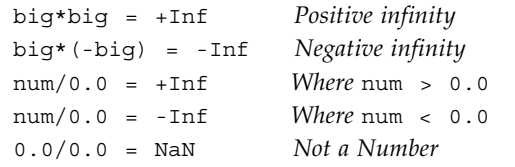

此外,还明确了五种浮点异常类型:

- 无效。运算操作数在数学上无效 例如, 0.0/0.0、 sqrt(-1.0) 和 log(-37.8)
- 被零除。除数为零,被除数为有限的非零数字 例如, 9.9/0.0
- 上溢。运算产生的结果超出指数范围 例如, MAXDOUBLE+0.0000000000001e308
- 下溢。运算产生的结果太小,无法用正常数字表示 例如, MINDOUBLE \* MINDOUBLE
- 不精确。运算产生的结果无法用无限精度表示 例如,2.0 / 3.0、log(1.1) 和 输入的 0.1 在 《数值计算指南》中介绍了 IEEE 标准的实现。

### 6.2.1 -ftrap=*mode* 编译器选项

利用 -ftrap=*mode* 选项可以捕获浮点异常。如果 ieee\_handler() 调用未建立信号处 理程序,异常会用内存转储核心文件终止程序。有关该编译器选项的详细信息,请参见 《Fortran 用户指南》。例如,为了能够捕获上溢、被零除和无效运算,可使用 -ftrap= common 进行编译。(这是 f95 默认设置。)

注 **–** 必须使用 -ftrap= 编译应用程序的主程序才能进行捕获。

### 6.2.2 浮点异常

f95 程序不会自动报告异常。要显示程序终止时产生的浮点异常列表,需要显式调用 ieee retrospective(3M)。一般情况下, 如果发生了无效、被零除或上溢异常中的 任何一种,都会产生消息。不精确异常不会产生消息,因为它们在实际程序中发生得过 于频繁。

### 6.2.2.1 回顾性摘要

ieee retrospective 函数通过查询浮点状态寄存器来查明已产生了哪些异常,并且会 向标准错误输出打印消息,通知您都有哪些异常曾引起但未清除。此消息通常如下所示; 格式可能会随各编译器版本而变化:

Note: IEEE floating-point exception flags raised: Division by Zero; IEEE floating-point exception traps enabled: inexact; underflow; overflow; invalid operation; See the Numerical Computation Guide, ieee flags(3M), ieee\_handler(3M)

Fortran 95 程序需要显式调用 ieee\_retrospective,并使用 -xlang=f77 进行编 译,以便与 f77 兼容库进行链接。

用-f77 兼容标志进行编译,将启用程序终止时自动调用 ieee retrospective 的 Fortran 77 惯例。

可以在调用 ieee\_retrospective 前清除异常状态标志, 用 ieee\_flags() 关闭这 些消息中的任何一个或全部。

### 6.2.3 处理异常

在 SPARC 和 x86 处理器中,默认将依据 IEEE 标准进行异常处理。但是,在检测浮点异 常和生成浮点异常信号 (SIGFPE) 之间是有区别的。

按照 IEEE 标准,当浮点运算期间出现未捕获的异常时,会发生两件事情:

- 系统返回默认结果。例如, 对于 0/0 (无效), 系统返回结果为 NaN。
- 会设置标志来指示引起了异常。例如, 对于 0/0 (无效) , 系统会设置 "无效运算" 标志。

### 6.2.4 捕获浮点异常

f95 在处理浮点异常方面与早期的 f77 编译器有着明显的区别。

f95 默认会自动捕获被零除、上溢和无效运算。而 f77 默认不为浮点异常自动产生信号 来中断正在运行的程序。其假设是:只要返回期望的值,大多数异常都无关紧要,对其进 行捕获会降低性能。

可以使用 f95 命令行选项 -ftrap 来更改默认设置。 f95 的默认设置为 -ftrap= common。要使用早期 f77 默认设置,请用 -ftrap=%none 编译主程序。

### 6.2.5 非标准运算

可以手动禁用标准 IEEE 运算中一个称为渐进下溢的特征。禁用后,程序将被视为在非标 准运算下运行。

IEEE 运算标准规定了一种通过动态调整有效数的小数点来渐进处理下溢结果的方法。按 IEEE 浮点格式,小数点出现在有效数之前,并且有一个隐式前导位 1。当浮点计算结果 会下溢时,渐进下溢允许将此隐式前导位清为 0,并将小数点移入有效数之中,否则,浮 点计算结果便会产生下溢。对于 SPARC 处理器,该结果不是在硬件而是在软件中完成 的。如果程序产生的下溢很多 (也许这表示您的算法有问题),可能会导致性能损失。

可以通过以下方法来禁用渐进下溢:使用 -fns 选项进行编译,或从程序内部调用库例程 nonstandard\_arithmetic() 将其关闭。调用 standard\_arithmetic() 可重新开 启渐进下溢。

注 **–** 为提高效率,必须用以下命令编译应用程序的主程序: -fns。请参见 《Fortran 用户指南》。

对于传统应用程序,请注意:

■ standard arithmetic() 子例程替代了早期名为 qradual underflow() 的 例程。

■ nonstandard arithmetic() 子例程替代了早期名为 abrupt\_underflow() 的 例程。

注 **–** -fns 选项和 nonstandard\_arithmetic() 库例程仅在某些 SPARC 系统中有效。

# 6.3 IEEE 例程

以下接口有助于人们使用 IEEE 运算,这些接口在手册页中有介绍。这些接口多数都在数 学库 libsunmath 和几个 .h 文件中。

- ieee flags(3m)- 控制舍入方向和精度; 查询异常状态; 清除异常状态
- ieee handler(3m)- 建立异常处理程序例程
- ieee functions(3m)- 列出每个 IEEE 函数的名称和用途
- ieee values(3m)- 列出返回特殊值的函数
- 本节介绍的其他 libm 函数:
	- ieee retrospective
	- nonstandard arithmetic
	- standard arithmetic

SPARC 处理器对不同方面的软硬件支持组合符合 IEEE 标准。

最新的 SPARC 处理器包含具有整数乘法和除法指令以及硬件平方根的浮点单元。

当编译代码与运行时浮点硬件正确匹配时,会获得最佳性能。编译器的 -xtarget= 选项 允许指明运行时硬件。例如,-xtarget=ultra 会通知编译器生成在 UltraSPARC 处理 器上执行效果最佳的目标代码。

实用程序 fpversion 显示安装了哪种浮点硬件,并指示要指定的合适的 -xtarget 值。该 实用程序可在所有 Sun SPARC 体系结构中运行。有关详细信息,请参见 fpversion(1)、 《Fortran 用户指南》和 《数值计算指南》。

### 6.3.1  $\overline{k}$  标志和 ieee flags()

ieee flags 函数用于查询和清除异常状态标志。它是 Sun 编译器随带的 libsunmath 库的一部分,可执行以下任务:

- 控制舍入方向和舍入精度
- 检查异常标志状态
- 清除异常状态标志

ieee flags 调用的一般形式为:

*flags* = ieee\_flags( *action*, *mode*, *in*, *out* )

四个参数中的每一个都是字符串。输入为 *action*、 *mode* 和 *in*。输出为 *out* 和 *flags*。 ieee\_flags 是整数值函数。*flags* 中返回有用的信息,作为 1 位标志集合。有关完整信 息, 请参见 ieee\_flags(3m) 手册页。

下表中展示了可能的参数值

<sup>表</sup> **6-1** ieee\_flags( *action, mode, in, out* ) 的参数值

| 参数      | 允许值                                                                                                    |
|---------|----------------------------------------------------------------------------------------------------|
| action  | get, set, clear, clearall                                                                                                    |
| 模式      | direction, exception                                                                                                    |
| in, out | nearest, tozero, negative, positive, extended, double<br>single, inexact, division, underflow, overflow, invalid<br>all, common |

注意,这些是文字字符串,且输出参数 *out* 必须至少是 CHARACTER\*9。*in* 和 *out* 的可能 值的含义取决于与其一起使用的 action 和 mode。下表对此进行了概括:

<sup>表</sup> **6-2** ieee\_flags *in*、 *out* 参数的含义

| in 和 out 的值                         | 所指                |
|-------------------------------------|-------------------|
| nearest, tozero, negative, positive | 舍入方向              |
| extended, double, single            | 舍入精度              |
| 不精确、除、下溢, 上溢, 无效                    | 异常                |
| a11                                 | 全部五种异常            |
| common                              | 常见异常:<br>无效、除法、上溢 |

例如,要确定引起了标志的具有最高优先级的异常,请将输入参数 *in* 作为空字符串传递:

```
 CHARACTER *9, out
 ieeer = ieee_flags( 'get', 'exception', '', out )
 PRINT *, out, ' flag raised'
```
另外,要确定是否引起了 overflow 异常标志,请将参数 *in* 设置为 overflow。返回 时,如果 out 等于 overflow,会引起 overflow 异常标志;否则不会引起该标志。

 ieeer = ieee\_flags( 'get', 'exception', 'overflow', out ) IF ( out.eq. 'overflow') PRINT \*,'overflow flag raised'

示例:清除 invalid 异常:

ieeer = ieee\_flags( 'clear', 'exception', 'invalid', out )

示例:清除所有异常:

```
 ieeer = ieee_flags( 'clear', 'exception', 'all', out )
```
示例:将舍入方向设置为零:

ieeer = ieee\_flags( 'set', 'direction', 'tozero', out )

示例: 将舍入精度设置为 double:

ieeer = ieee\_flags( 'set', 'precision', 'double', out )

6.3.1.1 用 ieee\_flags 关闭所有警告消息

如下例所示,以 *action* 为 clear 调用 ieee\_flags,会重置任何未清除的异常。在程序退 出之前进行该调用,可禁止系统在程序终止时产生浮点异常警告消息。

示例: 用 ieee flags() 清除所有产生的异常:

i = ieee\_flags('clear', 'exception', 'all', out )

#### $6.3.1.2$  用 ieee flags 检测异常

以下示例演示如何确定早期计算引起的浮点异常。会将系统包含文件 floatingpoint.h 中定义的位屏蔽应用于 ieee flags 的返回值。

在以下示例中,即 DetExcFlg.F,包含文件是使用 #include 预处理程序指令引入的, 这就要求以 .F 后缀命名源文件。下溢是由最小的双精度数除以 2 引起的。

示例: 使用 ieee flags 检测异常并解码:

```
#include "floatingpoint.h"
           CHARACTER*16 out
           DOUBLE PRECISION d_max_subnormal, x
           INTEGER div, flgs, inv, inx, over, under
        x = d_max_subnormal() / 2.0 ! Cause underflow
        flgs=ieee_flags('get','exception','',out) ! Which are raised?
        inx = and(rshift(flgs, fp_inexact) , 1) ! Decode
       div = and(rshift(flgs, fp_division), 1) ! the value<br>under = and(rshift(flgs, fp_underflow), 1) ! returned<br>over = and(rshift(flgs, fp overflow). 1) | hu
       under = and(rshift(flgs, fp underflow), 1)
       over = and(rshift(flgs, fp_overflow), 1)
        inv = and(rshift(flgs, fp_invalid) , 1) ! ieee_flags
        PRINT *, "Highest priority exception is: ", out
        PRINT *, ' invalid divide overflo underflo inexact'
        PRINT '(5i8)', inv, div, over, under, inx
       PRINT *, '(1) = exception is raised; 0 = it is not)'
       i = ieee_flags('clear', 'exception', 'all', out) ! Clear all
        END
```
示例:编译并运行上述示例 (DetExcFlg.F):

```
demo% f95 DetExcFlg.F
demo% a.out
 Highest priority exception is: 下溢
  invalid divide overflo underflo inexact
 0 0 0 1 1
(1 = exception is raised; 0 = it is not)demo%
```
### 6.3.2 IEEE 极值函数

编译器提供了一个函数集,可以调用其中的函数来返回特殊的 IEEE 极值。这些值, 如 *infinity* 或 *minimum normal*,可以直接在应用程序中使用。

示例:基于硬件支持的最小数值的收敛测试如下所示:

```
IF ( delta .LE. r_min_normal() ) RETURN
```
下表列出了可用的值:

<sup>表</sup> **6-3** 返回 IEEE 值的函数

| <b>IEEE</b> 值 | 双精度               | 单精度               |
|---------------|-------------------|-------------------|
| 无穷            | d infinity()      | $r$ infinity()    |
| 静态 NaN        | d quiet nan()     | r quiet nan()     |
| 信号 NaN        | d signaling nan() | r signaling nan() |
| 最小正规数         | d min normal()    | r min normal()    |
| 最小非正规数        | d min subnormal() | r min subnormal() |
| 最大次正规数        | d max subnormal() | r_max_subnormal() |
| 最大正规数         | d max normal()    | r max normal()    |

两个 NaN 值 (quiet 和 signaling) 是无序的, 不能用于比较, 如 IF(X.ne.r quiet nan())THEN... 要确定某些值是否是 NaN,请使用函数 ir\_isnan(r)  $\overline{\mathbb{R}}$  id\_isnan(d).

以下手册页列出了这些函数的 Fortran 名称:

- libm double(3f)
- libm\_single(3f)
- ieee functions(3m)

另请参见:

- ieee values(3m)
- floatingpoint.h 头文件和 floatingpoint(3f)

### 6.3.3 异常处理程序和 ieee\_handler()

关于 IEEE 异常,通常需要关注以下问题:

- 异常出现时会发生什么情况?
- 如何使用 ieee handler() 将用户函数建立作为异常处理程序?
- 如何编写可用作异常处理程序的函数?
- 如何定位异常 即异常出现在何处?

用户例程的异常捕获以系统产生浮点异常信号开始。信号的标准 UNIX 名称 : 浮点异常是 SIGFPE。出现异常时, SPARC 平台上的默认情况是不产生 SIGFPE。要使系统产生 SIGFPE,必须先启用异常捕获,这通常通过对 ieee\_handler() 的调用来完成。

### 6.3.3.1 建立异常处理程序函数

要将函数建立作为异常处理程序,请将函数名称与要监视的异常的名称和采取的操作一 起传递给 ieee\_handler()。一旦建立了处理程序,无论何时出现特定的浮点异常和调 用指定的函数,都会产生 SIGFPE 信号。

ieee\_handler() 的调用形式如下表所示:

| 参数        | 类型  | 可能值                                                       |
|-----------|-----|-----------------------------------------------------------|
| action    | 字符  | qet、set 或 clear                                           |
| exception | 字符  | invalid, division, overflow, underflow 或<br>inexact       |
| handler   | 函数名 | 用户处理函数的名称或 SIGFPE DEFAULT、<br>SIGFPE IGNORE, SIGFPE ABORT |
| 返回值       | 整型  | $0 =$ 正常                                                  |

<sup>表</sup> **6-4** ieee\_handler(*action*, *exception*, *handler*) 的参数

用 f95 编译的、调用 ieee\_handler() 的 Fortran 95 例程还应该声明:

#include 'floatingpoint.h'

特殊参数 SIGFPE\_DEFAULT、SIGFPE\_IGNORE 和 SIGFPE\_ABORT 定义在这些包含文 件中,可用于更改与特定异常相应的程序行为:

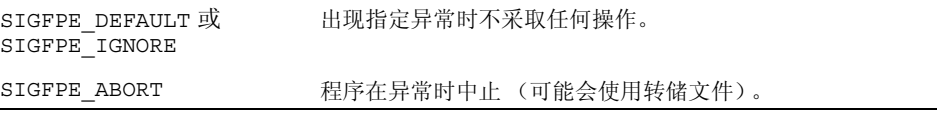

### 6.3.3.2 编写用户异常处理程序函数

异常处理程序采取的操作由您决定。但是,此例程必须是整型函数,且具有下面指定的三 个参数:

*handler\_name*( sig 、 sip 、 uap )

- *handler\_name* 是此整型函数的名称。
- sig 是整数。
- sip 是具有结构 siginfo 的记录。
- uap 未使用。

示例:异常处理程序函数:

```
 INTEGER FUNCTION hand( sig, sip, uap ) 
INTEGER sig, location
 STRUCTURE /fault/
      INTEGER address
      INTEGER trapno
 END STRUCTURE
 STRUCTURE /siginfo/
      INTEGER si_signo
      INTEGER si_code
      INTEGER si_errno
      RECORD /fault/ fault
 END STRUCTURE
 RECORD /siginfo/ sip
 location = sip.fault.address
 ... actions you take ...
 END
```
要在 SPARC V9 体系结构 (-xarch=v9 或 v9a)上运行该示例,必须对其进行修改, 方法是用 INTEGER\*8 替换每个 STRUCTURE 中的所有 INTEGER 声明。

如果由 ieee\_handler() 启用的处理程序例程与例中一样, 是用 Fortran 编写的, 则此 例程不能对其第一个参数 (sig) 进行任何引用。该第一个参数按值传递给此例程,并且 只能作为 loc(sig) 进行引用。此值是信号编号。

通过处理程序检测异常

下例示例展示如何创建处理程序例程来检测浮点异常。

示例:检测异常并中止:

```
demo% cat DetExcHan.f
      EXTERNAL myhandler 
      REAL ::r = 14.2, s = 0.0 i = ieee_handler ('set', 'division', myhandler )
      t = r/s END
       INTEGER FUNCTION myhandler(sig,code,context)
       INTEGER sig, code, context(5) 
       CALL abort() 
       END
demo% f95 DetExcHan.f
demo% a.out
Abort 
demo%
```
无论该浮点异常何时出现,均会产生 SIGFPE。检测到 SIGFPE 时,控制将传递给 myhandler 函数,该函数会立即中止。用 -g 编译,并使用 dbx 查找异常位置。

### 通过处理程序定位异常

示例: 定位异常 (打印地址) 并中止:

```
demo% cat LocExcHan.F
#include "floatingpoint.h"
      EXTERNAL Exhandler
       INTEGER Exhandler, i, ieee_handler
      REAL ::r = 14.2, s = 0.0, t
C Detect division by zero
       i = ieee_handler( 'set', 'division', Exhandler )
      t = r/s END
       INTEGER FUNCTION Exhandler( sig, sip, uap) 
       INTEGER sig 
       STRUCTURE /fault/
                   INTEGER address
       END STRUCTURE
       STRUCTURE /siginfo/
                   INTEGER si_signo
                   INTEGER si_code
                   INTEGER si_errno
                   RECORD /fault/ fault
       END STRUCTURE
      RECORD /siginfo/ sip
     WRITE (*,10) sip.si signo, sip.si code, sip.fault.address
10 FORMAT('Signal ',i4,' code ',i4,' at hex address ', Z8 )
       Exhandler=1
       CALL abort() 
      END
demo% f95 -g LocExcHan.F
demo% a.out
Signal 8 code 3 at hex address 11230
Abort 
demo%
```
在 SPARC V9 环境中,请用 INTEGER\*8 替换每个 STRUCTURE 中的 INTEGER 声明,用 i8 替换 i4 格式。(注意,该例接受 VAX Fortran STRUCTURE 语句,依靠的是 f95 编 译器的扩展。)

大多数情况下,知道异常的实际地址并无太大用处, 但对于 dbx 除外:

```
demo% dbx a.out
(dbx) stopi at 0x11230 Set breakpoint at address
(2) stopi at &MAIN+0x68
(dbx) run Run program
Running: a.out 
(process id 18803)
stopped in MAIN at 0x11230
MAIN+0x68: fdivs %f3, %f2, %f2
(dbx) where Shows the line number of the exception
=>[1] MAIN(), line 7 in "LocExcHan.F"
(dbx) list 7 Displays the source code line
    7 t = r/s(dbx) cont Continue after breakpoint, enter handler routine
Signal 8 code 3 at hex address 11230
abort: called
signal ABRT (Abort) in _kill at 0xef6e18a4
_kill+0x8: bgeu _kill+0x30
Current function is exhandler
    24 CALL abort() 
(dbx) quit
demo%
```
当然,还有更容易的方法来确定引起错误的源码行。但是,本例确实足以展示异常处理的 基础。

# 6.4 调试 IEEE 异常

定位异常出现的位置需要启用异常捕获。这可以通过使用 -ftrap=common 选项 (用 f95 编译器编译时的默认选项)进行编译,或通过使用 ieee\_handler() 建立异常处 理程序例程来完成。启用了异常捕获,便可从 dbx 中运行程序,使用 dbx catch FPE 命令来查看出错位置。

使用 -ftrap=common 编译的优点是: 无需修改源代码即可捕获异常。但是,通过调用 ieee handler(),您可以更有选择地查看异常。

示例:dbx 的编译及使用:

```
demo% f95 -g myprogram.f
demo% dbx a.out
Reading symbolic information for a.out
(dbx) catch FPE 
(dbx) run 
Running: a.out 
(process id 19739)
signal FPE (floating point divide by zero) in MAIN at line 212 in 
file "myprogram.f"
  212 Z = X/Y(dbx) print Y
y = 0.0(dbx)
```
如果发现程序因上溢和其他异常而终止,可调用 ieee\_handler() 明确定位第一处上 溢,以便只捕获上溢。这至少需要修改主程序的源代码,如下例所示。

示例:在其他异常出现时定位上溢:

```
demo% cat myprog.F
#include "floatingpoint.h"
        program myprogram
...
      ier = ieee_handler('set','overflow',SIGFPE_ABORT)
...
demo% f95 -g myprog.F
demo% dbx a.out
Reading symbolic information for a.out
...
(dbx) catch FPE 
(dbx) run 
Running: a.out 
(process id 19793)
signal FPE (floating point overflow) in MAIN at line 55 in file 
"myprog.F"
   55 w = rmax * 200. ! Cause of the overflow
(dbx) cont ! Continue execution to completion
execution completed, exit code is 0
(dbx)
```
为了具有选择性,此例引入了 #include,它需要以 .F 后缀重命名源文件,并调用 ieee handler()。您可更深入一层,创建出现上溢异常时要调用的自己的处理程序函 数,执行一些应用程序特定的分析,并在中止前打印中间或调试结果。

# 6.5 更深层次的数值风险

本节介绍一些与算术运算有关的现实问题,这些问题可能会在不经意间产生无效、被零 除、上溢、下溢或不精确异常。

例如, 在 IEEE 标准之前, 如果在计算机中将两个非常小的数相乘, 结果可能为零。多数 大型机和小型机的行为亦是如此。对于 IEEE 运算,渐进下溢扩展了计算的动态范围。

例如,假设某一 32 位处理器以 1.0E-38 作为机器中可表示的最小值 epsilon。将两个小 数相乘:

 $a = 1.0E-30$  $b = 1.0E-15$  $x = a * b$ 

较早的运算会得到 0.0,但对于 IEEE 运算和相同的字长,却会得到 1.40130E-45。此时便 出现了下溢,告诉您答案比机器自然表示的值小。该结果是通过从尾数中 "窃取"一些 位并将其移交给指数来完成的。得到的结果是一个非正规化数字,在某种意义上来说,它 不够精确,但从另一方面来说,又足够精确。其深层含义已超出了本次讨论的范围。如果 您感兴趣,请特别查阅 Computer 1980 年 1 月第 13 卷第 1 号中 J. Coonen 的文章 "Underflow and the Denormalized Numbers"。

大多数科学程序都有对舍入很敏感的代码段,通常是在方程求解或矩阵因子分解中。若不 采用渐进下溢,编程人员就得自己实现检测接近不准确阈值的方法。否则,他们就必须放 弃对实现强大、稳定算法的追求。

有关这些主题的详细信息,请参见 《数值计算指南》。

### 6.5.1 避免简单下溢

有些应用程序实际上会执行许多十分接近于零的计算。这在计算残数或微分修正的算法 中很常见。为获得在数值上安全的最大性能,需要采用扩展精度运算来执行关键计算。如 果应用程序是单精度应用程序,可采用双精度执行关键计算。

示例:采用单精度的简单点积计算:

```
sum = 0DO i = 1, n
  sum = sum + a(i) * b(i) END DO
```
如果 a(i) 和 b(i) 非常小,会出现很多下溢。通过强制计算采用双精度,计算点积时会 具有更高的准确性,并且可免受下溢之苦:

```
 DOUBLE PRECISION sum
DO i = 1, nsum = sum + dble(a(i)) * dble(b(i)) END DO
 result = sum
```
通过增加对库例程 nonstandard arithmetic() 的调用, 或通过使用 -fns 选项编 译应用程序的主程序,可以强制 SPARC 处理器在涉及到下溢时象较早的系统一样进行处 理 (存储零)。

### 6.5.2 以错误答案继续

您可能会对答案明显错误还继续计算而感到不解。IEEE 运算允许您区分可以忽略的错误 答案的种类,如 NaN 或 Inf。然后,可以根据此种区分来作决定。

不妨考虑一个电路模拟的例子。在 50 行的特定计算中(出于参数原因)唯一值得关注的 变量是电压。进一步假设其值只可能是 +5v、 0、 -5v。

仔细安排计算的每一部分以强制每个子结果在正确范围内,这是很可能实现的:

- 如果计算值大于 4.0, 返回 5.0
- 如果计算值介于 -4.0 和 +4.0 之间, 返回 0
- 如果计算值小干 -4.0, 返回 -5.0

此外,由于 Inf 不是允许值,所以需要特殊的逻辑来确保不会与大数相乘。

利用 IEEE 运算,此逻辑可以简化许多。计算可以用显而易见的方式编写,并且只需强制 最终结果为正确的值 — 因为 Inf 可以出现并且可以很容易地测出。

此外,还可检测到 0/0 的情况并按照您的意愿进行处理。结果更易读取且执行起来更快, 因为无需进行不必要的比较。

### 6.5.3 过度下溢

如果将两个很小的数相乘,结果会下溢。

如果预知乘法 (或减法)中的操作数可能会很小并且很可能会下溢,可采用双精度进行 计算,而后再将结果转换成单精度。

例如,类似下面的点积循环:

```
 real sum, a(maxn), b(maxn)
 ...
 do i =1, n
    sum = sum + a(i)*b(i) enddo
```
其中,已知 a(\*) 和 b(\*) 具有小元素, 为保持数值准确度, 应采用双精度来运行:

```
 real a(maxn), b(maxn)
 double sum
 ...
 do i =1, n
    sum = sum + a(i)*dble(b(i)) enddo
```
鉴于以软件方式解决了原始循环造成的过度下溢,这样做还有可能提高性能。但是,对此 并无绝对而快速的法则;只能通过对计算代码进行高强度实验来确定最有利的解决方案。

# 6.6 区间运算

注意:目前,区间运算仅适用于 SPARC 平台。

Fortran 95 编译器 f95 支持将区间作为内在数据类型。区间是封闭的紧集:[*a*, *b*] ={*z* | *a* ≤ *z* ≤ *b*},由一对数字定义, *a* ≤ *b*。区间可用来:

- 解决非线性问题
- 执行严格的错误分析
- 检测数值不稳定的缘由

通过在 Fortran 95 中引入区间作为内在数据类型,开发者便可以立即使用 Fortran 95 的 所有适用语法及语义。除了 INTERVAL 数据类型外,f95 还包括 Fortran 95 的以下区间 扩展:

- 三类 INTERVAL 关系操作符:
	- 确定型
	- 可能型
	- 集合型
- 内在 INTERVAL 专用操作符, 如 INF、 SUP、 WID 和 HULL
- INTERVAL 输入/输出编辑描述符, 包括单数字输入/输出
- 算术、三角及其他数学函数的区间扩展
- 表达式依赖于上下文的 INTERVAL 常量
- 混合模式区间表达式处理

f95 命令行选项 -xinterval 可启用编译器的区间运算功能。请参见 《Fortran 用户指 南》。

有关 Fortran 95 中区间运算的详细信息,请参见 《Fortran 95 区间运算编程参考》。

第 **7** 章

# 移植

本章讨论从其他平台向 Fortran 95 移植 "旧式" Fortran 程序时可能产生的一些问题。 Fortran 95 扩展和 Fortran 77 兼容功能在 《Fortran 用户指南》中介绍。

### 7.1 回车控制

Fortran 回车控制是由于最初开发 Fortran 时使用的设备能力有限所造成的。出于类似的 历史原因,源自 UNIX 的操作系统不具备 Fortran 回车控制,但您可以用 Fortran 95 编 译器以两种方式对其进行模拟。

- 在用 lpr 命令打印文件之前, 使用 asa 过滤器将 Fortran 回车控制惯例转换成 UNIX 回车控制格式 (请参见 asa (1) 手册页)。
- FORTRAN 77 编译器 f77 允许 OPEN(N, FORM='PRINT') 启用单间隔或双间隔、换 页以及剥离第一列。这还可通过与 f95 -f77 兼容标志一起使用 FORM='PRINT' 编 译程序来获得。此编译器允许在使用 -f77 编译时,重新打开单元 6,将形式参数更 改为 PRINT。例如:

OPEN( 6, FORM='PRINT')

可以使用 lp(1) 打印以此种方式打开的文件。

# 7.2 使用文件

早期 Fortran 系统不使用命名文件,但的确提供了一种命令行机制,用于将实际文件名与 内部单元号等同起来。可以用多种方式模拟该功能,其中包括标准 UNIX 重定向。

示例: 将 stdin 重定向至 redir.data (使用 csh(1)):

```
demo% cat redir.data The data file
  9 9.9 
demo% cat redir.f The source file
       read(*,*) i, z The program reads standard input
       print *, i, z 
       stop 
       end 
demo% f95 -o redir redir.f The compilation step
demo% redir < redir.data Run with redirection reads data file
   9 9.90000
demo%
```
# 7.3 从科学大型机移植

如果应用程序代码最初是为 64 位 (或 60 位) 大型机 (如 CRAY 或 CDC) 开发的,则 在向 UltraSPARC-II 平台移植时, 不妨使用以下选项编译这些代码, 例如:

```
-fast -xarch=v9a -xchip=ultra2 \
```

```
-xtypemap=real:64,double:64,integer:64
```
这些选项自动将所有默认 REAL 变量和常量提升至 REAL\*8, 将 COMPLEX 提升至 COMPLEX\*16。只有未声明的变量或声明为简单 REAL 或 COMPLEX 的变量才会得到提升; 显式声明的变量(例如, REAL\*4)不会被提升。所有单精度 REAL 常量也会被提升至 REAL\*8。(针对目标平台相应地设置 -xarch 和 -xchip。 )若要将默认 DOUBLE PRECISION 数据也提升至 REAL\*16,请将 -xtypemap 示例中的 double:64 更改为 double:128。

有关详细信息,请参见 《Fortran 用户指南》或 f95(1) 手册页。

## 7.4 数据表示

《Fortran 用户指南》和 《数值计算指南》详细讨论了 Fortran 中数据对象的硬件表示。 跨系统和硬件平台的数据表示之间的差别通常会产生最严重的可移植问题。

应注意以下问题:

- Sun 遵守浮点运算"IEEE 标准 754"。因此, REAL\*8 中的头四个字节与 REAL\*4 中 的头四个字节不同。
- 实数、整数和逻辑值的默认大小在 Fortran 95 标准中进行了说明,不过这些默认大小 可以通过 -xtypemap 选项进行更改。
- 可以自由混合字符变量并使其等价于其他类型的变量,但需注意潜在的对齐问题。
- f95 IEEE 浮点运算会在上溢或被零除以及信号 SIGFPE 或默认捕获 (对于 f95, 默 认为 -ftrap=common)时引起异常。在某些情况下,它只能传送 IEEE 不定式,否 则,就将以信号方式通知异常。对此进行了解释。
- 可以确定有限、正规化的极值。请参见 libm\_single(3F) 和 libm\_double(3F)。不 定式可以使用格式化、列表控制的 I/O 语句进行读写。

# 7.5 霍尔瑞斯数据

很多"旧式"Fortran 应用程序会将霍尔瑞斯 ASCII 数据存储在数值数据对象中。在 1977 Fortran 标准(以及 Fortran 95)中,为此目的提供了 CHARACTER 数据类型,并建议使 用。您仍可利用早先的 Fortran 霍尔瑞斯 (*n*H) 功能对变量进行初始化,但这不是标准措 施。下表指出了适合于某些数据类型的最大字符数。(在本表中,粗体数据类型指示应通 过 -xtypemap 命令行标志提升默认类型。)

|                  | 最大标准 ASCII 字符数 |                |                |                |  |
|------------------|----------------|----------------|----------------|----------------|--|
| 数据类型             | 默认             | INTEGER: 64    | REAL: 64       | DOUBLE: 128    |  |
| BYTE             | $\mathbf{1}$   | 1              | $\mathbf{1}$   | $\mathbf{1}$   |  |
| COMPLEX          | 8              | 8              | 16             | 16             |  |
| COMPLEX*16       | 16             | 16             | 16             | 16             |  |
| COMPLEX*32       | 32             | 32             | 32             | 32             |  |
| DOUBLE COMPLEX   | 16             | 16             | 32             | 32             |  |
| DOUBLE PRECISION | 8              | 8              | 16             | 16             |  |
| <b>INTEGER</b>   | $\overline{4}$ | 8              | $\overline{4}$ | 8              |  |
| INTEGER*2        | $\overline{2}$ | 2              | $\overline{2}$ | $\overline{2}$ |  |
| INTEGER*4        | $\overline{4}$ | $\overline{4}$ | 4              | 4              |  |
| INTEGER*8        | 8              | 8              | 8              | 8              |  |
| LOGICAL          | $\overline{4}$ | 8              | 4              | 8              |  |
| LOGICAL*1        | $\mathbf{1}$   | 1              | 1              | $\mathbf{1}$   |  |

表 **7-1** 数据类型的最大字符数

#### 表 **7-1** 数据类型的最大字符数 (续)

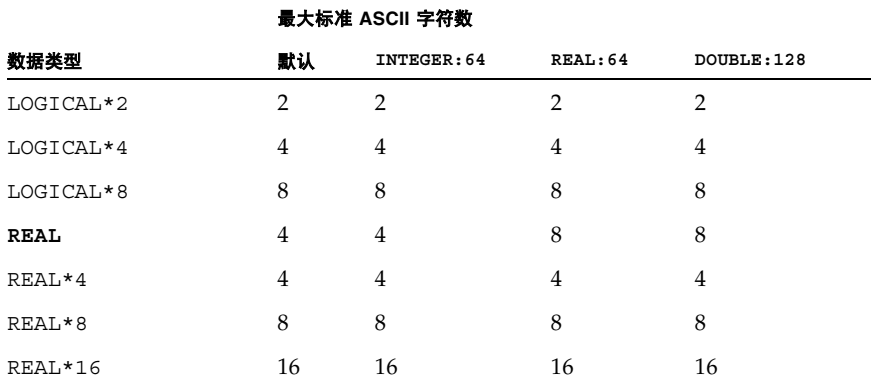

示例:用霍尔瑞斯初始化变量:

```
demo% cat FourA8.f
       double complex x(2)
       data x /16Habcdefghijklmnop, 16Hqrstuvwxyz012345/ 
       write( 6, '(4A8, "!")') x 
       end
demo% f95 -o FourA8 FourA8.f
demo% FourA8
abcdefghijklmnopqrstuvwxyz012345!
demo%
```
如果需要,可以用霍尔瑞斯初始化具有兼容类型的数据项,然后将其传递给其他例程。

如果将霍尔瑞斯常量作为参数传递,或者将其用在表达式或比较中,它们将被解释为字符 型表达式。使用编译器选项 -xhasc=no,可以让编译器在子程序调用时的参数中将霍尔 瑞斯常量视作无类型数据。在移植较早的 Fortran 程序时可能需要这样做。

# 7.6 非标准编码措施

作为一条通用规则,在从一个系统和编译器向另一个系统和编译器移植应用程序时,可以 通过消除非标准编码来使之变得更加容易。在一个系统中成功的优化或迂回手段,在其他 系统中可能只会给编译器造成晦涩和混乱。特别是,针对某一特定体系结构所做的优化手 动调节,在别处可能会造成性能下降。对此将在后面关于性能和优化的章节中予以讨论。 但是,就一般性移植而言,以下问题值得考虑。

### 7.6.1 未初始化的变量

有些系统会自动将局部和 COMMON 变量初始化为零或某个 "非数字" (NaN) 值。但 是,没有任何标准措施,而且程序不应对任何变量的初值进行假设。要确保最大程度的可 移植性,程序应初始化所有变量。

### 7.6.2 别名使用和 -xalias 选项

当多个名称引用同一存储地址时会出现别名使用情况。这种情况通常发生在指针上,或者 是在子程序的实参相互重叠或与子程序内的 COMMON 变量相互重叠时发生。例如,参 数 X 和 Z 引用同一存储位置, B 和 H 亦然:

```
 COMMON /INS/B(100)
  REAL S(100), T(100)
   ...
  CALL SUB(S,T,S,B,100)
 ...
  SUBROUTINE SUB(X,Y,Z,H,N)
 REAL X(N), Y(N), Z(N), H(N) COMMON /INS/B(100)
   ...
```
作为一种手段,很多"旧式"Fortran 程序利用此种别名使用机制来提供当时程序语言中 尚不具备的某种动态内存管理。

在所有可移植代码中避免别名使用。在某些平台上以及在用高于 -O2 的优化级别编译 时,其结果可能是无法预料的。

f95 编译器会假定其编译的是符合标准的程序。不严格符合 Fortran 标准的程序可能会 引起二义性情况,从而干扰编译器的分析和优化策略。某些情况甚至能产生错误结果。

例如,数组索引越界、使用指针或将还被直接使用的全局变量作为子程序参数传递,都可 导致二义性情况,从而限制了编译器生成在所有情况下都正确的优化代码的能力。

如果知道程序的确包含一些明显的别名使用情况,可使用 -xalias 选项指定编译器的关 注程度。在某些情况下,当以高于 -O2 的优化级别编译时,程序不会正确执行,除非指 定了适当的 -xalias 选项。

此选项标志会获取一个以逗号分隔的、指示别名使用情况类型的关键字列表。可在每个关 键字前冠以 no% 前缀, 用以指示不存在的别名使用。

表 **7-2** -xalias 关键字及其含义

| -xalias= keyword | 别名使用情况                                                                  |
|------------------|-------------------------------------------------------------------------|
| dummy            | 伪子程序参数既可以互为别名, 也可以作为全局变量的别名。                                            |
| no%dummy         | 遵守 Fortran 标准, 伪参数在实际调用中既不互为别名也不作为全局变<br>量的别名。(这是默认情况。)                 |
| craypointer      | 程序使用可指向任何地址的 Cray 指针。(这是默认情况。)                                          |
| no%craypointer   | Cray 指针总是指向明确的内存区, 或者不被使用。                                              |
| ftnpointer       | 任何 Fortran 95 指针都可以指向任一目标变量, 而不管其为何类型、种<br>类或等级。                        |
| no%ftnpointer    | Fortran 95 指针遵守标准规则。(这是默认情况。)                                           |
| 索引越界             | 在数组引用中违反下标边界可造成四种索引越界情况,其中的任何一种<br>或多种都可以在程序中出现:                        |
|                  | • 对 COMMON 块中数组元素的引用可以引用 COMMON 块<br>或等价组中的任何元素。                        |
|                  | • 作为子程序的实际参数传递 COMMON 块或等价组的某一元<br>素, 将允许对该 COMMON 块或等价组中的任何元素进行访<br>间。 |
|                  | • 会将序列派生类型的变量当作是 COMMON 块一样来看待,<br>并且此种变量的元素可以作为该变量其他元素的别名。             |
|                  | • 可以违反各个数组下标边界,即使数组引用仍在该数组内。                                            |
|                  | overindex 不适用于数组语法、WHERE 和 FORALL 语句。如果索引越<br>界出现在这些构造中,应将它们改写为 DO 循环。  |
| no%overindex     | 不违反数组边界。数组引用不引用其他变量。(这是默认情况。)                                           |
| actual           | 编译器将子程序的实际参数视为全局变量。向子程序传递参数有可能通<br>过 Cray 指针导致别名使用。                     |
| no%actual        | 向子程序传递参数不会进一步造成别名使用。(这是默认情况。)                                           |

这里列举了别名使用情况的一些典型示例。在较高优化级别 (-O3 及其以上级别)上, 如果您的程序中不包含如下所示的别名使用弊病,并且您是用 -xalias=no%*keyword* 进 行编译的, f95 编译器可以生成更好的代码。

在某些情况下,您需要使用 -xalias=*keyword* 进行编译,以确保代码生成将会产生正 确的结果。

### 7.6.2.1 通过伪参数和全局变量别名使用

下例需要使用 -xalias=dummy 进行编译

```
parameter (n=100)
integer a(n)
common /qq/z(n)
call sub(a,a,z,n)
...
subroutine sub(a,b,c,n)
integer a(n), b(n)common /qq/z(n)
a(2:n) = b(1:n-1)c(2:n) = z(1:n-1)The compiler must assume that the dummy variables and the common variable may overlap.
```
### 7.6.2.2 随 Cray 指针带来的别名使用

本例仅在使用 -xalias=craypointer (此为默认设置)编译时才适用:

```
parameter (n=20)
integer a(n)
integer v1(*), v2(*)pointer (p1,v1)
pointer (p2,v2)
p1 = loc(a)p2 = loc(a)a = \frac{1}{\sin(1 - i)}...
v1(2:n) = v2(1:n-1)The compiler must assume that these locations can overlap.
```
下面给出了一个 Cray 指针不重叠的例子。此时,用 -xalias=no%craypointer 进行 编译可以获得很可能更佳的性能:

```
parameter (n=10)
integer a(n+n)
integer v1(n), v2(n)pointer (p1,v1)
pointer (p2,v2)
p1 = \text{loc}(a(1))p2 = \text{loc}(a(n+1))...
v1 (:) = v2 (:)
The Cray pointers to not point to overlapping memory areas.
```
### 7.6.2.3 随 Fortran 95 指针带来的别名使用

用 -xalias=ftnpointer 编译以下示例

```
parameter (n=20)
integer, pointer :: a(:)
integer, target :: t(n)
interface 
  subroutine sub(a,b,n)
    integer, pointer :: a(:)
    integer, pointer :: b(:)
  end subroutine
end interface
a \Rightarrow ta = \frac{1}{\sinh 2} (i, i=1,n) /)
call sub(a,a,n)
....
end
subroutine sub(a,b,n)
integer, pointer :: a(:)
real, pointer :: b(:)
 integer i, mold
 forall (i=2:n)
   a(i) = transfer(b(i-1), mold)The compiler must assume that a and b can overlap.
```
注意,在本例中,编译器必须假设 a 和 b 可以重叠,即使它们指向不同数据类型的数据。 这在标准 Fortran 中是非法的。如果编译器能够检测到此种情况,它会发出警告。

### 7.6.2.4 由索引越界造成的别名使用

用 -xalias=overindex 编译以下示例

```
integer a,z
common // a(100),z
z = 1call sub(a)
print*, z
subroutine sub(x)
  integer x(10)
  x(101) = 2The compiler may assume that the call to sub may write to z
The program prints 2, and not 1, when compiled with -xalias=
overindex
```
索引越界在很多传统 Fortran 77 程序中都会出现,应予以避免。在很多情况下,结果将 无法预料。要确保正确性,应使用 -C (运行时数组边界检查)选项编译和测试程序,以 标记任何可能的数组下标问题。

一般而言,只能与传统 Fortran 77 程序一起使用 overindex 标志。-xalias=overindex 不适用于数组语法表达式、数组段、 WHERE 和 FORALL 语句。

为确保生成代码的正确性,Fortran 95 程序应该总是符合 Fortran 标准中的下标规则。例 如,下例的一个数组语法表达式中使用了二义性下标,该表达式因数组索引越界必定将产 生不正确的结果:

```
This example of array syntax overindexing DOES NOT GIVE CORRECT RESULTS!
   parameter (n=10)
   integer a(n), b(n)common /qq/a,b
   integer c(n)
   integer m, k
   a = \frac{1}{\sin(1 - i)} (i, i=1, n) /
   b = ac(1) = 1c(2:n) = (/ (i, i=1, n-1) / )m = nk = n + nC 
C the reference to a is actually a reference into b
C so this should really be b(2:n) = b(1:n-1)\, C \,a(m+2:k) = b(1:n-1)C or doing it in reverse
   a(k:m+2:-1) = b(n-1:1:-1)Intuitively the user might expect array b to now look like array c, but the result is unpredictable
```
xalias=overindex 标志无助于此种情况,因为 overindex 标志没有扩展至数组语法 表达式。此例虽然可以编译,但不会给出正确结果。用等价的 DO 循环替换数组语法, 改写本例,在用 -xalias=overindex 进行编译后,就正常了。但应完全避免这种编程 习惯。
#### 7.6.2.5 由实际参数造成的别名使用

编译器超前查看局部变量是如何使用的,然后假设变量不会随子程序调用而变化。在下例 中,子程序中使用的指针使编译器优化策略失败,并且结果无法预料。要使此例正确工 作,需用 -xalias=actual 标志进行编译:

```
 program foo
      integer i
      call take_loc(i)
     i = 1 print * , i
     call use_loc()
     print * , i
   end
   subroutine take_loc(i)
      integer i
     common /loc_comm/ loc_i
    loc i = loc(i) end subroutine take_loc
   subroutine use_loc()
      integer vi1
     pointer (pi,vi)
      common /loc_comm/ loc_i
     pi = loc_i
    vii = 3 end subroutine use_loc
```
take\_loc 获取 i 的地址并将其保存起来。 use\_loc 使用该地址。这违反了 Fortran 标准。

用 -xalias=actual 标志进行编译,将会通知编译器应将传给子程序的所有参数在编译 单元内看作是全局性的,从而使编译器在对作为实际参数出现的变量作出假设更加小心。

应避免诸如此类违反 Fortran 标准的编程习惯。

#### 7.6.2.6 -xalias 默认设置

不带列表指定 -xalias,将假设程序不会违反 Fortran 别名使用规则。它等价于对所有 别名使用关键字断言 no%。

不指定 -xalias 进行编译时, 编译器默认设置是:

-xalias=no%dummy,craypointer,no%actual,no%overindex,no%ftnpointer

如果程序使用 Cray 指针但符合 Fortran 别名使用规则 (据此,即使在二义情况下指针引 用也不可能导致别名使用),则用 -xalias 进行编译,结果可能会生成更好的优化代码。

## 7.6.3 模糊优化

传统代码可能包含普通计算 DO 循环的源代码重构,后者旨在使较早的向量化编译器为 特定体系结构生成优化代码。大多数情况下,这些重构不再需要了,而且可能会降低程序 的可移植性。两种常见的重构分别是条状提取和循环展开。

### 7.6.3.1 条状提取

某些体系结构中的定长向量寄存器致使编程人员手动将循环中的数组计算 "条状提取" 至段中:

```
 REAL TX(0:63)
 ...
DO IOUTER = 1, NX, 64DO IINNER = 0,63TX(IINNER) = AX(IOUTER+IINNER) * BX(IOUTER+IINNER)/2.
      OX(IOUTER+IINNER) = TX(IINNER) **2 END DO
 END DO
```
条状提取对现代编译器已不再适合;可以大大降低模糊程度将循环编写为:

```
DO IX = 1,NTX = AX(I) * BX(I)/2.
  OX(I) = TX**2 END DO
```
### 7.6.3.2 循环展开

在可自动执行此种重构的编译器出现之前,手动展开循环是典型的源代码优化技术。循环 被编写为:

```
 DO K = 1, N-5, 6
  DO J = 1, NDO I = 1, NA(I,J) = A(I,J) + B(I,K) * C(K,J)* + B(I, K+1) * C(K+1, J)* + B(I, K+2) * C(K+2, J)* + B(I, K+3) * C(K+3, J)* + B(I, K+4) * C(K+4, J) * + B(I,K+5) * C(K+5,J)
      END DO
   END DO
 END DO
DO KK = K, NDO J = 1, NDO I = 1, NA(I,J) = A(I,J) + B(I,KK) * C(KK,J) END DO
   END DO
 END DO
```
应按其原始意图进行改写:

```
DO K = 1, NDO J = 1, NDO I = 1, NA(I,J) = A(I,J) + B(I,K) * C(K,J) END DO
   END DO
 END DO
```
## 7.7 时间和日期函数

返回当天时间或 CPU 经过时间的库函数会随着系统的不同而变化。

Fortran 库中支持的时间函数列在下表中:

| Name          | 功能                                      | 手册页                 |
|---------------|-----------------------------------------|---------------------|
| time          | 返回自 1970年1月1日以来经过的秒数                    | time(3F)            |
| 日期            | 以字符串形式返回日期                              | date(3F)            |
| fdate         | 以字符串形式返回当前时间和日期                         | fdate(3F)           |
| idate         | 在整型数组中返回当前的年、月、日                        | idate(3F)           |
| itime         | 在整型数组中返回当前的时、分、秒                        | $i$ time $(3F)$     |
| ctime         | 将 time 函数返回的时间转换成字符串                    | ctime(3F)           |
| ltime         | 将 time 函数返回的时间转换成本地时间                   | ltime(3F)           |
| qmtime        | 将 time 函数返回的时间转换成格林威治时间                 | $q$ mtime $(3F)$    |
| etime         | 单处理器: 返回程序执行时经过的用户及系统时间<br>多处理器: 返回挂钟时间 | etime(3F)           |
| dtime         | 返回自上次调用 dtime 以来经过的用户及系统时<br>间          | dtime(3F)           |
| date and time | 以字符和数字形式返回日期及时间                         | date and $time(3F)$ |

<sup>表</sup> **7-3** Fortran 时间函数

有关详细信息,请参见《Fortran 库参考手册》或这些函数各自的手册页。下面给出了一 个使用这些时间函数的简单示例 (TestTim.f):

```
 subroutine startclock
       common / myclock / mytime
       integer mytime, time
      mytime = time() return
       end
       function wallclock()
       integer wallclock
       common / myclock / mytime
       integer mytime, time, newtime
      newtime = time() wallclock = newtime - mytime
       mytime = newtime
       return
       end
       integer wallclock, elapsed
       character*24 greeting
      real dtime, timediff, timearray(2)
c print a heading
       call fdate( greeting )
       print*, " Hello, Time Now Is:", greeting
       print*, "See how long 'sleep 4' takes, in seconds" 
       call startclock 
       call system( 'sleep 4' ) 
       elapsed = wallclock()
      print*, "Elapsed time for sleep 4 was:", elapsed," seconds"
c now test the cpu time for some trivial computing
       timediff = dtime( timearray )
      q = 0.01 do 30 i = 1, 100000
            q = \text{atan}(q)30 continue
       timediff = dtime( timearray )
       print*, "atan(q) 100000 times took:", timediff ," seconds"
       end
```
运行该程序会产生以下结果:

demo% **TimeTest** Hello, Time Now Is:Thu Feb 8 15:33:36 2001 See how long 'sleep 4' takes, in seconds Elapsed time for sleep 4 was:4 seconds atan(q) 100000 times took:0.01 seconds demo%

下表列出的例程提供了与 VMS Fortran 系统例程 idate 和 time 的兼容性。要使用这些 例程,必须在 f95 命令行中加入 -lV77 选项,此时还会得到这些 VMS 版本,而非标准 f95 版本。

**表 7-4** 摘要: 非标准 VMS Fortran 系统例程

| Name  | 定义                             | 调用序列                    | 参数类型        |
|-------|--------------------------------|-------------------------|-------------|
| idate | 日期为年、月、日形式                     | call idate( $d, m, y$ ) | 整型          |
| time  | 当前时间为 hhmmss 形式 call time( t ) |                         | character*8 |

注 **–** date(3F) 例程和 idate(3F) 的 VMS 版本会发生千年虫问题,因为它们返回的年份 值为 2 位。通过减去这些例程返回的日期来计算持续时间的程序,在 1999 年 12 月 31 日 之后, 其计算结果将是错误的。应代替使用 Fortran 95 例程 date\_and\_time(3F)。有关 详细信息,请参见 《Fortran 库参考手册》。

## 7.8 疑难解答

当移植到 Fortran 95 的程序不象预期的那样运行时,该怎么办? 下面对此提出了几条 建议。

## 7.8.1 结果贴近,但不够贴近

请尝试以下建议:

■ 注意大小和工程单位。非常接近于零的数字表面上似乎有区别,但区别并不显著,特 别是当该数是两个大数之差时。例如, 1.9999999e-30 非常接近于 -9.9992112e-33,即 使它们在符号上有区别。

VAX 数学运算不如 IEEE 数学运算精确,甚至不同的 IEEE 处理器都可能会有区别。 特别是当数学运算涉及很多三角函数时,更是如此。这些函数比人们想象的要复杂得 多,而且标准只定义了基本运算函数。即使是在 IEEE 机器之间,也可能存在微妙的 差别。请回顾本指南第 [6](#page-78-0) 章。

- 试着用 call nonstandard arithmetic() 运行。这样做还可大幅提高性能,并使 Sun 工作站操作起来更象是 VAX 系统。如果您有权访问 VAX 或某一其他系统,请照 此行事。很多数值应用程序在每一种浮点实现上产生的结果会稍微有些不同,这一点 相当常见。
- 检查 NaN、+Inf 及其他可能的错误迹象。有关如何捕获各种异常的说明, 请参见本指 南第 [6](#page-78-0) 章或手册页 ieee\_handler(3m)。在大多数机器上,这些异常只是中止运行。
- 相差 6 x 1029 的两个数仍可以具有相同的浮点形式。在以下示例中,不同数字具有相 同的表示形式:

```
 real*4 x,y
      x=99999990e+29
      y=99999996e+29
      write (*,10) x, x
10 format('99,999,990 x 10^29 = ', e14.8, ' = ', z8) write(*,20) y, y
20 format('99,999,996 x 10^29 = ', e14.8, ' = ', z8)
      end
```
输出为:

```
99,999,990 x 10^29 = 0.99999993E+37 = 7CF0BDC1
99,999,996 x 10^29 = 0.99999993E+37 = 7CF0BDC1
```
在本例中,差别达 6 x 1029。 IEEE 单精度运算是造成此种无法区分的巨大差距的原 因,对于任一十进制到二进制的转换,只能保证六位十进制数字。您有可能能够正确 转换七位或八位数字,但这取决于具体的数字。

## 7.8.2 程序失败而不警告

如果程序失败而未发出警告,并且在两次失败之间运行时间长度不同,那么:

- 用最小优化 (-O1) 进行编译。如果此时程序工作正常,请以更高的优化级别只编译挑 选出的例程。
- 优化程序必须对程序作出假设,应理解这一点。非标准编码或构造均能造成问题。几 乎没有任何优化程序能以所有优化级别处理所有程序。(请参见第 7-5 页的 [7.6.2](#page-102-0) 节 ["别名使用和](#page-102-0) -xalias 选项")

第 **8** 章

## 性能分析

本章将介绍如何测量和显示程序性能。了解程序计算周期中最耗时的地方及其系统资源 使用效率是性能优化的前提条件。

## 8.1 Sun Studio 性能分析器

开发高性能应用程序需要综合运用编译器功能、优化例程库以及性能分析工具。

Sun Studio 软件为收集和分析程序性能数据提供了一对完善的工具:

- 收集器以称为分析的统计方式收集性能数据。这些数据可以包括调用栈、微观统计信 息、线程同步延迟数据、硬件计数器上溢数据、地址空间数据以及操作系统的汇总信 息。
- 性能分析器将显示收集器记录的数据,以便检查该信息。分析器处理数据,并将在程 序、函数、调用者 - 被调用者、源码行和反汇编指令级别中显示性能的各种度量。这 些度量分为三组:基于时钟的度量、同步延迟度量和硬件计数器度量。

性能分析器还可通过创建映射文件来帮助您对应用程序性能进行微调,可以使用该映 射文件来改善应用程序地址空间中函数加载的顺序。

这两个工具有助于解答以下各种问题:

- 程序消耗的可用资源为多少?
- 消耗资源最多的是哪些函数或加载对象?
- 哪些源码行和反汇编指令消耗的资源最多?
- 程序在执行过程中如何出现这类问题?
- 函数或加载对象消耗的是哪些资源?

性能分析器主窗口中将显示程序函数列表,其中包括每个函数的互斥及相容度量。可用加 载对象、线程、轻量进程 (light-weight process, LWP) 和时间片来过滤此列表。对于选中 的函数,辅助窗口中将显示此函数的调用者和被调用者。该窗口可以用来导航调用树 - 例 如,搜索高度量值。另两个窗口将显示源代码和反汇编代码,源代码以性能度量逐行进行 注解并与编译器注释穿插在一起,反汇编代码以每条指令的度量进行注解。如果可用,源 代码和编译器注释将与这些指令穿插在一起。

尽管性能优化不是开发者的主要职责,但收集器和分析器是为所有软件开发者的使用而 设计的。与常用分析工具 prof 和 gprof 相比,它们提供了更加灵活、详细和精确的分 析,并且不受 gprof 中属性错误的影响。

收集器和分析器均有等效的命令行方式:

- 可以使用 collect(1) 命令进行数据收集。
- 可以使用 collector 子命令从 dbx 中运行收集器。
- 命令行实用程序 er\_print(1) 打印输出 ASCII 版本的各种分析器显示信息。
- 命令行实用程序 er\_src(1) 将显示以编译器注释注解的源代码及反汇编代码列表, 但 不含性能数据。

有关详细信息,请参见 《Sun Studio 程序性能分析工具手册》。

## 8.2 time 命令

收集程序性能及资源利用基本数据,最简单的方法是使用 time (1) 命令或 csh 中的 set time 命令。

用 time 命令运行程序将在程序终止时打印一行计时信息。

```
demo% time myprog
    The Answer is: 543.01 
6.5u 17.1s 1:16 31% 11+21k 354+210io 135pf+0w
demo%
```
以下是解释:

用户、系统、挂钟、资源、内存、 I/O、页面调度

■ 用户 - 在用户代码中约为 6.5 秒

6.5u 17.1s 1:16 31% 11+21k 354+210io 135pf+0w

- 系统 在该任务的系统代码中约为 17.1 秒
- 挂钟 完成时间 1 分 16 秒
- 资源 该程序占用了系统资源的 31%
- 内存 共享程序内存为 11 千字节,专用数据内存为 21 千字节
- I/O 读 354 次, 写 210 次
- 页面调度 缺页 135 次, 换出 0 次

### 8.2.1 time 输出的多处理器解释

当程序在多处理器环境下并行运行时,计时结果需用不同方式进行解释。由于 /bin/time 会累积不同线程上的用户时间,所以只使用挂钟时间。

由于所显示的用户时间包括花费在所有处理器上的时间,所以该值可以相当大,用于测量 性能并不很好。最好是进行实时测量,即用挂钟时间。这也意味着要获得并行程序的精确 计时,必须在只供程序使用的闲适系统中运行它。

## 8.3 tcov 分析命令

与用 -xprofile=tcov 选项编译的程序一起使用时, tcov(1) 命令会产生源代码的逐 句性能分析,显示所执行的语句及其执行频度。它还将给出有关程序基本块结构的信息 摘要。

增强的语句级覆盖由 -xprofile=tcov 编译器选项和 tcov -x 选项调用。输出源文件 的副本,并在页边空白处注以语句执行计数。

注 **–** 如果编译器已内联了例程调用,则 tcov 产生的代码覆盖报告将是不可靠的。无论 何时,只要合适,编译器均会以 -O3 以上的优化级别并根据 -inline 选项内联调用。 有内联发生时,编译器会用被调用例程的实际代码替换例程的调用。而且,由于无任何调 用,所以 tcov 不会报告对这些内联例程的引用。因此,要获得精确的覆盖报告,请不要 启用编译器内联。

## 8.3.1 增强的 tcov 分析

要使用 tcov,请用 -xprofile=tcov 进行编译。运行程序时,覆盖数据被存储在 *program*.profile/tcovd 中,其中 *program* 是可执行文件的名称。(如果可执行文件是 a.out,则会创建 a.out.profile/tcovd。)

运行 tcov -x *dirname source\_files*,创建与每个源文件合并在一起的覆盖分析。报告被写 至当前目录中的 *file*.tcov。

```
运行一个简单示例:
```

```
demo% f95 -o onetwo -xprofile=tcov one.f two.f
demo% onetwo
     ... output from program
demo% tcov -x onetwo.profile one.f two.f
demo% cat one.f.tcov two.f.tcov
                      program one
      1 -> do i=1,10
    10 - \epsilon call two(i)
                      end do
      1 -> end
       .....etc
demo%
```
可以使用环境变量 \$SUN\_PROFDATA 和 \$SUN\_PROFDATA\_DIR 指定中间数据收集文件 的存放位置。这些文件是由旧式和新式 tcov 分别创建的 \*.d 和 tcovd 文件。

这些环境变量可以用来分离来自不同运行的收集数据。只要设置了这些变量,运行程序便 会将执行数据写至 \$SUN\_PROFDATA\_DIR/\$SUN\_PROFDATA/ 中的文件。

同样, tcov 读取的目录也通过 tcov -x \$SUN PROFDATA 指定。如果设置了 \$SUN\_PROFDATA\_DIR, tcov 会预置它,同时在 \$SUN\_PROFDATA\_DIR/\$SUN\_PROFDATA/ 中查找文件,而不是在工作目录中查找。

随后的每一次运行都会将更多的覆盖数据累积到 tcovd 文件中。当程序在相应源文件重 新编译后首次执行时,会将每个目标文件的数据全部清零。删除 tcovd 文件会将整个程 序的数据全部清零。

有关详细信息,请参见 tcov(1) 手册页。

## 第 **9** 章

# 性能与优化

本章探讨一些可以提高数值密集型 Fortran 程序性能的优化技术。正确使用算法、编译器 选项、库例程和编码习惯可以显著增进性能。本章不讨论高速缓存、I/O、或系统环境调 节。并行化问题在下章论述。

本章探讨的问题包括:

- 可以提高性能的编译器选项
- 利用运行时性能分析中的反馈信息进行编译
- 使用实用过程已优化的库例程
- 用于提高关键循环性能的编码策略

优化与性能优化这一主题非常复杂,无法在此面面俱到。但本章的讨论将使读者对于这些 问题获得初步的有益认识。本章最后列出的书籍对这一主题进行了更加深入的全面论述。

优化与性能优化是一门艺术,它在很大程度上依赖于判定优化或调节内容的能力。

## 9.1 编译器选项的选择

正确选择编译器选项是提高性能的第一步。Sun 编译器提供了范围广泛的选项,这些选项 会对目标代码产生影响。默认情况下,如果编译命令行未显式声明任何选项,则大多数选 项均为关闭。要提高性能,必须显式选择这些选项。

默认时,性能选项通常都是关闭的,因为大多数优化都会强制编译器对用户源代码作出假 设。符合标准编码习惯并且没有引入潜在副作用的程序应该可以正确优化。但是,用标准 习惯取得特权的程序可能会与编译器的某些假设发生冲突。虽然最终代码的运行速度有 可能加快,但计算结果却可能是错误的。

建议习惯是:先关闭所有选项进行编译,验证计算结果是否正确和准确,然后用这些初始 结果和性能分析作为基准。接着,按步骤继续进行 - 用其他选项重新编译并根据基准比较 执行结果和性能。如果数值结果有变化,则程序可能存在可疑代码,需要进行仔细分析, 确定可疑代码位置并重新编写。

如果增加优化选项后性能没有明显提高甚至降低,则说明编码可能没有给编译器提供进一 步提高性能的机会。那么,为获得更好的性能,下一步应在源代码级分析并重新构造程序。

### 9.1.1 性能选项

下表列出的编译器选项为用户提供了在默认编译之上提高程序性能的一整套策略。表中 只列出了更加有效的编译器性能选项中的一些选项。更完整的列表见 《Fortran 用户指 南》。

#### 表 **9-1** 一些有效性能选项

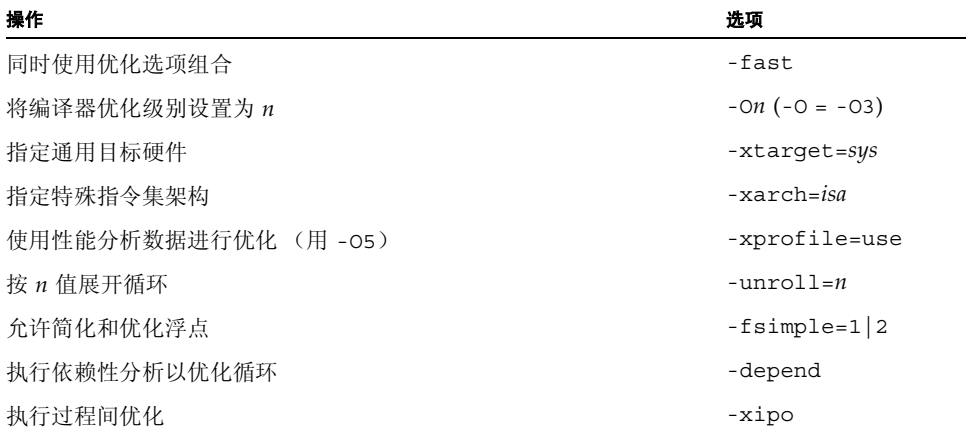

这些选项中的某些选项会增加编译时间,因为它们会调用更深层的程序分析。当例程与其 调用例程被一起收入文件中(而不是将每个例程分割到自己的文件中)时,一些选项工 作效果最佳;这样做将允许进行全局分析。

#### 9.1.1.1 -fast

此单个选项会选用许多性能选项。

注 **–** 该选项定义为其他选项的特殊选择集,它会随版本及编译器的不同而变化。另外, -fast 选用的某些选项并非在所有平台上都可用。用 -dryrun 标志编译可查看 -fast 的扩展。

-fast 可为某些基准测试应用程序提供高性能。但是,对于您的应用程序,选项的特定 选择可能是合适的,也可能是不合适的。使用 -fast 是编译应用程序以获得最佳性能的 良好起点。但是,仍然可能需要进行其他调整。如果用 -fast 编译时程序行为不正常, 请仔细查看组成 -fast 的各个选项,只调用那些适用于您程序的选项,以使程序保持正 确的行为。

另请注意,用 -fast 编译的程序对于一些数据集可能会表现出良好的性能和精确的结 果,而对于另一些数据集则不然。避免用 -fast 编译那些依赖浮点运算特殊属性的程序。

由于-fast 选用的某些选项具有链接蕴含式,因此,如果分步进行编译和链接,还请务 必用 -fast 进行链接。

-fast 会选用以下选项:

- -dalign
- -depend (仅限 SPARC)
- -fns
- -fsimple=2
- -ftrap=common
- -libmil
- -xtarqet=native
- $-05$
- -xlibmopt
- -pad=local (仅限 SPARC)
- -xvector=yes (仅限 SPARC)
- -xprefetch=auto,explicit (仅限 SPARC)
- -xprefetch=auto (仅限  $x86$ )
- -xprefetch level=2
- -nofstore (仅限 x86)

-fast 为运用编译器的诸多强大优化能力提供了一条捷径。可以单独指定复合选项中的 每一个,并且每一选项都可能具有副作用,对此应引起注意 (有关论述见 《Fortran 用 户指南》)。另请注意,-fast 的完全展开可能会随各个编译器发行版本而发生改变。如 果使用 -dryrun 进行编译,则会显示所有命令行标志的扩展。

随 -fast 一起使用其他选项可进一步增加优化。例如:

f95 -fast -xarch=v9a ...

为具有 64 位能力的 UltraSPARC Solaris 平台编译。

因为 -fast 会调用 -dalign、 -fns、 -fsimple=2,所以用 -fast 编译的程序会导 致非标准浮点运算、非标准数据对齐以及非标准表达式求值顺序。对于大多数应用程序, 这些选择可能是不合适的。

#### 9.1.1.2 -O*n*

除非显式指定 -O 选项 (或用类似 -fast 的宏选项隐式指定),否则编译器不会执行任 何优化。几乎在所有情况下,在编译时指定优化级别都会提高程序执行性能。另一方面, 优化级别越高编译时间就越长,并有可能显著增加代码长度。

对于大多数情况,采用 -O3 级别可在性能增益、代码长度和编译时间之间取得良好的平 衡。 -O4 级别将同一源文件中所含例程调用的自动内联添加作为调用者例程,除此之外 它还会做一些其他事情。(有关子程序调用内联的进一步信息,请参见 《Fortran 用户指 南》。)

-O5 级别会增添更多积极主动的优化技术,这些技术在更低级别不适用。一般而言,仅 对于那些构成程序计算强度最高部分并因此而具有较高性能提高余地的例程,方应为其 指定 -O3 以上的级别。(将用不同优化级别编译的程序部分链接起来,不存在任何问 题。)

#### 9.1.1.3 PRAGMA OPT=*n*

使用 C\$ PRAGMA SUN OPT=*n* 指令可为一个源文件中的各个例程设置不同的优化级别。 该指令将覆盖编译器命令行中的 -O*n* 标志,但必须与 -xmaxopt=*n* 标志联用 , 方可设置 最高优化级别。有关详细信息,请参见 f95(1) 手册页。

#### 9.1.1.4 利用运行时性能分析反馈信息进行优化

当编译器在 O3 以上级别应用优化策略时,如果将该选项与 -xprofile=use 结合起 来,将会大大提高效率。利用该选项,可以通过具有典型输入数据的程序 (用 -xprofile=collect 编译)所生成的运行时执行性能分析来指导优化器。反馈性 能分析会为编译器指出在哪里优化将会获得最大效果。这对于 -O5 选项可能尤为重要。 下面给出了一个具有较高优化级别的性能分析集合的典型示例:

demo% **f95 -o prg -fast -xprofile=collect prg.f ...** demo% **prg** demo% **f95 -o prgx -fast -O5 -xprofile=use:prg.profile prg.f ...** demo% **prgx**

例中的首次编译会生成一个在运行时产生语句覆盖统计的可执行文件。第二次编译使用 该性能数据来指导程序的优化。

(有关 -xprofile 选项的详细信息,请参见 《Fortran 用户指南》。)

#### $9.1.1.5$  -dalign

使用 -dalign,只要有可能,编译器就能生成双字加载/存储指令。用该选项编译后,执 行大量数据操作的程序可能会显著受益。(它是 -fast 选用的选项之一。)双字指令的 速度差不多是相应的单字操作的二倍。

但是,用户应注意,对于一些程序编码期待 COMMON 块中的数据按特定方式对齐的程 序,使用 -dalign 选项(因此,对于 -fast 亦是如此)可能会带来问题。使用 -dalign, 编译器可能会添加补白以确保所有双精度(和四精度)数据(REAL 或 COMPLEX)在双 字边界对齐,结果会造成:

- COMMON 块因添加了补白而有可能比预期的要大。
- 共享 COMMON 的程序单元, 只要其中一个用 -dalign 编译, 则必须全部用 -dalign 进行编译。

例如,如果某个程序是以单个数组形式通过别名使用具有混合数据类型的整个 COMMON 块来写入数据的,则该程序在 -dalign 下可能不会正常工作,原因是块比 程序预期的要大 (因双精度和四精度变量的补白所致)。

#### 9.1.1.6 -depend

为 -O3 以上的优化级别添加 -depend 可扩展编译器优化 DO 循环和循环嵌套的能力。 使用该选项,优化器会分析迭代间的数据依赖性,以确定是否执行某一些循环结构转换。 只能重构无数据依赖性的循环。但是,增添的分析可能会增加编译时间。

#### 9.1.1.7 -fsimple=2

除非指示这样做,否则编译器不会尝试简化浮点计算 (默认设置为 -fsimple=0) 。 -fsimple=2 使优化器能够进行更富有成效的简化,同时要了解,由于舍入影响,这可 能会导致一些程序产生稍稍不同的结果。如果使用 -fsimple 级别 1 或级别 2, 所有程 序单元应以类似方式进行编译以确保数值精度的一致性。有关该选项的重要信息,请参见 《Fortran 用户指南》。

#### 9.1.1.8 -unroll=*n*

展开具有长迭代计数的短循环对某些例程很有利。但是,展开也会增加程序长度,甚至可 能会降低其他循环的性能。如果 n=1 (默认值), 优化器不会自动展开循环。如果 n 大 于 1,优化器会尝试展开循环直至达到深度 *n*。

编译器的代码产生器根据因子个数决定是否展开循环。即使该选项是以 n>1 指定的, 编 译器也可能拒绝展开循环。

如果可以展开具有可变循环限制的 DO 循环,已展开的版本和原始循环均会被编译。对 迭代计数进行的运行时测试将决定是否适合执行已展开的循环。循环展开,特别是对于只 有一条或两条语句的简单循环,会增加每次迭代执行的计算量,并且会为优化器提供调度 寄存器和简化操作的更好机会。迭代次数间的权衡、循环的复杂性以及展开深度的选择都 不易确定,并且可能需要进行一些试验。

下例展示简单循环是如何有可能用 -unroll=4 展开成四级深度的 (源代码不会随该选 项而改变):

```
Original Loop:
     DO I=1,20000
       X(I) = X(I) + Y(I) * A(I) END DO
Unrolled by 4 compiles as if it were written:
     DO I=1, 19997,4
       TEMP1 = X(I) + Y(I) * A(I)TEMP2 = X(I+1) + Y(I+1) * A(I+1)TEMP3 = X(I+2) + Y(I+2)*A(I+2)X(I+3) = X(I+3) + Y(I+3) * A(I+3)X(I) = TEMP1X(I+1) = TEMP2X(I+2) = TEMP3 END DO
```
本例展示了一个具有固定循环计数的简单循环。对于可变循环计数,重构将更加复杂。

#### 9.1.1.9 -xtarget=*platform*

如果编译器具有目标计算机硬件的精确描述,可能会提高一些程序的性能。当程序性能很 重要时,目标硬件的正确说明会是非常重要的。在较新的 SPARC 处理器上运行时这一点 尤其重要。但是,对于大多数程序和较早的 SPARC 处理器,性能增益是微不足道的,一 般性说明可能就足够了。

《Fortran 用户指南》列出了 -xtarqet= 识别的所有系统名称。对于任意给定的系统名 称(例如, 对于 UltraSPARC-II, 名称为 ultra2), -xtarget 会扩展成与该系统正确 匹配的 -xarch、-xcache 和 -xchip 的组合。优化器使用这些说明来确定遵循的策略 和生成的指令。

特殊设置 -xtarget=native 使优化器能够针对主机系统(执行编译的系统)编译目标 代码。当编译和执行均在相同的系统上进行时,这显然是非常有益的。当执行系统未知 时,针对通用体系结构进行编译较为适宜。因此,默认设置为 -xtarget=generic,即 使它有可能达不到最佳性能。

UltraSPARC-III 和 UltraSPARC\_IV 支持

-xtarget 和 -xchip 标志均接受 ultra3 和 ultra3 变体,并且为 UltraSPARC-III 和 UltraSPARC-IV 处理器生成优化代码。在最新 UltraSPARC 平台上编译和运行应用程序 时,请指定 -fast 标志,以便为该平台自动选择正确的编译器优化选项。

对于跨平台编译 (在非最新 UltraSPARC 平台上进行编译,但生成用于在 UltraSPARC-III 处理器上运行的二进制代码),请使用下列标志:

-fast -xtarget=ultra3 -xarch=v8plusb (或 -xarch=v9b)

使用 -xarch=v9b 编译可生成 64 位代码。

有关最新 UltraSPARC 处理器的 -xtarget 标志列表,请参见 《Fortran 用户指南》。

注意,用 -xarch=v8plusb 或 v9b 专门为 UltraSPARC-III 和 UltraSPARC-IV 平台编 译的程序无法在早期 UltraSPARC 平台上运行。使用 -xarch=v8plusa (或用于生成 64 位代码的 v9a)编译可在 UltraSPARC-I、 UltraSPARC-II 和 UltraSPARC-III 上兼容 运行的程序。

在 UltraSPARC-III 和 UltraSPARC-IV 平台上进行性能分析(使用 -xprofile=collect: 和 -xprofile=use:)效果尤为突出,这是因为它允许编译器识别经常执行的程序部分 并进行最佳的本地化优化。

#### 64 位 x86 平台支持

Sun Studio Fortran 编译器支持 Solaris x86 平台的 32 位和 64 位代码编译。

```
 -xtarget=pentium3 标志将扩展为:
     -xarch=sse -xchip=pentium3 -xcache=16/32/4:256/32/4。
```
对于 Pentium 4 系统, -xtarget=pentium4 将扩展为:

-xarch=sse2 -xchip=pentium4 -xcache=8/64/4:256/128/8。

新的 -xarch 选项 -xarch=amd64 指定了 64 位 AMD 指令集编译。

新的 -xtarget 选项 -xtarget=opteron 为 32 位 AMD 编译指定了 -xarch、 -xchip 和 -xcache 设置。

要生成 64 位代码,您必须在命令行中的 -fast 和 -xtarget 后面指定 -xarch=amd64。 新的 -xtarget=opteron 选项不会自动生成 64 位代码。该选项将扩展为 -xarch=sse2、 -xchip=opteron 和 -xcache=64/64/2:1024/64/16,它们将产生 32 位代码。-fast 选 项也会产生 32 位代码,因为它也是一个定义 -xtarget 值的宏。所有当前 -xtarget 值 (-xtarget=native64 和 -xtarget=generic64 除外) 将产生 32 位代码, 因此必须在 -fast 或 -xtarget 后面 (右侧)指定 -xarch=amd64 以编译 64 位代码,如下所示:

```
% f95 -fast -xarch=amd64 或
```
% f95 -xtarget=opteron -xarch=amd64

再者, 除 SPARC 平台外, 现有 -xarch=qeneric64 选项现在还支持 x86 平台。

如果指定了 -xarch=amd64,编译器现在会预定义 \_\_amd64 和 \_\_x86\_64。

在 《Fortran 用户指南》中,可以找到有关 32 位和 64 位 x86 平台上编译和性能的附加 信息。

#### 9.1.1.10 使用 -xipo 进行过程间优化

这个新的 f95 编译器标志是随 Forte Developer 6 update 2 发行版引入的, 它通过调用 过程间分析传递来执行整个程序优化。与 -xcrossfile 不同,-xipo 在链接步骤跨越 所有目标文件进行优化,而不只限于编译命令中的源文件。

在编译和链接大型多文件应用程序时,-xipo 特别有用。用 -xipo 编译的目标文件内存 有分析信息。这样便能够在源文件和预编译程序文件之上进行过程间分析。

有关如何有效使用过程间分析的详细信息,请参见 《Fortran 用户指南》。

#### 9.1.1.11 添加 PRAGMA ASSUME 断言

在源代码的关键点处添加 ASSUME 指令,可以揭示用其他方法无法确定的重要程序信 息,从而有助于指导编译器的优化策略。例如,可以告诉编译器 DO 循环的行程计数始终 大于某个值,或某一 IF 分支很可能不会被执行。基于这些断言, 编译器可以使用该信息 生成更佳的代码。

作为一项附加的好处,通过启用运行时断言结果为假时的警告消息发布,编程人员可以使 用 ASSUME 编译指示来验证程序的执行。

有关详细信息,请参见 《Fortran 用户指南》第 2 章中的 ASSUME 编译指示介绍以及该 手册第 3 章中的 -xassume\_control 编译器命令行选项。

### 9.1.2 其他性能策略

假设您已试验过使用各种优化选项,在编译完程序并测量了实际运行时性能之后,下一步 可能就是要仔细观察 Fortran 源程序以确定可以进一步采取什么调节措施。

将注意力集中在那些占用计算时间最多的程序部分,考虑以下策略:

- 用等价的优化库替换手写过程。
- 从关键循环中删除 I/O、调用以及不必要的条件操作。
- 消除有可能抑制优化的别名使用。
- 合理化杂乱无章的代码以使用块 IF。

这些都是一些好的编程习惯,往往可以获得更佳的性能。可以更进一步,为特定硬件配置 手动调节源代码。然而,这些尝试可能会进一步使代码变得含糊不清,甚至会使编译器的 优化器更难获得显著的性能提高。过度手动调节源代码会掩藏过程的原始意图,并且会对 不同体系结构的性能产生重大的有害影响。

## 9.1.3 使用已优化的库

在大多数情况下,经过优化的商业或共享件库执行标准计算过程远比采用手动编码方式 更有效率。

例如, Sun Performance Library™ 是一套经过高度优化的数学子例程, 它建立在标准 LAPACK、BLAS、FFTPACK、VFFTPACK 和 LINPACK 库基础上。与手动编码相比, 使用这些例程,性能有明显提高。有关详细信息,请参见《Sun Performance Library 用 户指南》。

## 9.1.4 消除性能抑制因素

使用 Sun Studio 性能分析器可确定程序的关键计算部分。然后仔细分析循环或循环嵌 套,消除有可能抑制优化器生成优化代码或者不然会降低性能的编码。有许多影响可移植 性的非标准编码习惯也可能会抑制编译器的优化。

本章最后所列的某些参考书籍更为详细地论述了用于提高性能的重编程技巧。有三种主 要方法值得在此提出:

#### 9.1.4.1 删除关键循环中的 I/O

包含程序主要计算工作的循环或循环嵌套中的 I/O 会严重降低性能。花在 I/O 库上的 CPU 时间数量可能构成了循环所用时间的主要部分。(I/O 还会引起进程中断,因而降 低程序处理能力。)尽可能将 I/O 移出计算循环,可以大大减少 I/O 库的调用次数。

#### 9.1.4.2 消除子程序调用

循环嵌套深层调用的子程序可能会被调用数千次。即使每次调用花在每个例程上的时间 很少,但累加效果却可能会很大。另外,由于编译器在调用期间不能对寄存器状态作出假 设,所以子程序调用会抑制包含这些调用的循环的优化。

子程序调用的自动内联 (使用 -inline=x,y,..z 或 -O4) 是一种让编译器用子程序本身 替换实际调用的方法(即将子程序拉到循环中)。要内联的例程的子程序源代码必须与调 用例程存在于相同的文件中。

还有其他几种消除子程序调用的方法:

- 使用语句函数。如果正在调用的外部函数是一个简单的数学函数,可以将该函数改写 为语句函数或语句函数集。语句函数采用内联编译,可以进行优化。
- 将循环推到子程序中。即改写子程序,减少其调用次数 (循环外),并使其在每次调 用时能对向量或数组值进行操作。

9.1.4.3 合理化杂乱代码

计算密集型循环内的复杂条件操作对编译器进行的优化尝试具有很强的抑制作用。一般 而言,消除所有算术和逻辑 IF 操作而代之以块 IF 操作是一条很好的规则,应予以遵守:

```
Original Code:
     IF(A(I)-DELTA) 10,10,11
10 XA(I) = XB(I)*B(I,I)XY(I) = XA(I) - A(I) GOTO 13
11 XA(I) = Z(I)XY(I) = Z(I) IF(QZDATA.LT.0.) GOTO 12
   ICNT = ICNT + 1ROX(ICNT) = XA(I) - DELTA/2.
12 SUM = SUM + X(I)13 SUM = SUM + XA(I)Untangled Code:
     IF(A(I).LE.DELTA) THEN
      XA(I) = XB(I)*B(I,I)XY(I) = XA(I) - A(I) ELSE
     XA(I) = Z(I)XY(I) = Z(I) IF(QZDATA.GE.0.) THEN
         ICNT = ICNT + 1
       ROX(ICNT) = XA(I) - DELTA/2. ENDIF
     SUM = SUM + X(I) ENDIF
    SUM = SUM + XA(I)
```
使用块 IF 不仅可以提高编译器生成优化代码的机会,而且可以增强可读性并确保可移 植性。

## 9.1.5 查看编译器注释

如果用 -q 调试选项进行编译, 可使用 er\_src(1) 实用程序 (Sun Studio 性能分析工具 的一部分)来查看编译器生成的源代码注释。该实用程序还用来查看用所生成的汇编语 言注释的源代码。下面例举了 er\_src 对一个简单的 do 循环产生的注释:

```
demo% f95 -c -g -O4 do.f
demo% er_src do.o
Source file: /home/user21/do.f
Object file: do.o
Load Object: do.o
     1. program do
     2. common aa(100),bb(100)
   Function x inlined from source file do.f into the code for the following line
   Loop below pipelined with steady-state cycle count = 3 before unrolling
   Loop below unrolled 5 times
   Loop below has 2 loads, 1 stores, 0 prefetches, 1 FPadds, 1 FPmuls, and 0 
FPdivs per iteration
     3. call x(aa,bb,100)
     4. end
     5. subroutine x(a,b,n)
    6. real a(n), b(n)7. v = 5.
    8. w = 10.
   Loop below pipelined with steady-state cycle count = 3 before unrolling
   Loop below unrolled 5 times
   Loop below has 2 loads, 1 stores, 0 prefetches, 1 FPadds, 1 FPmuls, and 0 
FPdivs per iteration
     9. do 1 i=1,n
   10. 1 a(i) = a(i) + v * b(i) 11. return
 12. end
```
注释消息详细说明编译器所采取的优化操作。在例中可以看到:编译器内联了子例程调用 并将循环展开了 5 次。仔细查看该信息可能会为进一步使用优化策略提供线索。

有关编译器注释和反汇编代码的详细信息,请参见 Sun Studio 《性能分析器》手册。

# 9.2 进阶读物

以下参考书提供更多详细信息:

- 《High Performance Computing》, Kevin Dowd 和 Charles Severance 编著, O'Reilly & Associates, 第2版, 1998
- 《Techniques for Optimizing Applications: High Performance Computing》, Rajat Garg 和 Ilya Sharapov 编著, Sun Microsystems Press Blueprint, 2001

## 第 **10** 章

# 并行化

本章节概述多处理器并行化并描述 Solaris SPARC 和 x86 多处理器平台上 Fortran 95 的 功能。

另请参见 《Techniques for Optimizing Applications:High Performance Computing》, Rajat Garg 和 Ilya Sharapov 编著, Sun Microsystems BluePrints 出版 (http://www.sun.com/blueprints/pubs.html)

## 10.1 基本概念

应用程序并行化 (或多线程化)是指编译程序,使之在多处理器系统或多线程环境中运 行。并行化能使单个任务 (如 DO 循环)运行于多个处理器 (或线程)之上,从而有可 能显著加快执行速度。

应用程序需要成为多线程程序,方能在类似 Ultra™ 60、Sun Enterprise™ Server 6500 或 Sun Enterprise Server 10000 的多处理器系统上有效运行。也就是说,可并行执行的任务 需要进行标识和重新编写,将其计算分布在多个处理器或线程之上。

应用程序多线程化可以通过正确调用 libthread 基元来手动完成。但可能需要进行大 量的分析和重编程。(有关详细信息,请参见 Solaris 《多线程编程指南》。)

Sun 编译器能自动生成在多处理器系统上运行的多线程目标代码。作为支持并行机制的 基本语言元素,Fortran 编译器将关注焦点放在 DO 循环上。并行化在若干处理器上分配 循环的计算工作,无需修改 Fortran 源程序。

选择哪些循环进行并行化以及如何分配这些循环可以完全让编译器去决定 (-autopar), 也可以由编程人员使用源代码指令 (-explicitpar) 显式指定,还可以采用组合方式 (-parallel) 来实现。

注 **–** 不能用任何编译器并行化选项编译自行(显式)管理线程的程序。显式多线程(调 用 libthread 基元)不能与用这些并行化选项编译的例程结合使用。

将程序中的所有循环都进行并行化处理并非都是有利的。只包含少量计算工作的循环在 并行化后(与用于启动和同步并行任务的开销相比),实际上运行速度可能更慢。另外, 有些循环根本不能安全地进行并行化;鉴于语句或迭代间的依赖性,它们在并行运行时 会计算出不同的结果。

隐式循环(例如, IF 循环和 Fortran 95 数组语法)和显式 DO 循环都可以由 Fortran 编 译器自动进行并行化。

f95 能够检测出那些可以安全、有益地自动进行并行化的循环。但在大多数情况下,鉴 于可能存在的隐藏副作用,分析必然是保守的。(-loopinfo 选项可以产生显示信息, 说明哪些循环进行了并行化、哪些未进行并行化。)在循环前面插入源代码指令,可以显 式地对分析施加影响,控制如何并行化 (或不并行化)特定的循环。但是,您随后需要 负责确保循环的这种显式并行化不会导致错误的结果。

Fortran 95 编译器通过实现 OpenMP 2.0 Fortran API 指令来提供显式并行化。对于传统 程序, f95 还接受较早的 Sun 和 Cray 风格的指令,但现在不再使用这些指令。在 Fortran 95、C 和 C++ 中, OpenMP 已成为显式并行化的非正式标准, 建议使用它来取 代较早的指令风格。

有关 OpenMP 的详细信息, 请参见《OpenMP API 用户指南》, 或访问 OpenMP 网站 http://www.openmp.org/。

有关传统并行化指令的讨论,请参见第 10-18 页的 10.3.3 节 "Sun [风格的并行化指令"](#page-149-0) 和第 10-28 页的 10.3.4 节 "Cray [风格的并行化指令"。](#page-159-0)

## 10.1.1 加速 - 期望目标

如果并行化一个程序使其在四个处理器上运行,那么,能否期待其花费的时间 (大致) 是单个处理器时所用时间的四分之一呢 (即速度提高四倍)?

可能不行。可以证明 (依据 Amdahl 法则):程序的总体加速性能严格受花在并行运行 代码上的时间数量的限制。无论采用多少处理器都是如此。事实上,如果用 *p* 表示并行 模式下花费的总程序执行时间的百分比,则理论加速限度为 100/(100-*p*) ;因此, 如果只 有 60% 的程序执行是以并行方式进行的,则最高加速倍数是 2.5,该值与处理器个数无 关。对于只有四个处理器的情况,该程序的理论加速值 (假设可以达到最高效率)只有 1.8 而不是 4。与总开销相比, 实际加速较少。

如同优化一样,循环的选择至关重要。如果并行化的循环在总的程序执行时间中只占很小 一部分,则只能获得微小的效果。要提高效率,必须并行化耗用大部分运行时间的循环。 因此,第一步先要确定哪些循环是主要的,然后从此开始。

问题量在确定并行运行程序片段并进而确定加速性能中也起着重要作用。增加问题量会 增加循环中完成的工作量。三重嵌套循环将会使工作量呈立方级数递增。如果并行化外层 嵌套循环,则少量增加问题量便能使性能有显著提高 (与未并行化性能相比)。

## 10.1.2 程序并行化步骤

下面非常笼统地概括了并行化应用程序所需的步骤:

- 1. 优化。使用适当的编译器选项集,以在单个处理器上获得最佳串行性能。
- 2. 性能分析。使用典型测试数据,确定程序的性能分析。标识最主要的循环。
- 3. 基准测试。确定串行测试结果是准确的。使用这些结果以及性能分析作为基准。
- 4. 并行化。使用选项和指令组合编译并生成并行化的可执行文件。
- 5. 验证。在单处理器和单线程下运行已并行化的程序,检查结果,查找可能已悄悄潜入 的不稳定性和编程错误。(将 \$PARALLEL 或 \$OMP\_NUM\_THREADS 设置为 1, 请参 见第 10-6 页的 10.1.5 [节 "线程数"\)](#page-137-0)。
- 6. 测试。在几个处理器上执行各种运行以检查结果。
- 7. 基准测试。在专用系统上用不同数目的处理器进行性能测量。测量性能随问题量变化 的变化情况 (可量测性)。
- 8. 重复步骤 4 到 7。基于性能对并行化方案进行改进。

### 10.1.3 数据依赖问题

并非所有循环都可以并行化。在多个处理器上以并行方式运行循环通常会导致迭代执行 次序紊乱。而且,只要循环中存在数据依赖,以并行方式执行循环的多个处理器便有可能 相互干扰。

会引起数据依赖问题的情况包括递归、约简、间接寻址以及依赖于数据的循环迭代。

#### 10.1.3.1 依赖于数据的循环

您可能能够改写循环来消除数据依赖性,使其可以并行化。但需要进行大量的重构工作。

#### 以下是一些通用规则:

- 仅当所有迭代均写至截然不同的内存位置时, 循环才是与数据无关的。
- 迭代可以从相同位置读取,只要无任何迭代写至这些位置。

这些是进行并行化的一般条件。在决定是否并行化循环时,编译器的自动并行化分析还会 考虑其他标准。但是,可以使用指令显式地强制并行化循环,甚至是那些包含抑制因素和 产生错误结果的循环。

#### 10.1.3.2 递归

在循环的某一迭代中设置并在后续迭代中使用的变量会引入交叉迭代依赖性,或称递归。 循环中的递归要求迭代以正确顺序执行。例如:

```
DO I=2,NA(I) = A(I-1)*B(I)+C(I) END DO
```
必须在上一迭代中计算出 A(I) 的值,方能在当前迭代中 (作为 A(I-1)) 来使用。要产生 正确的结果, 迭代 I 必须先完成, 迭代 I+1 方可执行。

#### 10.1.3.3 约简

约简操作将数组元素缩减成单个值。例如,在对数组元素求和并送入单个变量时,需要在 每次迭代时更新该变量:

```
DO K = 1, NSUM = SUM + A(I) * B(I) END DO
```
如果以并行方式运行该循环的每个处理器均取得了迭代的一些子集,这些处理器将会相 互干扰,覆盖 SUM 中的值。为使之正常工作,每个处理器每次必须执行一次求和,但顺 序并不重要。

编译器会将某些常见的约简操作视为特例进行处理。

#### 10.1.3.4 间接寻址

在将值存入循环中的数组时,如果用于索引数组的下标值是未知的,则会产生循环依赖 性。例如,如果在索引数组中存在重复的值,间接寻址会依赖于顺序:

 $DO L = 1, NW$  $\begin{array}{lcl} \mathrm{A}\,(\mathrm{ID}\,(\mathrm{L})\,)&=&\mathrm{A}\,(\mathrm{L})&+&\mathrm{B}\,(\mathrm{L}) \end{array}$ END DO

在示例中,ID 中重复的值会造成 A 中的元素被覆盖。在串行情况下,最后存储的是最终 值。在并行情况下,顺序是不确定的。所使用的 A(L) 值(旧的或更新后的)依赖于顺序。

## 10.1.4 编译以实现并行化

Sun Studio 编译器本身支持将 OpenMP 并行化模型作为主并行化模型。有关 OpenMP 并行化的详细信息,请参见 《OpenMP API 用户指南》。 Sun 和 Cray 风格并行化请参 见传统应用程序。

<sup>表</sup> **10-1** Fortran 95 并行化选项

| 选项                | 标志                   |
|-------------------|----------------------|
| 仅自动               | -autopar             |
| 自动和约简             | -autopar -reduction  |
| 仅在传统指令中显式         | -explicitpar         |
| 自动和显式 (传统)        | -parallel            |
| 自动、约简和显式 (传统)     | -parallel -reduction |
| 显示并行化哪些循环         | -loopinfo            |
| 显示显式情况下的警告        | -vpara               |
| 在栈中分配局部变量         | -stackvar            |
| 启用 Sun 风格的 MP 指令  | -mp=sun              |
| 启用 Cray 风格的 MP 指令 | $-mp=cray$           |
| 编译以实现 OpenMP 并行化  | -openmp              |

选项注释:

- 大多数选项具有等效的同义字,例如 -autopar 和 -xautopar。可以使用其一。
- 编译器 prof/gprof 文件配置选项 -p、-xpq 和 -pq 不能与任何并行化选项 -xopenmp、-xautopar、 -xparallel 或 -xexplicitpar 一起使用。这些文件 配置选项的运行时支持并非线程安全。运行时可能产生无效结果或段故障。
- -reduction 需要 -autopar。
- -autopar 包括 -depend 和循环结构优化。
- -parallel 等价于 -autopar -explicitpar。
- -noautopar、 -noexplicitpar、 -noreduction 均为否定选项。
- 并行化选项的顺序可以任意,但必须均为小写形式。
- 约简操作不在显式并行循环中进行分析。
- -openmp 还会自动调用 -stackvar。
- 选项 -loopinfo、-vpara 和 -mp 必须与并行化选项 -autopar、-explicitpar 或 -parallel 之一结合使用。

### <span id="page-137-0"></span>10.1.5 线程数

PARALLEL (或者 OMP\_NUM\_THREADS)变量 控制程序的最大可用线程数。设置该环境 变量可将程序能够使用的最大线程数告之运行时系统。默认值为 1。一般会将 PARALLEL 或 OMP\_NUM\_THREADS 变量设置为目标平台上可用的处理器数。

下例展示如何设置环境变量:

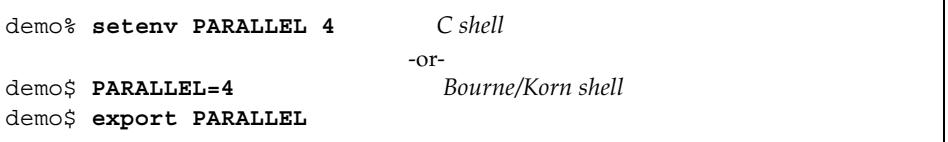

在本例中,将 PARALLEL 设置为 4,可以最多使用四个线程来执行程序。如果目标机有 四个可用的处理器,这些线程将分别映射到独立的处理器。如果可用处理器数少于四个, 则一些线程必须与其他线程在同一处理器上运行,这样可能会降低性能。

SunOS™ 操作系统命令 psrinfo(1M) 显示系统可用处理器的列表:

demo% **psrinfo** 0 on-line since 03/18/99 15:51:03 1 on-line since 03/18/99 15:51:03 2 on-line since 03/18/99 15:51:03 3 on-line since 03/18/99 15:51:03

## 10.1.6 栈、栈大小和并行化

正在执行的程序为执行该程序的初始线程保留主内存栈,并为每个辅助线程保留不同的 栈。栈为临时内存地址空间,用来保存子程序调用期间的参数和 AUTOMATIC 变量。

主栈的默认大小约为 8 兆字节。Fortran 编译器通常会将局部变量和数组作为 STATIC 进 行分配(而不是在栈中)。但是,-stackvar 选项强制在栈内分配所有局部变量和数组 (就像它们是 AUTOMATIC 变量一样)。建议在并行化时使用 -stackvar, 因为它会 提高优化器并行化循环中子程序调用的能力。对于包含子程序调用的显式并行化循环, -stackvar 是必需的。(请参见《Fortran 用户指南》中对 -stackvar 的讨论。)

```
使用 C shell (csh) 时, limit 命令会显示当前主栈大小,而且会对其进行设置:
```

```
demo% limit C shell example
cputime unlimited
filesize unlimited
datasize 2097148 kbytes
stacksize 8192 kbytes <- current main stack size
coredumpsize 0 kbytes
descriptors 64 
descriptors 64<br>memorysize unlimited
demo% limit stacksize 65536 <- set main stack to 64Mb
demo% limit stacksize
stacksize 65536 kbytes
```
对于 Bourne 或 Korn shell, 相应的命令为 ulimit:

```
demo$ ulimit -a Korn Shell example
time(seconds) unlimited
file(blocks) unlimited
data(kbytes) 2097148
stack(kbytes) 8192
coredump(blocks) 0
nofiles(descriptors) 64
vmemory(kbytes) unlimited
demo$ ulimit -s 65536
demo$ ulimit -s
65536
```
多线程程序的每个辅助线程都有自己的线程栈。该栈模拟初始线程栈,但对于线程是唯一 的。线程的 PRIVATE 数组和变量(对于线程是局部的)在线程栈中进行分配。在 SPARC V9 (UltraSPARC) 和 64 位 x86 平台上默认大小为 8 兆字节,否则为 8 兆字节。可以用环 境变量 STACKSIZE 来设置该大小:

```
demo% setenv STACKSIZE 8192 <- Set thread stack size to 8 Mb C shell
                         -or-
demo$ STACKSIZE=8192 Bourne/Korn Shell
demo$ export STACKSIZE
```
对于某些已并行的 Fortran 代码,可能需要将线程栈大小设置为比默认值大的值。但是, 除了反复进行错误试验,不可能知道其确切大小,特别是如果涉及到专用/局部数组就更 是如此。如果栈大小太小不足以运行线程,程序将会因段故障而中止。

# 10.2 自动并行化

使用-autopar 和-parallel 选项,f95 编译器会自动查找可以有效并行化的 DO 循 环。然后对这些循环进行转换,将其迭代均匀分布在可用的处理器上。编译器会生成实现 这一目标所需的线程调用。

## 10.2.1 循环并行化

编译器的依赖性分析会将 DO 循环转换成可并行化的任务。编译器可能会重构循环,分 离出将要串行运行的不可并行化部分。然后将工作均匀分布在可用的处理器上。每个处理 器执行不同的迭代块。

例如,对于四个 CPU 和具有 1000 次迭代的并行化循环,每个线程将执行含有 250 次迭 代的程序块。

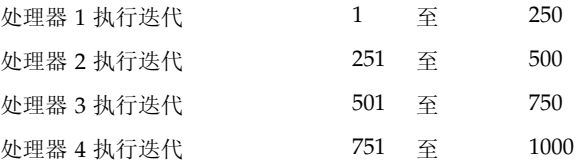

只有不依赖于计算执行顺序的循环才能成功进行并行化。编译器的依赖性分析拒绝对那 些具有内在数据依赖性的循环进行并行化。如果不能完全确定循环中的数据流,编译器会 保守行事,不进行并行化。另外,如果能确定性能增益抵不上总开销,编译器也不会对循 环进行并行化。

注意,编译器总是选择采用静态循环调度来对循环进行并行化 - 将循环中的工作简单分 成相等的迭代块。其他调度方案可以用本章后面所述的显式并行化指令来指定。

## 10.2.2 数组、标量和纯标量

从自动并行化角度出发,需要下面几个定义:

- 数组是至少以一维声明的变量。
- 标量不是数组变量。
- 纯标量是未别名使用的标量变量 未在 EQUIVALENCE 或 POINTER 语句中引用。

示例:数组/标量:

```
 dimension a(10)
 real m(100,10), s, u, x, z
 equivalence ( u, z )
 pointer ( px, x )
s = 0.0 ...
```
m 和 a 都是数组变量; s 是纯标量。变量 u、 x、 z 和 px 是标量变量,但不是纯标量。

## 10.2.3 自动并行化标准

不具有任何交叉迭代数据依赖性的 DO 循环由 -autopar 或 -parallel 自动并行化。 自动并行化的一般标准是:

- 只有显式 DO 循环和隐式循环 (如 IF 循环和 Fortran 95 数组语法)才可以并行化。
- 循环内每个迭代的数组变量值不能依赖于循环内任何其他迭代的数组变量值。
- 循环中的计算不能有条件地改变循环终止后引用的任何纯标量变量。
- 循环中的计算不能在各次迭代间改变标量变量。这称为循环携带依赖。
- 循环体内的工作量必须要超过并行化开销。

#### 10.2.3.1 直观依赖性

编译器可能会自动消除看起来会在循环中造成数据依赖的引用。这种转换有许多,其中之 一会利用某些数组的专用版本。通常,如果编译器能确定此种数组在原始循环中只是作为 临时存储使用,它便会这样做。

示例: 使用 -autopar, 通过专用数组消除了依赖性:

```
 parameter (n=1000)
real a(n), b(n), c(n,n) do i = 1, 1000 <--Parallelized
   do k = 1, n
    a(k) = b(k) + 2.0 end do
   do j = 1, n-1
   c(i,j) = a(j+1) + 2.3 end do
 end do
 end
```
在例中,外层循环被并行化,并在独立的处理器上运行。虽然内层循环对数组 a 的引用看 起来会导致数据依赖,但编译器会生成数组的临时专用副本,使外层循环迭代变得独立。

#### 10.2.3.2 自动并行化抑制因素

在自动并行化情况下,如果存在下列情况,编译器不会对循环进行并行化:

- DO 循环嵌套在已并行化的另一 DO 循环内
- 流控制允许跳出 DO 循环
- 用户级子程序在循环内被调用
- 循环中有 I/O 语句
- 循环内的计算会改变具有别名的标量变量

#### 10.2.3.3 嵌套循环

在多线程、多处理器环境下,并行化循环嵌套中的最外层循环是最有效的,而不是并行化 最内层。由于并行处理通常涉及相对较大的循环开销,所以并行化最外层循环会最大程度 地减少开销并增加每个线程完成的工作量。在自动并行化情况下,编译器从最外层嵌套循 环开始进行循环分析,然后继续向内进行直至找到可并行化的循环。一旦嵌套中的某个循 环被并行化,便会略过该并行循环内所包含的循环。

## 10.2.4 具有约简操作的自动并行化

将数组转换成标量的计算过程称为约简操作。典型的约简操作是对向量元素求和或求积。 违反循环中计算标准的约简操作不能在各次迭代间以累积方式改变标量变量。

示例: 向量元素的约简求和:

```
s = 0.0 do i = 1, 1000
  s = s + v(i) end do
t(k) = s
```
但是,对于某些操作,如果约简是阻止并行化的唯一因素,仍然可以对循环进行并行化。 常见约简操作出现频率很高,因而编译器能够将其视为特例进行并行化。

自动并行化分析不包括约简操作的识别,除非随 -autopar 或 -parallel 一同指定了 -reduction 编译器选项。

如果某一可并行化的循环包含表 [10-2](#page-142-0) 中列出的某一项约简操作, 则当指定了 -reduction 时, 编译器将会对其讲行并行化。

### <span id="page-142-0"></span>10.2.4.1 识别的约简操作

下表列出了编译器识别的约简操作。

| 数学运算   | Fortran 语句模板                                                                  |
|--------|-------------------------------------------------------------------------------|
| 求和     | $s = s + v(i)$                                                                |
| 产品     | $s = s * v(i)$                                                                |
| 点积     | $s = s + v(i) * u(i)$                                                         |
| 最小值    | $s = \min(s, v(i))$                                                           |
| 最大值    | $s = amax(s, v(i))$                                                           |
| 求或     | do i =1, $n$<br>$b = b$ .or. $v(i)$<br>end do                                 |
| 求与     | $b = .true.$<br>do i =1, $n$<br>$b = b$ .and. $v(i)$<br>end do                |
| 非零元素计数 | $k = 0$<br>do i =1, $n$<br>if $(v(i) \cdot ne \cdot 0)$ $k = k + 1$<br>end do |

表 10-2 识别的约简操作

识别所有形式的 MIN 和 MAX 函数。

#### 10.2.4.2 数值准确性和约简操作

由于以下情况,浮点求和或求积约简操作有可能是不准确的:

- 计算并行执行的顺序与在单个处理器上串行执行的顺序不同。
- 计算顺序会影响浮点数的求和或求积结果。硬件浮点加法和乘法不是结合式的。根据 操作数的结合方式,可能会产生舍入、上溢或下溢误差。例如,(X\*Y)\*Z 和 X\*(Y\*Z) 可能会得出不同的有效数。
- 在一些情况下,该误差是不能接受的。

示例:舍入,求介于 -1 和 +1 之间的 100,000 个随机数之和:

```
demo% cat t4.f
      parameter ( n = 100000 )
     double precision d lcrans, lb / -1.0 /, s, ub / +1.0 /, v(n)s = d lcrans ( v, n, lb, ub ) ! Get n random nos. between -1 and +1
      s = 0.0 do i = 1, n
        s = s + v(i) end do
       write(*, '(" s = ", e21.15)') s
       end
demo% f95 -O4 -autopar -reduction t4.f
```
结果会随着处理器的个数而变化。下表展示了介于 -1 和 +1 之间的 100,000 个随机数之和。

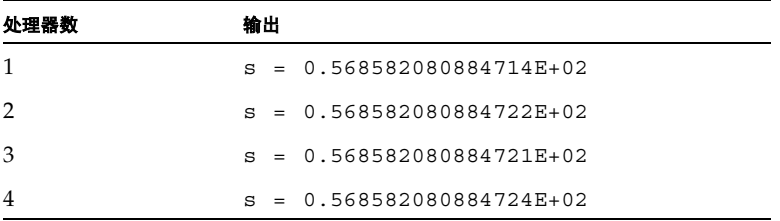

在这种情况下,对于随机开始的数据而言, 10-14 阶的舍入误差是可以接受的。有关详细 信息,请参见 Sun 《数值计算指南》。

# 10.3 显式并行化

本节介绍 f95 识别的源代码指令,这些指令用来显式指示要并行化的循环以及要使用的 策略。

Fortran 95 编译器现在支持将 OpenMP Fortran API 作为主并行化模型。有关附加信息, 请参见 《OpenMP API 用户指南》。

f95 也接受传统 Sun 和 Cray 风格的并行化指令,以便于从其他平台显式移植已并行化 的程序。

程序的显式并行化需要预先分析并深入理解应用程序代码以及共享内存并行化概念。
在 DO 循环之前紧接着放置的指令标记这些循环将要进行并行化。用 -openmp 进行编 译,可以识别 OpenMP Fortran 95 指令并生成并行化的 DO 循环代码。(对于传统 Sun 或 Cray 指令,用 -parallel 或 -explicitpar 进行编译。)并行化 指令示注释行, 用于通知编译器并行化 (或不并行化)跟在指令后面的 DO 循环。指令又称编译指示。

在选择要标记进行并行化的循环时,要小心行事。即使存在并行运行时会导致循环计算结 果错误的数据依赖性,编译器也会为所有标有并行化指令的循环生成线程化的并行代码。

如果用 libthread 基元编写自己的多线程代码, 请不要使用任何编译器并行化选项 -编译器不能并行化已使用线程库用户调用并行化的代码。

### 10.3.1 可并行化的循环

循环在下列情况下适合进行显式并行化:

- 是 DO 循环, 但不是 DO WHILE 循环或 Fortran 95 数组语法。
- 循环内每个迭代的数组变量值不依赖于循环内任何其他迭代的数组变量值。
- 如果循环会改变某一标量变量,该变量值在循环终止后不会被使用。此类标量变量在 循环终止后不能保证具有定义的值,因为编译器不会自动确保其正确回存。
- 对于每次迭代,循环内调用的任何子程序都不引用或改变其他任何迭代的数组变量值。
- DO 循环索引必须是整数。

#### <span id="page-144-0"></span>10.3.1.1 作用域规则:专用和共享

专用变量或数组归循环的单次迭代专用。在一次迭代中赋予专用变量或数组的值不会传 播给循环内的其他任何迭代。

共享变量或数组在所有迭代间共享。在某次迭代中赋予共享变量或数组的值为循环内的 其他迭代所见。

如果显式并行化的循环包含共享引用,则必须确保共享不会造成正确性问题。编译器在共 享变量的更新或访问上不同步。

如果在一个循环内将某变量指定为专用,并且其唯一一次初始化位于另一循环中,则该变 量的值在此循环中可能保持未定义。

#### 10.3.1.2 循环中的子程序调用

循环中(或从被调用例程内调用的任何子程序中)的子程序调用可能会引入数据依赖性, 若不通过调用链深入分析数据和控制流,它们可能会被忽视。尽管最好是并行化执行大量 工作的最外层循环,但这些循环往往正是涉及子程序调用的循环。

由于这种过程间的分析很困难并且会大大增加编译时间,所以自动并行化模式不会尝试 这样做。对于显式并行化,编译器会为标有 PARALLEL DO 或 DOALL 指令的循环生成并 行化代码,即使它包含子程序调用。确保此循环以及此循环包括的所有循环 (包括被调 用的子程序)中不存在任何数据依赖性仍是编程人员的责任。

不同线程多次调用某个例程会造成问题,这些问题源自对互相干扰的局部静态变量的引 用。使例程中的所有局部变量均为自动而不是静态可防止这种情况。此时,子程序的每次 调用都会在栈中保留自己唯一的局部变量存储,任何两次调用均不会相互干扰。

在 AUTOMATIC 语句中列出子程序局部变量或用 -stackvar 选项编译子程序,通过这 两种方法中的任一种,可以使子程序局部变量变为驻留在栈中的自动变量。但是, DATA 语句中初始化的局部变量必须进行改写,才能在实际赋值中进行初始化。

注 **–** 将局部变量分配给栈会造成栈溢出。有关增加栈大小的详细信息,请参见第 [10-6](#page-137-0) 页 的 10.1.6 [节 "栈、栈大小和并行化"。](#page-137-0)

#### 10.3.1.3 显式并行化抑制因素

一般而言,如果您显式指导编译器对循环进行并行化,编译器就会执行。但也有例外情 况 — 存在一些编译器不进行并行化的循环。

以下是可检测到的主要抑制因素,这些因素可能会妨碍显式并行化 DO 循环:

■ DO 循环嵌套在已并行化的另一 DO 循环内。

该例外情况也适用于间接嵌套。如果显式并行化包含子例程调用的循环,那么,即使 要求编译器并行化该子例程中的循环,这些循环在运行时也不会以并行方式运行。

- 流控制语句允许跳出 DO 循环。
- 循环的索引变量受副作用影响,例如被等价。

用 -vpara 和 -loopinfo 进行编译,如果编译器在显式并行化循环期间检测到问题, 您将会获得诊断消息。

下表列出了编译器检测到的典型并行化问题:

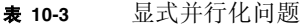

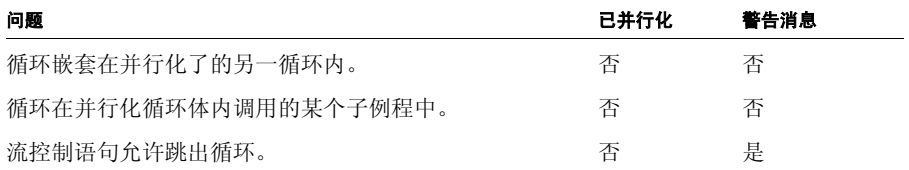

表 **10-3** 显式并行化问题 (续)

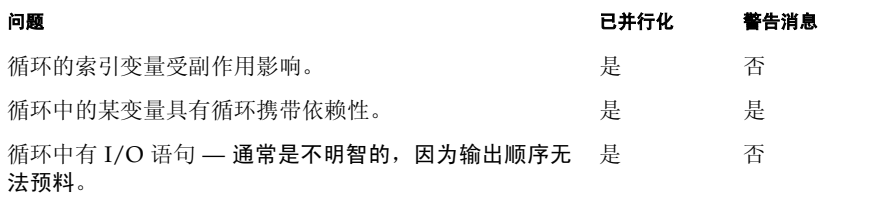

示例: 嵌套循环:

```
 ...
!$OMP PARALLEL DO
 do 900 i = 1, 1000 ! Parallelized (outer loop)
 do 200 j = 1, 1000 ! Not parallelized, no warning
            ...
200 continue
900 continue
     ...
```
示例:子例程中已并行化的循环:

```
 program main
      ...
!$OMP PARALLEL DO
      do 100 i = 1, 200 <-parallelized
        ...
       call calc (a, x)
        ...
100 continue
       ...
subroutine calc ( b, y )
       ...
!$OMP PARALLEL DO
      do 1 m = 1, 1000 <-not parallelized
        ...
1 continue
      return
      end
```
在例中,由于子例程本身是以并行方式运行的,所以子例程中的循环未被并行化。

示例: 跳出循环:

```
!$omp parallel do
       do i = 1, 1000 ! ← Not parallelized, error issued
         ...
         if (a(i) .gt. min_threshold ) go to 20
         ...
       end do
20 continue
       ...
```
如果标记进行并行化的循环外有转跳,编译器会发出诊断错误。

示例:循环中的某个变量具有循环携带依赖性:

```
demo% cat vpfn.f
     real function fn (n, x, y, z)real y(*),x(*),z(*)s = 0.0!$omp parallel do private(i,s) shared(x,y,z)
     do i = 1, n
         x(i) = ss = y(i) * z(i) enddo
     fn=x(10) return
      end
demo% f95 -c -vpara -loopinfo -openmp -O4 vpfn.f
"vpfn.f", line 5:Warning:the loop may have parallelization 
inhibiting reference
"vpfn.f", line 5:PARALLELIZED, user pragma used
```
在此,循环被并行化,但在警告中诊断出可能的循环携带依赖性。但要注意,编译器并不 能诊断出所有循环依赖性。

### 10.3.1.4 显式并行化时的 I/O

在下列情况下,可以在并行执行的循环中执行 I/O:

- 来自不同线程的输出相互交错 (程序输出是非确定的),这一点并不重要。
- 可以确保并行执行循环的安全性。

示例: 循环中有 I/O 语句

```
!$OMP PARALLEL DO PRIVATE(k)
       do i = 1, 10 ! Parallelized 
       k = i call show ( k ) 
       end do
       end
       subroutine show( j )
      write(6,1) j
1 format('Line number ', i3, '.')
      end
demo% f95 -openmp t13.f
demo% setenv PARALLEL 4
demo% a.out
Line number 9.
Line number 10.
Line number 4.
Line number 5.
Line number 6.
Line number 1.
Line number 2.
Line number 3.
Line number 7.
Line number 8.
```
但递归的 I/O,即 I/O 语句包含对本身执行 I/O 的函数的调用,将会造成运行时错误。

### 10.3.2 OpenMP 并行化指令

OpenMP 是用于多处理器平台的并行编程模型,即将成为 Fortran 95、C 和 C++ 应用程 序的标准编程实践方案。它是 Sun Studio 编译器的首选并行编程模型。

要启用 OpenMP 指令,请用 -openmp 选项标志进行编译。Fortran 95 OpenMP 指令用 类似注释的 !\$OMP 标记标识,标记后紧跟指令名和从属子句。

!\$OMP PARALLEL 指令标识程序中的并行区域。 !\$OMP DO 指令标识并行区域内即将并 行化的 DO 循环。可以将这些指令合并成单个 !\$OMP PARALLEL DO 指令,该指令必须紧 跟在 DO 循环之前。

OpenMP 规范包括许多用于在程序并行区域中共享和同步工作的指令,还包括用于数据 作用域和控制的从属子句。

OpenMP 与传统 Sun 风格指令的一个主要区别是:OpenMP 需要专用或共享形式的显式 数据作用域,但提供了自动确定作用域功能。

有关详细信息 (包括使用 Sun 和 Cray 并行化指令转换传统程序的指导原则), 请参见 《OpenMP API 用户指南》。

### <span id="page-149-0"></span>10.3.3 Sun 风格的并行化指令

用 -explicitpar 或 -parallel 选项编译时,默认 (或用 -mp=sun 选项)会启用传 统 Sun 风格的指令。

### 10.3.3.1 Sun 并行化指令语法

并行指令由一个或多个指令行组成。 Sun 风格的指令行定义如下:

C\$PAR *Directive [ Qualifiers ] <- Initial directive line* C\$PAR& *[More\_Qualifiers] <- Optional continuation lines*

- 指令行区分大小写。
- 指令行以五个字符的标记开始:C\$PAR、 \*\$PAR 或 !\$PAR。
- 对于固定格式源:
	- 初始指令行的第 6 列为空。
	- 连续指令行的第 6 列非空。
	- 除非指定了 -e 选项,否则会忽略 72 列以上的所有列。
- 对于 Fortran 95 自由格式源:
	- 标记前允许有前导空格。
	- 唯一识别的标记是 !\$PAR。
- 限定符后紧跟指令 (如果有) 在同一行或续行。
- 一行中的多个限定符用逗号分隔。
- 忽略指令或限定符前、后或其中的空白。

Sun 风格的并行指令有:

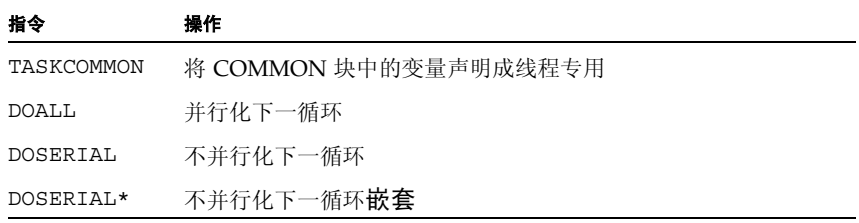

Sun 风格并行指令示例:

```
C$PAR TASKCOMMON ALPHA Declare block private
      COMMON /ALPHA/BZ,BY(100)
C$PAR DOALL No qualifiers
C$PAR DOSERIAL
C$PAR DOALL SHARED(I,K,X,V), PRIVATE(A) 
      This one-line directive is equivalent to the three-line directive that follows.
C$PAR DOALL
C$PAR& SHARED(I,K,X,V)
C$PAR& PRIVATE(A)
```
TASKCOMMON 指令

TASKCOMMON 指令将全局 COMMON 块中的变量声明为线程专用:公共块中声明的每个 变量均变为线程的专用变量,但在线程内仍是全局的。只有命名 COMMON 块才能声明 为 TASKCOMMON。

指令的语法为:

C\$PAR TASKCOMMON *common\_block\_name*

指令必须紧跟在命名块的每个 COMMON 声明之后。

该指令仅当用 -explicitpar 或 -parallel 进行编译时才有效。否则会忽略指令, 并 将块视为常规的 COMMON 块。

TASKCOMMON 块中声明的变量在所有 DOALL 循环以及从 DOALL 循环内调用的例程中均 被视为线程专用变量。每个线程都会获得各自的 COMMON 块副本,所以一个线程写入 的数据对其他线程不是直接可见的。在执行程序串行部分期间,访问的都是初始线程的 COMMON 块副本。

TASKCOMMON 块中的变量不能在任何 DOALL 限定符中出现,例如, PRIVATE、 SHARED、 READONLY 等。

在某些但非所有编译单元中,将公共块声明为任务公共块是错误的,如果该块是在编译单 元中定义的。用 -xcommonchk=yes 标志编译程序,可以启用任务公共块一致性的运行 时检查。应仅在程序开发期间启用运行时检查,因为它会降低性能。

#### 10.3.3.2 DOALL 指令

DOALL 指令请求编译器为紧随其后的一个 DO 循环生成并行代码 (如果用 -parallel 或 -explicitpar 选项进行编译)。

注 **–** 约简操作的分析和转换不在显式并行化循环内执行。

示例:循环的显式并行化:

```
demo% cat t4.f
       ...
C$PAR DOALL
      do i =1, n
         a(i) = b(i) * c(i) end do
       do k = 1, m
         x(k) = x(k) * z(k, k) end do
       ...
demo% f95 -explicitpar t4.f
```
### 10.3.3.3 DOALL 限定符

Sun 风格 DOALL 指令上的所有限定符都是可选的。下表对其进行了总结:

|                           | 语法 |                                    |
|---------------------------|----|------------------------------------|
| 不在迭代间共享变量 <i>u</i> 1,     |    | DOALL PRIVATE $(u1, u2, \ldots)$   |
| 在迭代间共享变量 v1、 v2,          |    | DOALL SHARED $(v1, v2, \ldots)$    |
| 至多使用 $n \wedge$ CPU (线程)  |    | DOALL MAXCPUS $(n)$                |
| 不在 DOALL 循环中修改所列变量        |    | DOALL READONLY $(v1, v2, $         |
| 保存变量 v1 的最后一次 DO 迭代值,     |    | DOALL STOREBACK $(v1, v2, \ldots)$ |
|                           |    |                                    |
| 保存所有专用变量的最后一次 DO 迭        |    | DOALL SAVELAST                     |
| 将变量 $v1$ 、 $v2$ ,  视为约简变量 |    | DOALL REDUCTION $(v1, v2, \ldots)$ |
| 将调度类型设置为 t                |    | DOALL SCHEDTYPE $(t)$              |
|                           |    |                                    |

表 **10-4** DOALL 限定符

#### PRIVATE(*varlist*)

PRIVATE(*varlist*) 限定符指定列表 *varlist* 中的所有标量和数组都是 DOALL 循环专用的。 数组和标量都可以指定为专用的。对于数组来说, DOALL 循环的每个线程均会获得整个 数组的一个副本。DOALL 循环中引用(但不包含在专用列表中)的其他所有标量和数组 均符合其相应的默认作用域规则。(请参见第 10-13 页的 10.3.1.1 [节"作用域规则:专用](#page-144-0) [和共享"\)](#page-144-0)。

示例:指定数组 a 在循环 i 中为专用的:

```
C$PAR DOALL PRIVATE(a)
       do i =1, n
        a(1) = b(i) do j = 2, n
          a(j) = a(j-1) + b(j) * c(j) end do
        x(i) = f(a) end do
```
SHARED(*varlist*)

SHARED(*varlist*) 限定符指定列表 *varlist* 中的所有标量和数组对于 DOALL 循环皆为共享 的。数组和标量都可以指定为共享的。共享标量和数组可以在 DOALL 循环的所有迭代中 访问。DOALL 循环中引用(但不包含在共享列表中)的其他所有标量和数组均符合其相 应的默认作用域规则。

示例:指定共享变量:

```
C$PAR DOALL SHARED(y)
       do i =1, n
        a(i) = y end do
```
在例中,变量 y 已被指定为其值将为 i 循环迭代所共享的变量。

#### READONLY(*varlist*)

READONLY(*varlist*) 限定符指定列表 *varlist* 中的所有标量和数组对于 DOALL 循环皆为只 读的。只读标量和数组是共享标量和数组的特殊种类,在 DOALL 循环的任何迭代中都不 会被修改。将标量和数组指定为 READONLY,将向编译器指出不需要为 DOALL 循环的每 个线程使用该标量变量或数组的单独副本。

示例:指定只读变量:

```
x = 3C$PAR DOALL SHARED(x),READONLY(x)
      do i =1, n
       b(i) = x + 1 end do
```
在上述示例中, x 是一个共享变量,但编译器可以信赖其值在 i 循环的任何迭代中都不 会被修改这一事实,因为它已被指定为 READONLY。

#### STOREBACK(*varlist*)

STOREBACK 标量变量或数组的值是在 DOALL 循环中进行计算的。计算出的值可以在循 环终止后使用。换句话说,回存标量或数组的最后一次循环迭代值在 DOALL 循环之后是 可见的。

示例: 将循环索引变量指定为回存:

```
C$PAR DOALL PRIVATE(x), STOREBACK(x,i)
       do i =1, n
       X = \ldots end do
      \ldots = i ... = x
```
在上述示例中,变量 x 和 i 都是回存变量,即使这两个变量都是 i 循环专用的。循环之 后的 i 值是 n+1, 而 x 的值为其在最后一次迭代结束时具有的任何值。

STOREBACK 存在一些潜在问题,应引起注意。

STOREBACK 操作出现在显式并行化循环的最后一次迭代上,即使这不是最后更新 STOREBACK 变量或数组值的同一次迭代。

示例:潜在不同于串行版本的 STOREBACK 变量:

```
C$PAR DOALL PRIVATE(x), STOREBACK(x)
       do i =1, n
         if (...) then
            x = \ldots end if
       end do
       print *,x
```
在上述示例中,打印输出的 STOREBACK 变量 x 的值与 i 循环串行版本所打印输出的值 有可能不同。在显式并行化情况下,处理 i 循环最后一次迭代 (当 i = n 时)并为 x 执 行 STOREBACK 操作的处理器与当前含有 x 最后更新值的处理器有可能不是同一个处理 器。编译器会对这些潜在问题发出警告消息。

#### SAVELAST

SAVELAST 限定符指定所有专用标量和数组均为 DOALL 循环的 STOREBACK 变量。

示例:指定 SAVELAST:

```
C$PAR DOALL PRIVATE(x,y), SAVELAST
       do i =1, n
        x = \ldotsy = \ldots end do
       ... = i
       ... = x
      \cdots = y
```
在例中,变量 x、 y 和 i 是 STOREBACK 变量。

#### REDUCTION(*varlist*)

REDUCTION(*varlist)* 限定符指定列表 *varlist* 中的所有变量均为 DOALL 循环的约简变量。 约简变量 (或数组)的部分值可以分别在各个处理器上计算,并且其最终值可以从所有 部分值计算得出。

约简变量列表的存在要求编译器通过为 DOALL 循环生成并行约简代码,将其作为约简循 环来处理。

示例:指定约简变量:

```
C$PAR DOALL REDUCTION(x)
       do i =1, n
       x = x + a(i) end do
```
在上述示例中, 变量 x 是一个 (求和) 约简变量; i 循环是一个 (求和) 约简循环。

#### SCHEDTYPE(*t*)

SCHEDTYPE(*t*) 指定使用调度类型 *t* 来调度 DOALL 循环。

#### 表 **10-5** DOALL SCHEDTYPE 限定符

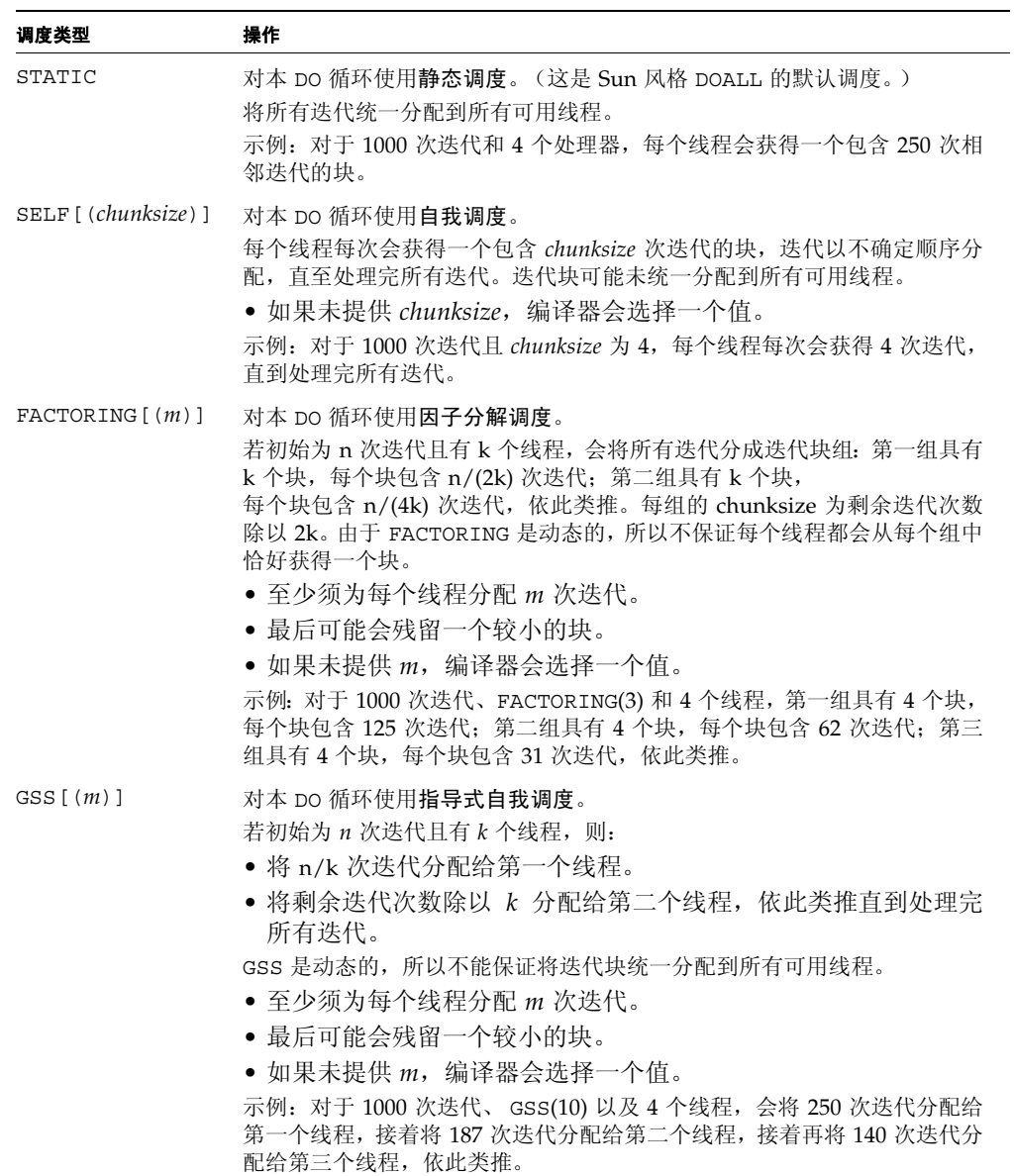

多个限定符

限定符可以出现多次,具有累积效果。在限定符发生冲突时,编译器会发出警告消息,并 且会以最后出现的限定符为先。

示例: 三行 Sun 风格的指令(注意, MAXCPUS、SHARED 和 PRIVATE 限定符有冲突):

C\$PAR DOALL MAXCPUS(4), READONLY(S), PRIVATE(A,B,X), MAXCPUS(2) C\$PAR DOALL SHARED(B,X,Y), PRIVATE(Y,Z) C\$PAR DOALL READONLY(T)

示例:与上述三行指令等价的单行指令:

C\$PAR DOALL MAXCPUS(2), PRIVATE(A,Y,Z), SHARED(B,X), READONLY(S,T)

#### 10.3.3.4 DOSERIAL 指令

DOSERIAL 指令禁用指定循环的并行化。该指令适用于紧随其后的那一个循环。 示例:排除一个循环,不对其进行并行化:

```
 do i =1, n
C$PAR DOSERIAL
         do j = 1, n
            do k = 1, n
                ...
            end do
         end do
       end do
```
在例中,当用 -parallel 进行编译时,编译器不会对 j 循环进行并行化,但 i 循环或 k 循环可能会被并行化。

### 10.3.3.5 DOSERIAL\* 指令

DOSERIAL\* 指令禁用指定循环嵌套的并行化。该指令适用于紧随其后的整个循环嵌套。

示例:排除整个循环嵌套,不对其进行并行化:

```
 do i =1, n
C$PAR DOSERIAL*
         do j = 1, n
           do k = 1, n
                ...
            end do
          end do
       end do
```
在例中,当用-parallel 进行编译时,编译器不会对 j 和 k 循环进行并行化, 但 i 循 环可能会被并行化。

### 10.3.3.6 DOSERIAL\* 与 DOALL 间的互作用

如果为同一循环同时指定 DOSERIAL\* 和 DOALL,则最后一个优先。

示例:同时指定 DOSERIAL\* 和 DOALL:

```
C$PAR DOSERIAL*
      do i = 1, 1000
C$PAR DOALL
         do j = 1, 1000
             ...
         end do
       end do
```
在例中, i 循环不会被并行化,但 j 循环会被并行化。

另外, DOSERIAL\* 指令的作用域不会超出紧随其后的循环嵌套原文。此指令只限于它所 在的同一函数或子例程。

示例: DOSERIAL\* 不会扩展至被调用子例程中的循环:

```
 program caller
       common /block/a(10,10)
C$PAR DOSERIAL*
      do i = 1, 10 call callee(i)
       end do
       end
       subroutine callee(k)
       common /block/a(10,10)
      do j = 1, 10a(j,k) = j + k end do
       return
       end
```
在上述示例中,无论是否内联子例程 callee 的调用,DOSERIAL\* 只适用于 i 循环,而 不适用于 j 循环。

#### 10.3.3.7 Sun 风格指令的默认作用域规则

对于 Sun 风格 (C\$PAR) 的显式指令, 编译器使用默认规则来确定标量或数组是共享的还 是专用的。可以越过默认规则来指定循环内所引用的标量或数组的属性。(对于 Cray 风 格的 !MIC\$ 指令,循环中出现的所有变量必须在 DOALL 指令中显式声明为共享或专 用。)

编译器应用以下默认规则:

- 将所有标量均视为专用。使标量的局部副本对执行循环的每个线程均可用,并且该局 部副本只由该线程使用。
- 将所有数组引用均视为共享引用。某个线程对数组元素的任意写操作对所有线程均可 见。不对共享变量的访问执行同步。

如果循环中存在迭代间依赖性,则执行可能会导致错误的结果。必须确保此类情况不会发 生。编译器可能有时能够在编译时检测到这种情况并发出警告,但它不会禁用此类循环的 并行化。

示例:通过等价产生的潜在问题:

```
 equivalence (a(1),y)
C$PAR DOALL
       do i =1, n
        y = ia(i) = y end do
```
在例中,由于标量变量 y 已等价于 a(1),而默认 y 为专用、a(:) 为共享,因此会出现 冲突。当执行已并行化的 i 循环时,这会导致很可能错误的结果。这种情况下不会发出 任何诊断消息。

可以使用 C\$PAR DOALL PRIVATE(y) 来修复此示例。

### 10.3.4 Cray 风格的并行化指令

要使用传统 Cray 风格的并行化指令,必须用 -mp=cray 进行编译。

同时用 Sun 和 Cray 指令编译的混合程序单元会产生错误结果。

Sun 与 Cray 指令间的主要区别是: 除非指定 AUTOSCOPE, 否则 Cray 风格要求循环中 的每个标量和数组的显式作用域或者为 SHARED 或者为 PRIVATE。

下表展示 Cray 风格指令的语法。

```
!MIC$ DOALL
!MIC$& SHARED( v1, v2, …)
!MIC$& PRIVATE( u1, u2, …)
     ...optional qualifiers
```
### 10.3.4.1 Cray 指令语法

并行指令由一个或多个指令行组成。指令行采用与 Sun 风格相同的语法定义 (请参见 第 10-18 页的 10.3.3 节 "Sun [风格的并行化指令"](#page-149-0)), 除了以下方面:

- 标记为 CMIC\$、 \*MIC\$ 或 !MIC\$, 但 f95 自由格式只识别 !MIC\$。
- 循环中引用的每个变量或数组均出现在 SHARED 或 PRIVATE 限定符中。

Cray 指令与 Sun 风格类似:

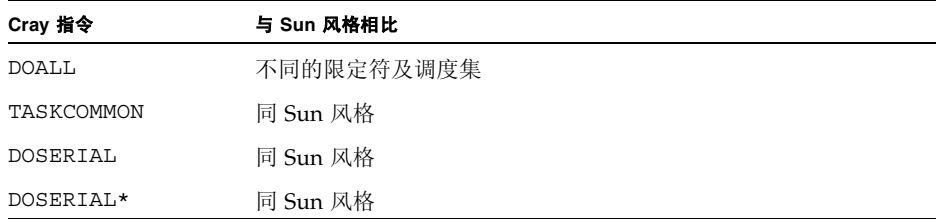

### 10.3.4.2 DOALL 限定符

对于 Cray 风格的 DOALL, PRIVATE 限定符是必需的。必须将 DO 循环内的每个变量均 限定为专用或共享,并且 DO 循环的索引必须始终是专用的。下表总结了可用的 Cray 风 格限定符。

<sup>表</sup> **10-6** DOALL 限定符 (Cray 风格)

| 限定符                       | 断言                                                            |
|---------------------------|---------------------------------------------------------------|
| SHARED $(v1, v2, )$       | 在迭代间共享变量 v1、 v2,                                              |
| PRIVATE $(x1, x2, \dots)$ | 不在迭代间共享变量 x1、x2,_即每个线程本身拥有这些变量的专用副<br>本。                      |
| AUTOSCOPE                 | 未通过 PRIVATE 或 SHARED 限定符显式限定作用域的无作用域变量<br>和数组依据下列作用域规则来限定作用域。 |
| SAVELAST                  | 保存循环中所有专用变量的最后一次 DO 迭代值。                                      |
| MAXCPUS( n )              | 至多使用 n 个线程。                                                   |

#### AUTOSCOPE 自动确定作用域规则

指定 AUTOSCOPE 将引导编译器使用以下规则来确定未显式将作用域限定为 PRIVATE 或 SHARED 的变量或数组的作用域。

对于 SHARED 变量或数组, 以下任意一项都必须为真:

- 变量或数组是只读的。
- 数组通过循环索引来建立索引。
- 变量或数组先读后写。

对于 PRIVATE 变量或数组, 以下一项必须为真:

■ 变量或数组先写后读。

尽管如此, AUTOSCOPE 并非总能在编译时确定变量或数组的作用域。条件路径通过循环 或通过其他手段能够以编译器无法确定的方式改变作用域。用 PRIVATE 和 SHARED 限 定符显式限定变量作用域要安全得多。

### Cray 风格的调度限定符

对于 Cray 风格的指令, DOALL 指令允许使用单个调度限定符,例如, !MIC\$& CHUNKSIZE(100)。表 [10-7](#page-161-0) 展示了 Cray 风格的 DOALL 指令调度限定符:

<span id="page-161-0"></span>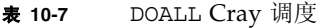

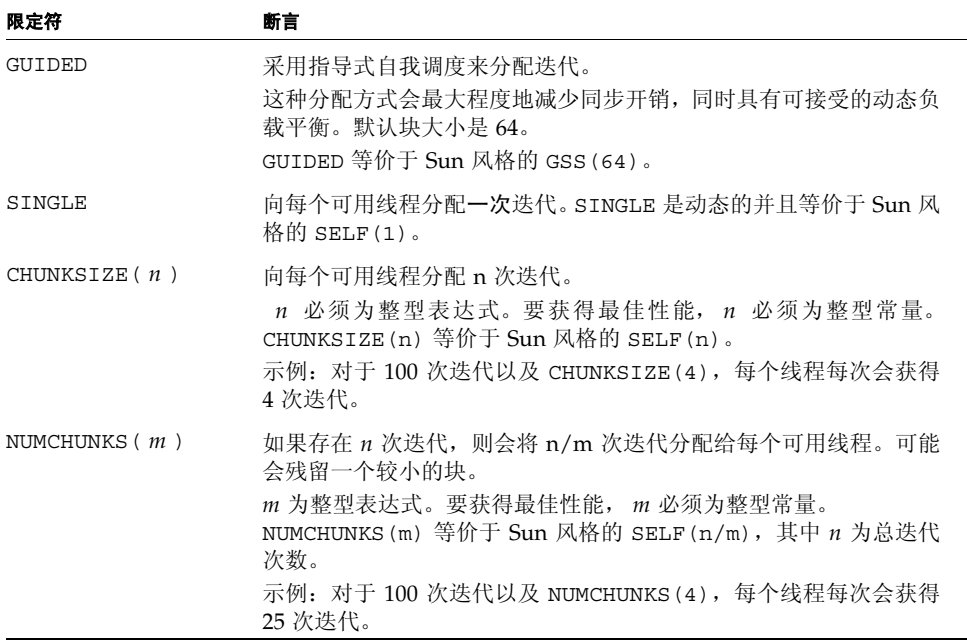

默认调度类型(当在 Cray 风格的 DOALL 指令中未指定任何调度类型时)是 Sun 风格的 STATIC,它没有等价的 Cray 风格调度类型。

10.4 环境变量

并行化使用多个环境变量:

表 **10-8** 多重处理环境变量

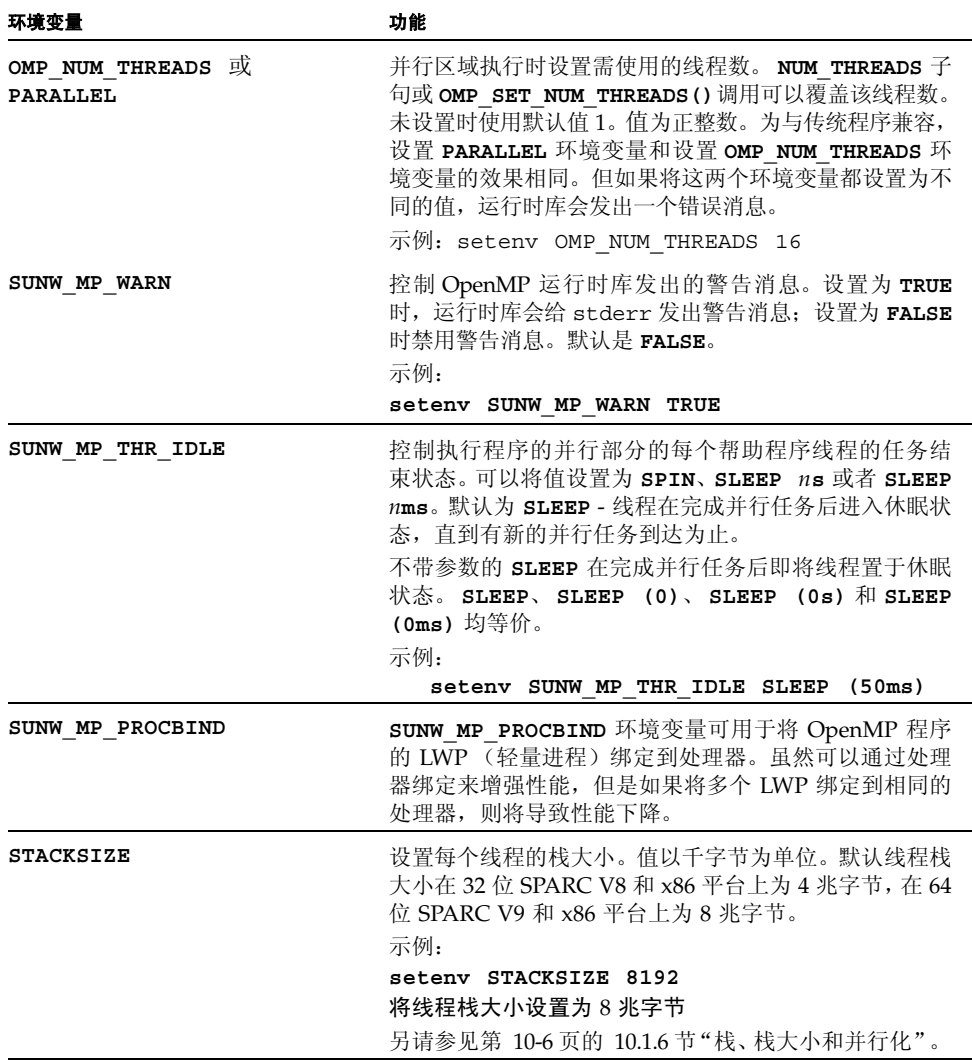

《OpenMP API 用户指南》中有关于环境变量的更多信息。

# 10.5 调试并行化程序

```
Fortran source code:
      real x / 1.0 /, y / 0.0 /
      print *, x/y
      end
      character string*5, out*20
      double precision value
      external exception_handler
      i = ieee_handler('set', 'all', exception_handler)
      string = '1e310'
      print *, 'Input string ', string, ' becomes: ', value
      print *, 'Value of 1e300 * 1e10 is:', 1e300 * 1e10
      i = ieee_flags('clear', 'exception', 'all', out)
      end
      integer function exception handler(sig, code, sigcontext)
      integer sig, code, sigcontext(5)
      print *, '*** IEEE exception raised!'
      return
      end
Runtime output:
*** IEEE exception raised!
 Input string 1e310 becomes: Infinity
 Value of 1e300 * 1e10 is: Inf
 Note: Following IEEE floating-point traps enabled; 
 see ieee handler(3M):
 Inexact; Underflow; Overflow; Division by Zero; Invalid 
 Operand;
 Sun's implementation of IEEE arithmetic is discussed in
  the Numerical Computation Guide.
```
调试已并行化的程序需要做一些额外工作。以下方案提出了处理该任务的方法。

### 10.5.1 调试时的首要步骤

有一些步骤可以直接进行尝试以确定错误原因。

■ 关闭并行化。

可以采取以下某一步骤:

- 关闭并行化选项-用 -O3 或 -O4 选项进行编译但不使用任何并行化选项, 验证程 序是否正确工作。
- 将线程数设置为一,然后打开并行化选项进行编译 将环境变量 PARALLEL 设 置为 1, 运行程序。

如果问题消失,则可以假定问题是由于使用多线程而引起的。

- 用 -C 进行编译,另外检查数组引用是否越界。
- 使用 -autopar 时出现问题可能表明编译器正在进行不该进行的并行化。
- 关闭 -reduction。

如果正在使用 -reduction 选项,求和约简可能会出现和得出稍稍不同的答案。尝 试不用该选项运行。

- 使用 DOSERIAL 指令有选择地禁用各个循环的自动并行化。
- 使用 fsplit。

如果程序中有许多子例程,可用 fsplit(1) 将它们拆成单独的文件。然后在使用和不 使用 -parallel 的情况下编译某些文件,并使用 f95 链接 .o 文件。必须在该链接 步骤中指定 -parallel。

执行二进制文件并验证结果。

重复该过程直到将问题范围缩小至一个子例程为止。

■ 使用 -loopinfo。

检查哪些循环正在进行并行化、哪些循环未进行并行化。

■ 使用伪子例程。

创建一个不执行任何操作的伪子例程或函数。将该子例程的调用置于几个正在进行并 行化的循环内。重新编译并执行。使用 -loopinfo 查看哪些循环正在进行并行化。 继续该过程直到开始获得正确的结果。

■ 使用显式并行化。

将 C\$PAR DOALL 指令添加到一对正在进行并行化的循环中。用 -explicitpar 进 行编译,然后执行并验证结果。使用 -loopinfo 查看哪些循环正在进行并行化。该 方法允许将 I/O 语句添加到已并行化的循环中。

重复该过程直到找到造成错误结果的循环为止。

注意: 如果只需要 -explicitpar (没有 -autopar), 请不要用 -explicitpar 和 -depend 进行编译。该方法与用 -parallel 进行编译是一样的,当然,其中还 包含 -autopar。

■ 逐次反向运行循环。

将 DO I=1,N 替换为 DO I=N,1,-1。如果结果不同,则表明存在数据依赖性。

■ 避免使用循环索引。

```
Replace:
     DO I=1,N 
        ...
        CALL SNUBBER(I)
        ...
     ENDDO
With:
       DO I1=1,N 
      I=I1 ...
        CALL SNUBBER(I)
        ...
     ENDDO
```
### 10.5.2 使用 dbx 调试并行代码

要对并行循环使用 dbx,请按如下方式临时改写程序:

- 隔离文件中的循环体及其自身的子例程。
- 在原始例程中,用新子例程的调用替换循环体。
- 用 -g 但不用并行化选项编译新的子例程。
- 用并行化选项而不用 -g 编译更改后的原始例程。

示例: 手动转换循环以便能够以并行方式使用 dbx:

```
Original code:
demo% cat loop.f
C$PAR DOALL
      DO i = 1,10 WRITE(0,*) 'Iteration ', i
        END DO
       END
Split into two parts: caller loop and loop body as a subroutine
demo% cat loop1.f
C$PAR DOALL
      DO i = 1,10k = i CALL loop_body ( k )
        END DO
       END
demo% cat loop2.f
        SUBROUTINE loop_body ( k )
        WRITE(0,*) 'Iteration ', k 
        RETURN
               END
Compile caller loop with parallelization but no debugging
demo% f95 -O3 -c -explicitpar loop1.f
Compile the subprogram with debugging but not parallelized
demo% f95 -c -g loop2.f
Link together both parts into a.out
demo% f95 loop1.o loop2.o -explicitpar
Run a.out under dbx and put breakpoint into loop body subroutine
demo% dbx a.out ← Various dbx messages not shown
(dbx) stop in loop_body
(2) stop in loop_body
(dbx) run
Running: a.out
(process id 28163)
dbx stops at breakpoint
t@1 (l@1) stopped in loop body at line 2 in file
      "loop2.f"
      2 write(0,*) 'Iteration ', k
Now show value of k
(dbx) print k
k = 1 \leftarrow Various values other than 1 are possible
(dbx)
```
# 10.6 进阶读物

以下书籍提供更多的信息:

- 《Techniques for Optimizing Applications: High Performance Computing》, Rajat Garg 和 Ilya Sharapov 编著, Sun Microsystems Press Blueprint, 2001。
- 《High Performance Computing》, Kevin Dowd 和 Charles Severance 编著, O'Reilly and Associates, 2nd Edition, 1998。
- 《Parallel Programming in OpenMP》, Rohit Chandra 等编著, Morgan Kaufmann Publishers, 2001。
- 《Parallel Programming》, Barry Wilkinson 编著, Prentice Hall, 1999。
- 《OpenMP Fortran 95/C/C++ API 用户指南》

# 第 **11** 章

# C-Fortran 接口

本章论述 Fortran 与 C 的互操作性方面的问题, 内容仅适用于 Sun Studio Fortran 95 和 C 编译器的特定情况。

第 11-27 页的 11.9 节 "[Fortran 2000](#page-194-0) 与 C 的互操作性" 简要讨论了 Fortran 2000 标准第 15 部分提出的 C 绑定功能。(此标准可以在国际 Fortran 标准网站 http://www.j3-fortran.org 获得)。 Fortran 95 编译器实现了标准中所述的这些 功能。

如不指明, 32 位 x86 处理器视为与 32 位 SPARC 处理器等同。对于 64 位 x86 和 64 为 SPARC 处理器也是如此,例外的是,x86 系统未定义 REAL\*16 和 COMPLEX\*32 数据类 型,他们仅是 SPARC 上的变量。

# 11.1 兼容性问题

大多数 C-Fortran 接口都必须符合下列所有方面:

- 函数和子例程的定义及调用
- 数据类型的兼容性
- 按引用或按值参数传递
- 参数的顺序
- 过程名, 大写、小写或带有尾随下划线 ()
- 向链接程序传递正确的库引用

某些 C-Fortran 接口还必须符合:

- 数组索引及顺序
- 文件描述符和 stdio
- 文件权限

### 11.1.1 函数还是子例程?

函数一词在 C 和 Fortran 中有着不同的含义。根据具体情况作出选择很重要:

- 在 C 中,所有子程序都是函数;但是, void 类型的函数不返回值。
- 在 Fortran 中, 函数会传递一个返回值, 但子例程一般不传递返回值。

当 Fortran 例程调用 C 函数时:

- 如果被调用的 C 函数返回一个值, 会从 Fortran 中将其作为函数来调用。
- 如果被调用的 C 函数不返回值, 则将其作为子例程来调用。

当 C 函数调用 Fortran 子程序时:

- 如果被调用的 Fortran 子程序是一个函数, 会从 C 中将其作为一个返回兼容数据类型 的函数来调用。
- 如果被调用的 Fortran 子程序是一个子例程, 则从 C 中将其作为一个返回 int (与 Fortran INTEGER\*4 兼容)或 void 值的函数来调用。如果 Fortran 子例程使用交替 返回 (此时, 返回值为 RETURN 语句中的表达式值), 会返回一个值。如果 RETURN 语句中没有出现表达式,而在 SUBROUTINE 语句中声明了交替返回,则会返回零。

### 11.1.2 数据类型的兼容性

表 [11-2](#page-175-0) 总结了 Fortran 95 (与 C 相比) 数据类型的数据大小和默认对齐。该表假设未应 用影响对齐或提升默认数据大小的编译选项。请注意以下事项:

- C 数据类型 int、long int 和 long 在 32 位环境下是等价的(4字节)。但在 64 位 环境下,当用 -xarch=v9 或 -xarch=amd64 选项进行编译时,long 和指针均为 8 个字节。这称为 LP64 数据模式。
- 在 64 位 SPARC 环境下目用任意 -xarch=v9 选项进行编译时, REAL\*16 和 COMPLEX\*32 按 16 字节边界对齐。
- 标有 4/8 的对齐表示对齐默认为 8 字节, 但在 COMMON 块中按 4 字节边界对齐。 COMMON 中的最大默认对齐为 4 字节。当用任意 -xarch=v9 选项进行编辑时, 4/8/16 表示按 16 字节边界对齐。
- REAL(KIND=16)、 REAL\*16、 COMPLEX(KIND=16)、 COMPLEX\*32 仅适用于 SPARC 平台。
- 数组和结构的元素及字段必须兼容。
- 不能按值传递数组、字符串或结构。
- 可以在调用地点使用 %VAL(arg),按值将参数从 Fortran 95 例程传递给 C 例程。假如 Fortran 例程具有一个显式接口块,该接口块用 VALUE 属性声明了伪参数, 则可以按 值将参数从 C 传递给 Fortran 95。
- 数值序列类型的组件与公共块采用同一方式对齐, 并且也受到 -aligncommon 选项 的影响。数值序列类型是其中所有组件为默认整数、默认实数、双精度实数、默认复数 或默认逻辑数,并且不为指针的序列类型。
- 在大多数情况下,非数值序列类型的数据类型组件以自然对齐的方式对齐,QUAD 变 量除外。对于四精度变量, SPARC V8 和 V9 平台之间的对齐方式不同。
- 在所有平台上, 用 BIND(C) 属性定义的 VAX 结构和数据类型的组件始终与 C 结构 具有相同的对齐方式。

#### <sup>表</sup> **11-1** 数据大小与对齐- ( 以字节 ) 通过引用传递 (f95 和 cc)

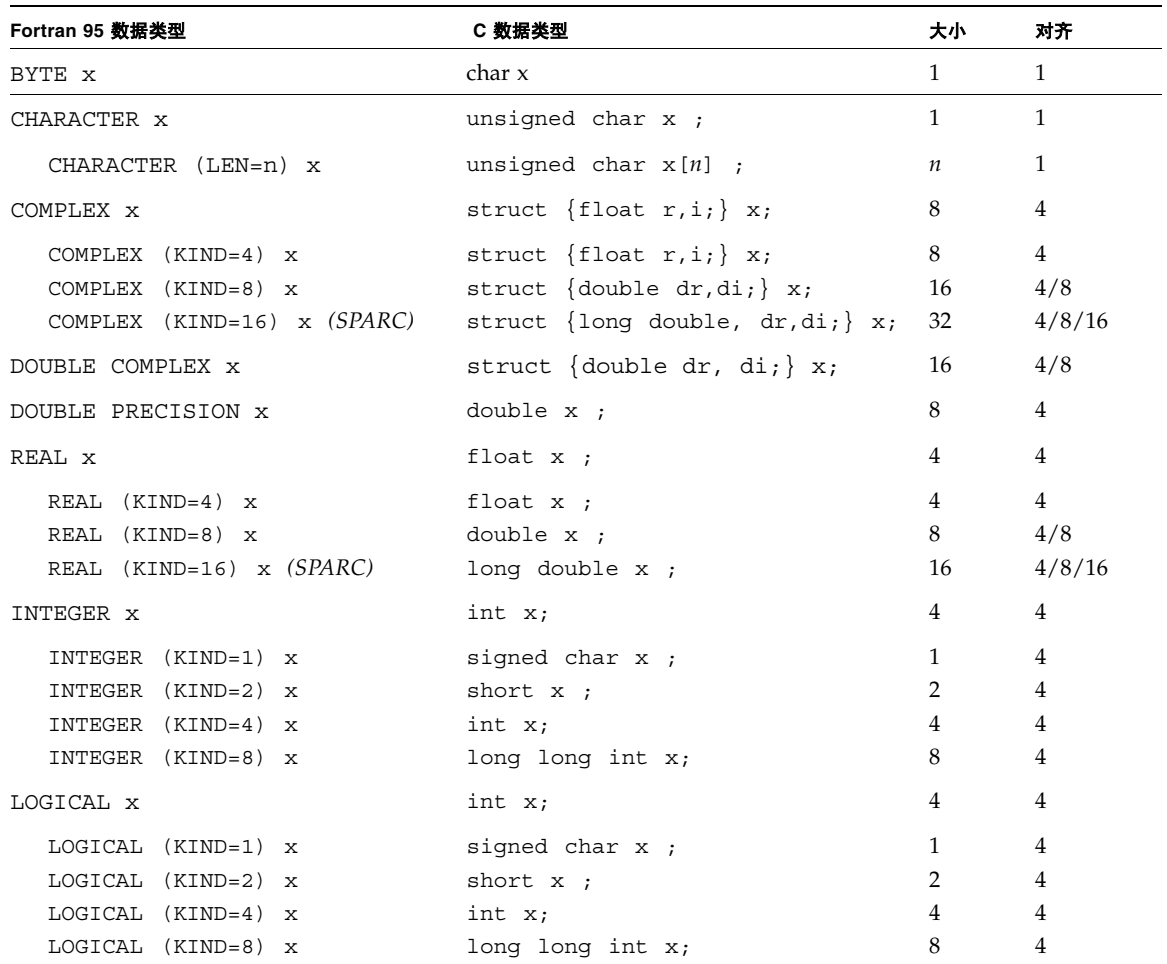

### 11.1.3 大小写敏感性

C 和 Fortran 在大小写敏感性方面采取了截然相反的立场:

- C 区分大小写 大小写很重要。
- Fortran 在默认情况下忽略大小写。

f95 默认通过将子程序名转换成小写来忽略大小写。除了字符串常量之外,它会将所有 大写字母都转换成小写字母。

对于大/小写问题,有两种常用解决方案:

- 在 C 子程序中, 使 C 函数名全为小写。
- 用 -U 选项编译 Fortran 程序,该选项会通知编译器保留函数/子程序名称的现有大/小 写区别。

只能采用这两种解决方案中的一种,不能同时采用。

本章大多数示例的 C 函数名均采用小写字母,并且没有使用 f95 -U 编译器选项。

### 11.1.4 例程名中的下划线

Fortran 编译器通常会在入口点定义和调用中出现的子程序名末尾添加一个下划线 (\_)。 该惯例与 C 过程或外部变量不同, 它们的名称与用户指定的名称相同。几乎所有 Fortran 库过程名都具有两个前导下划线,以减少与用户指定子例程名的冲突。

对于下划线问题,有三种常用解决方案:

- 在 C 函数中, 通过在函数名末尾添加下划线来更改该名称。
- 使用 BIND(C) 属性声明表明外部函数是 C 语言函数。
- 使用 f95 -ext\_names 选项编译对于无下划线外部名称的引用。

只能使用上述解决方案中的一种。

本章的示例都可以使用 BIND(C) 属性声明来避免下划线。 BIND(C) 声明从 Fortran 调 用的 C 外部函数,以及从 C 作为参数调用的 Fortran 例程。 Fortran 编译器在处理外部 名称时通常不追加下划线。BIND(C) 必须出现在包含这一引用的每个子程序中。惯常用 法是:

> FUNCTION ABC EXTERNAL XYZ BIND(C) ABC, XYZ

此处用户不仅指定 XYZ 是外部 C 函数,而且还指定 Fortran 调用程序和 ABC 可从 C 函 数调用。如果使用 BIND(C), C 函数不需要在函数名后追加下划线。

### 11.1.5 按引用或值传递参数

Fortran 例程通常按引用传递参数。在调用中,如果非标准函数 %VAL() 中包括一个参 数,调用例程会按值传递该参数。

标准 Fortran 95 通过 VALUE 属性和 INTERFACE 块来按值传递参数。请参见第 19 [页的](#page-186-0) ["按值传递数据参数"](#page-186-0)。

C 通常按值传递参数。如果在参数前加上与号操作符 (&), C 会使用指针按引用传递参 数。 C 总是按引用传递数组和字符串。

### 11.1.6 参数顺序

除字符串参数之外, Fortran 和 C 均以相同顺序传递参数。但对于每个字符型参数, Fortran 例程都会传递一个附加参数,用以指定字符串长度。这些参数在 C 中为 long int 量,按值进行传递。

参数顺序为:

- 与每个参数相应的地址 (数据或函数)
- 与每个字符参数相应的 long int(串长度的完整列表出现在其他参数的完整列表之后) 示例:

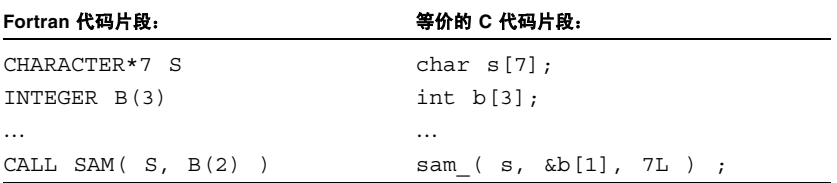

### 11.1.7 数组索引和顺序

Fortran 与 C 的数组索引和顺序不同。

### 11.1.7.1 数组索引

C 数组总是以 0 开始,而 Fortran 数组默认以 1 开始。有两种常用的索引处理方法。

■ 如上述示例所示,可以使用 Fortran 默认设置。此时, Fortran 元素 B(2) 等价于 C 元 素 **b[1]**。

■ 可以指定 Fortran 数组 B 以 B(0) 开始, 如下所示:

INTEGER B(0:2)

这样, Fortran 元素 B(1) 就等价于 C 元素 b[1]。

### 11.1.7.2 数组顺序

Fortran 数组按列主顺序存储: A(3,2)

 $A(1,1)$   $A(2,1)$   $A(3,1)$   $A(1,2)$   $A(2,2)$   $A(3,2)$ 

C 数组按行主顺序存储:A[3][2]

```
A[0][0] A[0][1] A[1][0] A[1][1] A[2][0] A[2][1]
```
这对于一维数组不存在任何问题。但对于多维数组,应注意下标在所有引用和声明中是如 何出现和使用的 — 可能需要做些调整。

例如,在 C 中进行部分矩阵操作,而后在 Fortran 中完成余下部分,这样做可能会产生 混淆。最好是将整个数组传递给另一语言中的例程,然后在该例程中执行所有矩阵操作, 以避免在 C 和 Fortran 中各执行部分操作的情况。

### 11.1.8 文件描述符和 stdio

Fortran I/O 通道采用的是单元号。底层 SunOS 操作系统不处理单元号,而是处理文件描 述符。Fortran 运行时系统会不断变换,所以大多数 Fortran 程序没必要识别文件描述符。

许多 C 程序都使用一组称为标准 I/O (或 stdio)的子例程。有许多 Fortran I/O 函数 也使用标准 I/O,它反过来又使用操作系统 I/O 调用。下表列出了这些 I/O 系统的某些 特性。

<span id="page-175-0"></span>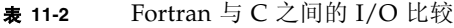

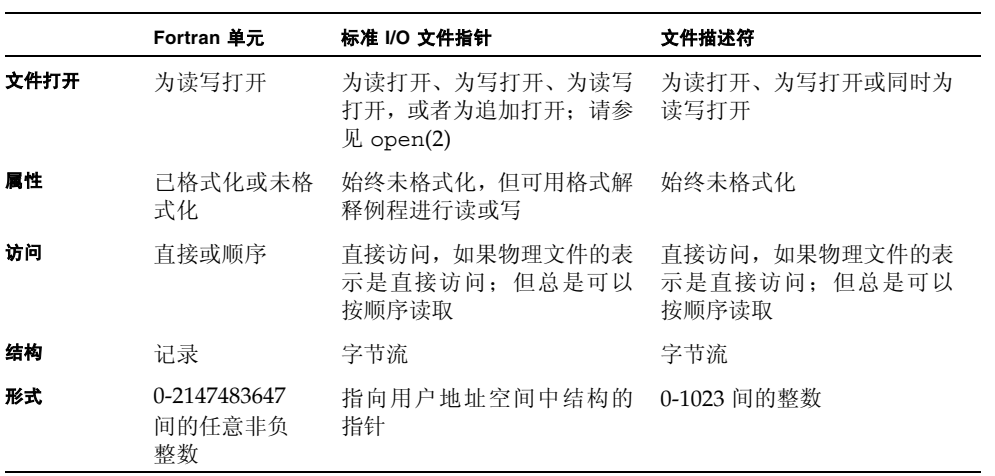

### 11.1.9 库与使用 f95 命令链接

要链接正确的 Fortran 和 C 库, 请使用 f95 命令调用链接程序。

示例 1: 用编译器进行链接:

```
demo% cc -c someCroutine.c
demo% f95 theF95routine.f someCroutine.o ← The linking step
demo% a.out
 4.0 4.5 
 8.0 9.0 
demo%
```
# 11.2 Fortran 初始化例程

用 f95 编译的主程序在程序启动时会调用库中的 f90\_init 伪初始化例程。库中的这些 例程是不进行任何操作的伪例程。编译器生成的调用将指针传递给程序的参数和环境。这 些调用会提供软件挂钩,可以在 C 中用它们来提供您自己的例程, 以便在程序启动之前 以任何自定义方式初始化程序。

这些初始化例程的一种可能用途是为国际化 Fortran 程序调用 setlocale。由于 setlocale 在 libc 以静态方式链接时不起作用,所以只有以动态方式链接了 libc 的 Fortran 程序才能进行国际化。

库中 init 例程的源代码如下

void f90 init(int \*argc ptr, char \*\*\*argv ptr, Char \*\*\*envp ptr)  $\{\}$ 

f90\_init 由 f95 主程序调用。参数分别被设置为 argc、 argv 和 envp 的地址。

## 11.3 按引用传递数据参数

在 Fortran 例程与 C 过程之间传递数据的标准方法是按引用传递。对于 C 过程而言, Fortran 子例程或函数调用就像是一个所有参数均用指针表示的过程调用。唯一特殊的是 Fortran 将字符串和函数作为参数和 CHARACTER\**n* 函数的返回值进行处理的方式。

### 11.3.1 简单数据类型

对于简单数据类型(非 COMPLEX 及 CHARACTER 串), 将 C 例程中的每个关联参数 按指针定义或传递:

表 **11-3** 传递简单数据类型

| Fortran 调用 C                 | C 调用 Fortran                         |
|------------------------------|--------------------------------------|
| i<br>integer                 | int $i=100;$                         |
| real r                       | float $r$ ;                          |
| external CSim                | extern void fsim (int *i, float *r); |
| $i = 100$                    | fsim $(x_i, x_i)$ ;                  |
| call $CSim(i, r)$            | $\cdot$ $\cdot$ $\cdot$              |
| $\cdot$                      |                                      |
|                              | subroutine $FSim(i, r)$              |
| void csim (int *i, float *r) | i<br>integer                         |
|                              | real r                               |
| $\star$ r = $\star$ i;       | $r = i$                              |
|                              | return                               |
|                              | end                                  |

### 11.3.2 COMPLEX 数据

将 Fortran COMPLEX 数据项作为指针传递给具有两种浮点或两种双精度数据类型的 C 结构:

<sup>表</sup> **11-4** 传递 COMPLEX 数据类型

| Fortran 调用 C                  | C 调用 Fortran                   |  |  |
|-------------------------------|--------------------------------|--|--|
| complex w                     | struct cpx {float r, i;};      |  |  |
| double complex z              | struct cpx d1;                 |  |  |
| external CCmplx               | struct cpx $*w = \&d1$         |  |  |
| call $CCmp1x(w, z)$           | struct dpx {double r, i;};     |  |  |
| $\cdots$                      | struct dpx d2;                 |  |  |
|                               | struct dpx $*z = \&d2$         |  |  |
| struct cpx {float r, i;};     | fcmplx $(w, z)$ ;              |  |  |
| struct dpx {double $r, i;$ }; |                                |  |  |
| void complx (                 |                                |  |  |
| struct cpx *w,                | subroutine $FCmp1x$ ( $w, z$ ) |  |  |
| struct $dpx * z$              | complex w                      |  |  |
|                               | double complex z               |  |  |
| $w \rightarrow r = 32.$ ;     | $w = (32., .007)$              |  |  |
| $w \rightarrow i = .007;$     | $z = (66.67, 94.1)$            |  |  |
| $z \rightarrow r = 66.67$ ;   | return                         |  |  |
| $z \rightarrow i = 94.1$      | end                            |  |  |
|                               |                                |  |  |

在 64 位环境下且用 -xarch=v9 进行编译时, COMPLEX 值是在寄存器中返回的。

### 11.3.3 字符串

由于没有标准接口,所以不推荐在 C 与 Fortran 例程间传递字符串。不过,请注意以下 方面:

- **所有 C** 字符串均按引用传递。
- Fortran 调用会为参数列表中具有字符类型的每个参数传递一个附加参数。此额外参 数给出字符串的长度,它等价于按值传递的 C 长整数。(这要依具体实现而定。)额 外的串长度参数出现在调用中的显式参数之后。

下例展示了具有字符串参数的 Fortran 调用及其等价的 C 调用:

#### <sup>表</sup> **11-5** 传递 CHARACTER 串

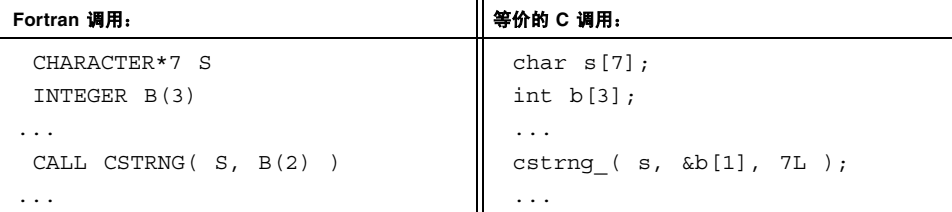

如果在被调用例程中不需要串长度,则可以忽略额外的参数。但要注意,Fortran 不会自 动以 C 期望的显式空字符来终结字符串。该终结符必须由调用程序添加。

字符数组调用与单个字符变量调用看起来一样。会传递数组的起始地址,所使用的长度是 数组中单个元素的长度。

### 11.3.4 一维数组

在 C 中数组下标以 0 开始。

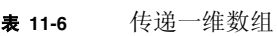

```
Fortran 调用 C C Network The Network of Network Network | C 调用 Fortran
   integer i, Sum 
   integer a(9) 
   external FixVec 
   ...
   call FixVec ( a, Sum ) 
   ...
------------------------------
void fixvec_ ( 
             int v[9], int *sum )
{ 
   int i; 
  *sum = 0;for ( i = 0; i \le 8; i++ )
              *sum = *sum + v[i];} 
                                           extern void vecref_ 
                                                        (int[] , int * ); ...
                                           int i, sum;
                                          int v[9] = ...vecref ( v, &sum );
                                         ...
                                                 ------------------------------
                                           subroutine VecRef( v, total)
                                           integer i, total, v(9)
                                          total = 0do i = 1, 9total = total + v(i) end do
                                           ...
```
## 11.3.5 二维数组

C 与 Fortran 间的行列转换。

表 **11-7** 传递二维数组

| Fortran 调用 C                            | C 调用 Fortran                    |
|-----------------------------------------|---------------------------------|
| REAL $Q(10, 20)$                        | extern void                     |
| .                                       | qref ( $int[]$ [10], $int *$ ); |
| $Q(3,5) = 1.0$                          | .                               |
| CALL FIXQ(Q)                            | int $m[20][10] = $              |
| .                                       | int sum;                        |
|                                         | .                               |
| void fixq $($ float a $[20]$ $[10]$ $)$ | qref ( m, ∑ );                  |
|                                         | .                               |
|                                         |                                 |
| $a[5][3] = a[5][3] + 1.$                | SUBROUTINE QREF (A, TOTAL)      |
| $\ddotsc$                               | INTEGER A(10,20), TOTAL         |
|                                         | DO I = $1,10$                   |
|                                         | DO $J = 1,20$                   |
|                                         | $TOTAL = TOTAL + A(I,J)$        |
|                                         | END DO                          |
|                                         | END DO                          |
|                                         |                                 |

## 11.3.6 结构

只要相应的元素是兼容的,便可以将 C 和 Fortran 95 派生类型传递给彼此的例程。(f95 接受传统的 STRUCTURE 语句。)

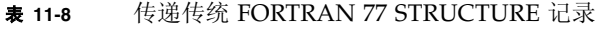

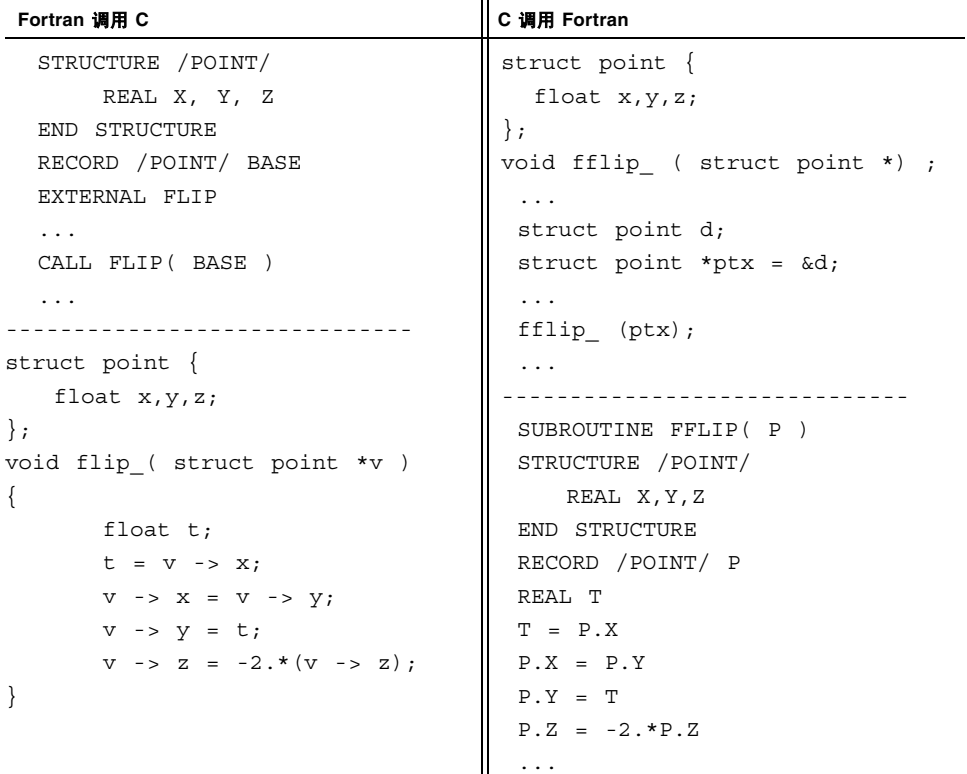

请注意,在所有平台上 Fortran 77 (VAX) 结构与 C 结构的对齐方式始终相同。但是,平 台之间对齐方式会有所变化。

| Fortran 95 调用 C                             | C 调用 Fortran 95           |
|---------------------------------------------|---------------------------|
| TYPE point                                  | struct point $\{$         |
| SEOUENCE                                    | float $x, y, z;$          |
| REAL $::x, y, z$                            | $\vert \cdot \rangle$     |
| END TYPE point                              | extern void fflip (       |
| TYPE (point) base                           | struct point $*)$ ;       |
| EXTERNAL flip                               |                           |
| $\cdots$                                    | struct point d;           |
| CALL flip(base)                             | struct point *ptx = $\&d$ |
| .                                           | $\cdots$                  |
|                                             | $fflip$ ( $ptx$ );        |
| struct point $\{$                           |                           |
| float $x, y, z$ ;                           |                           |
| $\}$ ;                                      | SUBROUTINE FFLIP( P )     |
| void flip ( struct point *v )               | TYPE POINT                |
| $\{$                                        | SEOUENCE                  |
| float $t$ ;                                 | REAL :: X, Y, Z           |
| $t = v \rightarrow x;$                      | END TYPE POINT            |
| $V \rightarrow X = V \rightarrow V;$        | TYPE (POINT) P            |
| $v \rightarrow y = t;$                      | $REAL$ : $T$              |
| $V \rightarrow Z = -2.* (V \rightarrow Z);$ | $T = P^2SX$               |
|                                             | $P^8X = P^8Y$             |
|                                             | $P^8Y = T$                |
|                                             | $P^2Z = -2 \cdot * P^2Z$  |
|                                             | .                         |

<sup>表</sup> **11-9** 传递 Fortran 95 派生类型

注意, Fortran 95 标准要求派生类型定义中有 SEQUENCE 语句,以确保编译器保持存储 序列的顺序。

在所有平台上,数值序列类型的组件默认情况下按字边界对齐(4 字节)。这与 x86 平台 上 C 结构的对齐方式相匹配, 但是不同于 SPARC V8 和 V9 平台上 C 结构的对齐方式。 使用 -aligncommon 选项可更改数值序列类型的对齐方式,以匹配 C 结构。使用 -aligncommon=8 匹配 SPARC V8 C 结构,-aligncommon=16 匹配 SPARC V9 C 结 构。

没有使用 SEQUENCE 显式声明的派生类型与 SPARC V8 和 V9 平台上的 C 结构对齐方式 相同,但与 x86 平台上的对齐方式不同。这种对齐方式不随编译器选项而改变。

## 11.3.7 指针

由于 Fortran 例程按引用传递参数,所以可将 FORTRAN 77 (Cray) 指针作为指针的指针 传递给 C 例程。

<sup>表</sup> **11-10** 传递 FORTRAN 77 (Cray) POINTER

| Fortran 调用 C      | C 调用 Fortran                 |
|-------------------|------------------------------|
| REAL X            | extern void fpass (float**); |
| POINTER (P2X, X)  | $\cdots$                     |
| EXTERNAL PASS     | float $*p2x;$                |
| $P2X = MALLOC(4)$ | $\ddotsc$                    |
| $X = 0$ .         | fpass $(\&p2x)$ ;            |
| CALL PASS (P2X)   | $\ddotsc$                    |
| $\cdots$          |                              |
|                   | SUBROUTINE FPASS (P2X)       |
| void pass (p)     | REAL X                       |
| float $*$ $p$ ;   | POINTER (P2X, X)             |
|                   | $X = 0$ .                    |
| **p = $100.1$ ;   | .                            |
|                   |                              |

C 指针与 Fortran 95 标量指针兼容,但与数组指针不兼容。

#### **Fortran 95** 用标量指针调用 **C**

```
Fortran 95 routine:
 INTERFACE
     SUBROUTINE PASS(P)
     REAL, POINTER :: P
     END SUBROUTINE 
 END INTERFACE
 REAL, POINTER :: P2X
ALLOCATE (P2X)
 P2X = 0
 CALL PASS(P2X)
 PRINT*, P2X
 END
C routine:
void pass_(p);
  float **p;
  {
    **p = 100.1;
  }
```
Cray 与 Fortran 95 指针间的主要区别是 Cray 指针的目标始终是已命名的。在许多上下 文中,声明 Fortran 95 指针会自动标识其目标。另外,被调用 C 例程还需要显式 INTERFACE 块。

要将 Fortran 95 指针传递给数组或数组段,需要特定的 INTERFACE 块, 如下例所示:

```
Fortran 95 routine:
INTERFACE
  SUBROUTINE S(P)
   integer P(*)
 END SUBROUTINE S
END INTERFACE
integer, target:: A(0:9)
integer, pointer :: P(:)
P => A(0:9:2) !! pointer selects every other element of A
call S(P)
...
C routine:
void s_(int p[])
{
   /* change middle element */
   p[2] = 444;}
```
注意,由于 C 例程 S 不是 Fortran 95 例程,所以不能在接口块中将其定义成假定的形 状 (integer P(:))。如果 C 例程需要知道数组的实际大小,必须将其作为参数传递给 C 例程。

再次提请注意, C 与 Fortran 间的下标编排不同, C 数组以下标 0 开始。

# 11.4 按值传递数据参数

从 C 中调用时, Fortran 95 程序应在伪参数中使用 VALUE 属性, 并且应为从 Fortran 95 中调用的 C 例程提供一个 INTERFACE 块。

<sup>表</sup> **11-11** 在 C 与 Fortran 95 之间传递简单数据元素

| Fortran 95 调用 C                                                                                                    | C 调用 Fortran 95                                                                                                    |
|----------------------------------------------------------------------------------------------------|----------------------------------------------------------------------------------------------------|
| PROGRAM callc<br><b>INTERFACE</b><br>INTEGER FUNCTION crtn(I)<br>BIND(C) crtn<br>INTEGER, VALUE, INTENT(IN) :: I<br>END FUNCTION crtn<br>END INTERFACE | #include <stdlib.h><br/>int main(int ac, char <math>*av[]</math>)<br/>to fortran <math>(12)</math>;<br/>-----------------------</stdlib.h> |
| $M = 20$<br>$MM = crtn(M)$<br>WRITE $(*, *)$ M, MM<br>END PROGRAM<br>---------------------                                                             | SUBROUTINE to fortran(i)<br>INTEGER, VALUE :: i<br>PRINT *, i<br><b>END</b>                                                                |
| int crtn(int x)<br>$\{$<br>int y;<br>printf("%d input $\langle n''$ , x);<br>$y = x + 1;$<br>printf ("%d returning $\n\cdot y$ ;<br>$return(y)$ ;<br>ł | .                                                                                                    |
| Results:<br>20 input<br>21 returning<br>20 21                                                                                                    |                                                                                                    |

<span id="page-186-0"></span>请注意,如果要以不同的数据类型作为实际参数来调用 C 例程,应在接口块中包含 !\$PRAGMA IGNORE TKR I, 以制止编译器在实际参数和伪参数之间要求进行类型、种类 和等级匹配。

对于传统 Fortran 77, 按值调用仅对于简单数据可用,并且只能为调用 C 例程的 Fortran 77 例程所用。无法做到让 C 例程调用 Fortran 77 例程并按值传递参数。数组、字符串或 结构最好是按引用传递。

要将值由 Fortran 77 例程传递给 C 例程,请使用非标准 Fortran 函数 %VAL(*arg*) 作为调 用中的一个参数。

在以下示例中,Fortran 77 例程按值传递 x, 按引用传递 y。C 例程同时增加了 x 和 y, 但只有 y 发生了改变。

#### **Fortran** 调用 **C**

```
Fortran 例程:
  REAL x, y
  x = 1.
  y = 0. PRINT *, x,y
   CALL value( %VAL(x), y)
   PRINT *, x,y
   END
C 例程:
void value ( float x, float *y)
{
  printf("%f, %f\n", x, *y);
  x = x + 1.;
  *y = *y + 1.;
  printf("%f, %f\n", x, *y);
}
编译并运行会产生以下输出结果:
       1.00000 0. x and y from Fortran
1.000000, 0.000000 x and y from C
2.000000, 1.000000 new x and y from C
       1.00000 1.00000 new x and y from Fortran
```
## 11.5 返回值的函数

<span id="page-187-0"></span>返回 BYTE、INTEGER、REAL、LOGICAL、DOUBLE PRECISION 或 REAL\*16 类型 值的 Fortran 函数与返回兼容类型的 C 函数是等价的 (请参见表 [11-1](#page-171-0))。字符型函数的 返回值存在两个额外参数,复数型函数的返回值存在一个额外参数。

## 11.5.1 返回简单数据类型

下例返回一个 REAL 或 float 值。BYTE、INTEGER、LOGICAL、DOUBLE PRECISION 和 REAL\*16 的处理方式类似:

<sup>表</sup> **11-12** 返回 REAL 或 Float 值的函数

| Fortran 调用 C            | C 调用 Fortran            |
|-------------------------|-------------------------|
| real ADD1, R, S         | float $r$ , $s$ ;       |
| external ADD1           | extern float fadd1 ();  |
| $R = 8.0$               | $r = 8.0;$              |
| $S = ADD1(R)$           | $s = fadd1 ( \& r);$    |
| $\cdot$ $\cdot$ $\cdot$ | $\ddotsc$               |
|                         |                         |
| float $add1$ ( $pf$ )   | real function fadd1 (p) |
| float $*pf;$            | real p                  |
|                         | fadd1 = $p + 1.0$       |
| float $f$ ;             | return                  |
| $f = *pf;$              | end                     |
| $f++;$                  |                         |
| return $(f)$ ;          |                         |
|                         |                         |

## 11.5.2 返回 COMPLEX 数据

COMPLEX 数据的互操作性情况在 SPARC V9 32 位和 64 位实现之间有所不同。

### 11.5.2.1 32 位平台

32 位平台上返回的 COMPLEX 或 DOUBLE COMPLEX 的 Fortran 函数等价于具有指向 内存返回值的附加第一参数的 C 函数。Fortran 函数及其相应的 C 函数的一般样式如下:

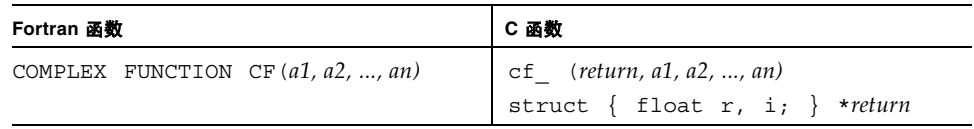

<sup>表</sup> **11-13** 返回 COMPLEX 数据的函数 (SPARC V8)

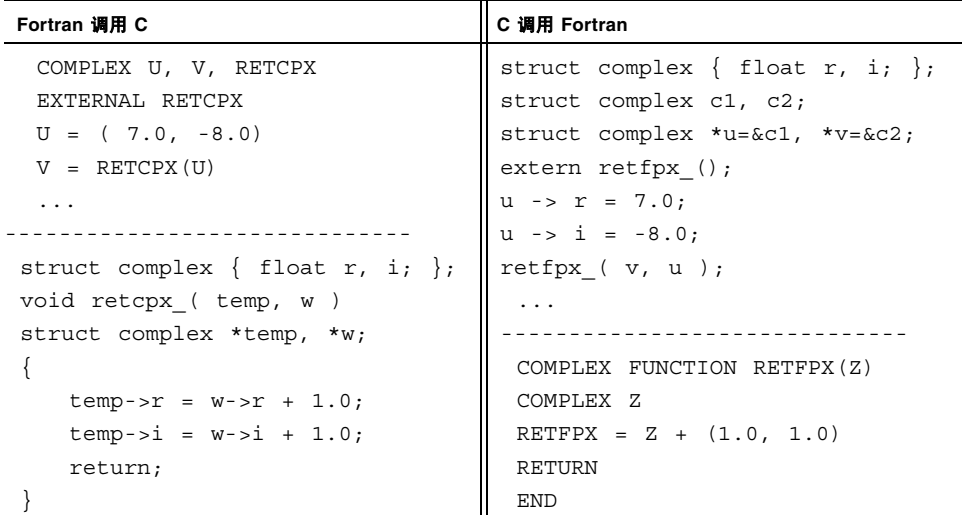

### 11.5.2.2 SPARC V9 平台

在 64 位环境下且用 -xarch=v9 进行编译时, COMPLEX 值是在浮点寄存器中返回的: COMPLEX 和 DOUBLE COMPLEX 在 %f0 和 %f1 中, COMPLEX\*32 在 %f0、 %f1、 %f2 和 %f3 中。对于 v9, 返回字段皆为浮点类型的结构的 C 函数将在浮点寄存器中返回该 结构,如果至多需要 4 个这样的寄存器来执行此项操作。Fortran 函数及其在 V9 平台上 相应的 C 函数的通用样式如下:

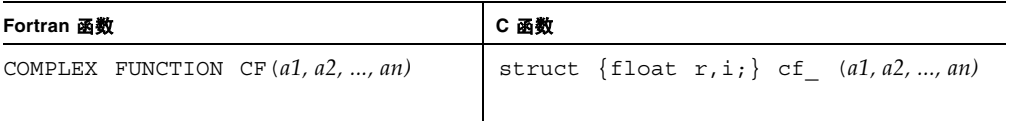

#### **Fortran** 调用 **C**

```
 COMPLEX U, V, RETCPX
  EXTERNAL RETCPX
 U = (7.0, -8.0)V = RETCPX(U) ...
---------------------------------------------------------
  struct complex { float r, i; };
 struct complex retcpx_(struct complex *w )
{
    struct complex temp;
    temp.r = w \rightarrow r + 1.0;temp.ii = w - 1 + 1.0; return (temp);
}
```
#### **C** 调用 **Fortran**

```
struct complex { float r, i; };
 struct complex c1, c2;
 struct complex *u=&c1;
extern struct complex retfpx (struct complex *);
u \rightarrow r = 7.0;u \rightarrow i = -8.0; retfpx_( u );
   ...
---------------------------------------------------------
   COMPLEX FUNCTION RETFPX(Z)
   COMPLEX Z
  RETFPX = Z + (1.0, 1.0) RETURN 
   END
```
### 11.5.3 返回 CHARACTER 串

不鼓励在 C 与 Fortran 例程之间传递字符串。但是,具有字符串值的 Fortran 函数等价 于具有两个附加第一参数 (数据地址和字符串长度)的 C 函数。 Fortran 函数及其相应 的 C 函数的一般样式如下:

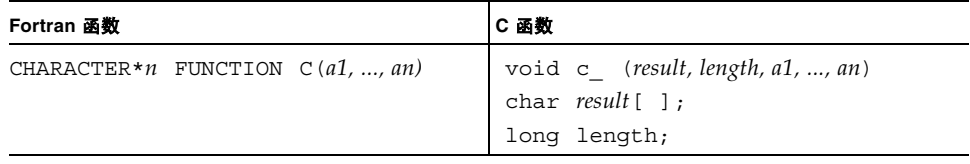

以下是一个示例:

| Fortran 调用 C                     | C 调用 Fortran                         |
|----------------------------------|--------------------------------------|
| CHARACTER STRING*16, CSTR*9      | void fstr_(char *, long,             |
| $STRING = ' '$                   | char $\star$ , int $\star$ , long ); |
| $STRING = "123" // CSTR('*', 9)$ | char $sbf[9] = "123456789";$         |
|                                  | char *p2rslt = $sbf;$                |
|                                  | int rslt_len = sizeof(sbf);          |
| void cstr ( char *p2rslt,        | char ch = $'$ *'                     |
| long rslt_len,                   | int $n = 4;$                         |
| char *p2arq,                     | int ch len = $sizeof(ch);$           |
| int *p2n,                        |                                      |
| long arg len )                   | /* make n copies of ch in sbf        |
| /* return n copies of arg $*/$   | $\star/$                             |
| int count, $i$ ;                 | fstr ( p2rslt, rslt len,             |
| char $*cp;$                      | &ch, &n, ch len );                   |
| count = $*p2n;$                  |                                      |
| $cp = p2rslt; r$                 |                                      |
| for $(i=0; i<$ count; $i++)$ {   | FUNCTION FSTR (C, N)                 |
| $*$ cp++ = $*$ p2arq;            | CHARACTER FSTR*(*), C                |
| ł                                | $FSTR = '$                           |
|                                  | DO $I = 1, N$                        |
|                                  | $FSTR(I:I) = C$                      |
|                                  | END DO                               |
|                                  | $FSTR(N+1:N+1) = CHAR(0)$            |
|                                  | <b>END</b>                           |

<sup>表</sup> **11-15** 返回 CHARACTER 串的函数

在本例中, C 函数和调用 C 例程必须在列表(字符参数的长度) 末尾提供两个额外的初 始参数 (指向结果字符串和串长度的指针)和一个附加参数。注意,在从 C 中调用的 Fortran 例程中,需要显式添加一个末尾空字符。 Fortran 字符串默认不以空字符终结。

# 11.6 带标号的 COMMON

<span id="page-192-0"></span>可以在 C 中使用全局 struct 来模拟 Fortran 带标号的 COMMON。

<sup>表</sup> **11-16** 模拟带标号的 COMMON

| <b>Fortran COMMON 定义</b>    | C "COMMON" 定义              |
|-----------------------------|----------------------------|
| COMMON / BLOCK / ALPHA, NUM | extern struct block $\{$   |
| .                           | float alpha;               |
|                             | int num;                   |
|                             | $\}$ ;                     |
|                             | extern struct block block; |
|                             | main()                     |
|                             |                            |
|                             | $\ddotsc$                  |
|                             | block .alpha = $32.$ ;     |
|                             | block .num $+= 1;$         |
|                             | $\ddotsc$                  |
|                             |                            |

注意,C 例程建立的外部名必须以下划线结束才能与 Fortran 程序创建的块进行链接。另 请注意,可能需要使用 C 指令 #pragma pack 来获得与 Fortran 相同的补白。

f95 默认会将公共块中的数据与至多 4 字节边界进行对齐。要获得公共块中所有数据的 自然对齐并符合默认结构对齐,请在编译 Fortran 例程时使用 -aligncommon=16。

# 11.7 在 Fortran 与 C 之间共享 I/O

<span id="page-192-2"></span><span id="page-192-1"></span>不推荐混用 Fortran I/O 与 C I/O (同时从 C 和 Fortran 例程中发出 I/O 调用)。最好 是全部执行 Fortran I/O 或全部执行 C I/O, 而不是两者同时使用。

Fortran I/O 库大部分是在 C 标准 I/O 库之上实现的。Fortran 程序中的每一个打开单元 都有相关联的标准 I/O 文件结构。对于 stdin、stdout 和 stderr 流,不需要显式引 用该文件结构,所以可以进行共享。

如果 Fortran 主程序调用 C 来执行 I/O, Fortran I/O 库必须在程序启动时进行初始化, 以便将 0、5 和 6 单元分别连接到 stderr、stdin 和 stdout。要对打开的文件描述符 执行 I/O, C 函数必须考虑 Fortran I/O 环境。

# 11.8 交替返回

Fortran 77 的交替返回机制已经过时,如果考虑可移植性,不应再使用它。在 C 中没有 与交替返回等价的机制,所以只需关注 C 例程调用具有交替返回的 Fortran 例程的情 况。 Fortran 95 接受 Fortran 77 的交替返回, 但不鼓励使用它。

以下实现返回 RETURN 语句中表达式的 int 值。这依赖于具体实现,应避免使用。

#### 表 **11-17** 交替返回

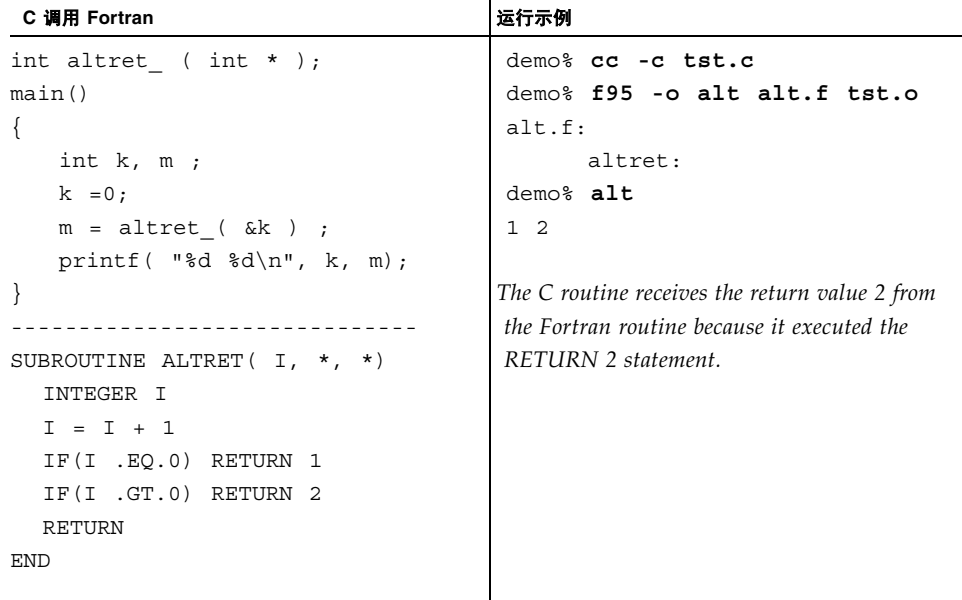

# 11.9 Fortran 2000 与 C 的互操作性

<span id="page-194-0"></span>Fortran 2000 标准草案 (可从 http://www.j3-fortran.org 获得)为从 Fortran 95 程序内引用 C 编程语言定义的过程和全局变量提供了一种方法。反过来,它又提供了一 种定义 Fortran 子程序或全局变量的方法,从而可以从 C 过程中引用它们。

根据设计,采用这些功能实现 Fortran 95 与 C 程序间的互操作性,可确保符合标准的平 台间的可移植性。

Fortran 2000 为派生类型提供了 BIND 属性,并且提供了 ISO\_C\_BINDING 内在模块。 利用此模块可以访问 Fortran 程序的某些支持可互操作对象规范的命名常量、派生类型 和过程。详细信息见 Fortran 2000 标准草案第 15 节。

## 索引

#### 符号

!\$OMP, [10-17](#page-148-0) !\$OMP PARALLEL, [10-17](#page-148-1)

### **A**

ACCESS='STREAM', [2-8](#page-33-0) align 跨例程错误 , -Xlist, [5-1](#page-64-0) 数据类型 , Fortran 95 对 C[, 11-4](#page-171-1) 数值序列类型 [, 11-3](#page-170-0) asa, Fortran 打印实用程序 [, 1-2](#page-21-0) ASCII 字符 数据类型的最大字符数 [, 7-3](#page-100-0) ASSUME 编译指示 [, 9-8](#page-127-0)

#### **B**

-Bdynamic, -Bstatic 选项 [, 4-13](#page-60-0) BIND[, 11-27](#page-194-0) 版本检查 [, 5-13](#page-76-0) 帮助 命令行 [, 1-6](#page-25-0) 保持精度 [, 7-2](#page-99-0) 包含文件 用 -XlistI 列表和交叉检查 [, 5-10](#page-73-0) 保留大小写 [, 11-5](#page-172-0) 被零除 [, 6-2](#page-79-0) 变量 未初始化 [, 7-5](#page-102-0) 未声明 , 用 -u 检查 [, 5-12](#page-75-0)

未使用 , 检查 , -Xlist, [5-2](#page-65-0) 已使用但未设置 , 检查 , -Xlist, [5-2](#page-65-1) 有别名的 [, 7-5](#page-102-1) 专用和共享 [, 10-13,](#page-144-0) [10-28](#page-159-0) 编译器, 访问[, -xv](#page-14-0) 编译器注释 [, 9-11](#page-130-0) 编有行号的列表 , -Xlist, [5-2](#page-65-2) 标量 定义 [, 10-8](#page-139-0) 标签 , 未使用 , -Xlist, [5-2](#page-65-3) 标准 一致性 [, 1-1](#page-20-0) 标准文件 错误 [, 2-3](#page-28-0) 输出 [, 2-3](#page-28-1) 输入,  $2-3$ 重定向和管道 [, 2-6](#page-31-0) 别名 [, 7-5](#page-102-1) 并行化 [, 10-1](#page-132-0)  至 [10-36](#page-167-0) 步骤 [, 10-3](#page-134-0) CALL, 循环 [, 10-13](#page-144-1) 调试 [, 10-32](#page-163-0) 定义 [, 10-8](#page-139-1) 环境变量 [, 10-31](#page-162-0) 块分配 [, 10-8](#page-139-2) 默认线程栈大小 [, 10-7](#page-138-0) 期望目标 [, 10-2](#page-133-0) 嵌套循环 [, 10-10](#page-141-0) -stackvar 选项 [, 10-6](#page-137-0)

数据依赖性 [, 10-3](#page-134-1) 显式 标准 [, 10-13](#page-144-2) 具有 Cray 指令的作用域变量 [, 10-28](#page-159-0) [OpenMP](#page-143-0) 循环调度 [, 10-24](#page-155-0) 循环调度 (Cray)[, 10-30](#page-161-0) 作用域规则 [, 10-13](#page-144-0) 抑制因素 显式并行化 [, 10-14](#page-145-0) 自动并行化 [, 10-10](#page-141-1) 约简操作 [, 10-10](#page-141-2) 指定线程数 [, 10-6](#page-137-1) 指定栈大小 [, 10-6](#page-137-2) 指令 [, 10-12,](#page-143-1) [10-13](#page-144-3) 专用和共享变量 [, 10-13](#page-144-0) 自动 [, 10-8,](#page-139-3) [10-9](#page-140-0) 捕获 使用 -ftrap=mode 捕获异常 [, 6-3](#page-80-0) 不精确 浮点运算 [, 6-2](#page-79-1) 不一致性 变量 , 检查 , -Xlist, [5-1](#page-64-1) 已命名公共块 , 检查 , -Xlist, [5-2](#page-65-4)

### **C**

-C 选项 [, 5-12](#page-75-1) C 指令 [, 11-5](#page-172-1) C\$PAR Sun 风格指令 [, 10-18](#page-149-0) call 按引用或值传递参数 [, 11-6](#page-173-0) 抑制优化 [, 9-9](#page-128-0) 在并行化的循环中 [, 10-13](#page-144-1) catch FPE, [6-15](#page-92-0) CHUNKSIZE 指令限定符 [, 10-30](#page-161-1) CMIC\$ Cray 风格指令 [, 10-28](#page-159-1)  $C$  - Fortran 接口 按值传递数据 [, 11-19,](#page-186-0) [11-20,](#page-187-0) [11-25](#page-192-0) 比较 I/O[, 11-7](#page-174-0) 调用参数与排序 [, 11-6](#page-173-1) 共享 I/O[, 11-25](#page-192-1) 函数名 [, 11-5,](#page-172-2) [11-9](#page-176-0) 函数与子例程相比 [, 11-2](#page-169-0)

兼容性问题 [, 11-1](#page-168-0) 区分大小写 [, 11-5](#page-172-3) 数据类型的兼容性 [, 11-2](#page-169-1) 数组索引[, 11-6](#page-173-2) 参数 引用与值之比较 , C-Fortran 接口 [, 11-6](#page-173-3) [测量程序性能](#page-117-0) , 请参见性能 , 分析 程序分析 [, 5-1](#page-64-2) 至 [5-14](#page-77-0) 程序开发工具 [, 3-1](#page-40-0) 至 [3-8](#page-47-0) make, [3-1](#page-40-1) SCC[S, 3-5](#page-44-0) 程序性能分析工具 [, 8-1](#page-116-0) 抽样收集器 [, 8-1](#page-116-1) 初始化 [, 11-9](#page-176-1) 纯标量变量 定义 [, 10-8](#page-139-4) 次数 读写 [, 8-3](#page-118-0) 换出 [, 8-3](#page-118-0) 错误 标准错误 产生的异常 [, 6-3](#page-80-1) messages 用 -Xlist 禁止 [, 5-9](#page-72-0) 错误消息 用 -XlistE 列表 [, 5-9](#page-72-1)

#### **D**

-dalign 选项 [, 9-5](#page-124-0) date, VMS[, 7-16](#page-113-0) debug 变量 , 在数值与类型上一致 [, 5-1](#page-64-3) 编译器选项 [, 5-12](#page-75-2) 参数 , 全局一致 [, 5-1](#page-64-4) dbx, [5-13](#page-76-1) 段故障 [, 5-12](#page-75-3) 公共块 , 在大小与类型上一致 [, 5-1](#page-64-5) 链接程序调试帮助 [, 4-3](#page-50-0) 数组的索引检查 [, 5-12](#page-75-4) 下标数组边界检查 [, 5-12](#page-75-5) 异常 [, 6-14](#page-91-0) -depend 选项 [, 9-5](#page-124-1) -dn, -dy 选项 [, 4-13](#page-60-1)

DOALL 指令 [, 10-19](#page-150-0) 限定符 [, 10-20](#page-151-0) DOSERIAL 指令 [, 10-25](#page-156-0) DOSERIAL\* 指令 [, 10-25](#page-156-1) 大写 , 外部名称 [, 11-5](#page-172-0) 打印 asa, [1-2](#page-21-0) 等价块映射 , -Xlist, [5-11](#page-74-0) 递归 数据依赖性 [, 10-4](#page-135-0) 调度 , 并行循环 [, 10-24,](#page-155-1) [10-30](#page-161-2) 调用图 , 用 -Xlistc 选项 [, 5-9](#page-72-2) [动态库](#page-48-0) , 请参见库 , 动态 读,次数,8-3 段故障 因越界下标 [, 5-12](#page-75-6) 断言 [, 9-8](#page-127-0) [多线程](#page-132-1) , 请参见并行化

#### **E**

二进制 I/O[, 2-7](#page-32-0)

#### **F**

f90\_init, [11-9](#page-176-1) FACTORING, 指令限定符 [, 10-24](#page-155-1) -fast 选项 [, 9-2](#page-121-0) -fns, 禁用下溢 [, 6-4](#page-81-0) FORM='BINARY', [2-7](#page-32-0) Forte 开发者性能分析器 [, 8-1](#page-116-0) Fortran 功能和扩展 [, 1-2](#page-21-1) 库 [, 4-15](#page-62-0) 实用程序 [, 1-2](#page-21-2) Fortran 2000 流 I/O[, 2-8](#page-33-1) 与 C 的互操作性 [, 11-27](#page-194-0) FPE catch in dbx, [6-15](#page-92-0) -fsimple 选项 [, 9-5](#page-124-2) -ftrap=*mode* 选项 [, 6-3](#page-80-2) 反馈 , 性能分析 [, 9-4](#page-123-0) 非规格化数 [, 6-16](#page-93-0) 分析性能 [, 8-1](#page-116-0)

浮点运算 [, 6-1](#page-78-0)  至 [6-19](#page-96-0) [另请参见](#page-79-2) IEEE 运算 非规格化数 [, 6-16](#page-93-0) IEE[E, 6-2](#page-79-2) 下溢 [, 6-16](#page-93-1) 异常 [, 6-2](#page-79-0) 注意事项 [, 6-16](#page-93-2)

#### **G**

-G 选项 [, 4-14](#page-61-0) GETARG 库例程 [, 2-1,](#page-26-0) [2-5](#page-30-0) GETENV 库例程 [, 2-1,](#page-26-1) [2-5](#page-30-1) GSS, 指令限定符 [, 10-24](#page-155-1) GUIDED 指令限定符 [, 10-30](#page-161-1) 公共块 任务公共块 [, 10-19](#page-150-1) 映射 , -Xlist, [5-11](#page-74-1) 功能和扩展 [, 1-2](#page-21-1) 共享 I/O, C-Fortran 接口 [, 11-25](#page-192-2) [共享库](#page-58-0) , 请参见库 , 动态

#### **H**

函数 名称 , Fortran 对 [C, 11-5](#page-172-4) 数据类型 , 检查 , -Xlist, [5-2](#page-65-5) 未使用 , 检查 , -Xlist, [5-2](#page-65-6) 用作子例程 , 检查 , -Xlist, [5-2](#page-65-7) 与子例程相比 [, 11-2](#page-169-2) 宏 使用 make, [3-3](#page-42-0) 换出 , 次数 [, 8-3](#page-118-0) 环境变量 LD\_LIBRARY\_PATH, [4-5](#page-52-0) OMP NUM THREADS, [10-6](#page-137-3) PARALLEL, [10-6](#page-137-4) STACKSIZE, [10-7](#page-138-1) 用于并行化 [, 10-31](#page-162-0) 传递给程序 [, 2-5](#page-30-1) 环境变量 \$SUN\_PROFDATA, [8-4](#page-119-0) 回车控制 [, 7-1](#page-98-0) 回顾性异常摘要 [, 6-3](#page-80-3) 霍尔瑞斯数据 [, 7-3](#page-100-1)

#### **I**

IEEE 算术 754 标准 [, 6-2](#page-79-3) 过度下溢 [, 6-18](#page-95-0) 渐进下溢 [, 6-4,](#page-81-1) [6-16](#page-93-3) 接口[, 6-5](#page-82-0) 下溢处理 [, 6-4](#page-81-2) 信号处理程序 [, 6-12](#page-89-0) 异常[, 6-2](#page-79-4) 异常处理 [, 6-4](#page-81-3) 以错误答案继续 [, 6-17](#page-94-0) ieee\_flags, [6-3,](#page-80-4) [6-5](#page-82-1), [6-6](#page-83-0) ieee functions, [6-5](#page-82-2) ieee handler, [6-5](#page-82-3), [6-10](#page-87-0) ieee retrospective, [6-3](#page-80-5) ieee values, [6-5](#page-82-4) IEEE (电气和电子工程师协会) [, 6-2](#page-79-2) INTERVAL 声明 [, 6-19](#page-96-1) ISO\_C\_BINDIN[G, 11-27](#page-194-0)

#### **J**

计时程序执行 [, 8-2](#page-117-0) 间接寻址 数据依赖性 [, 10-4](#page-135-1) 建立信号处理程序 [, 6-12](#page-89-1) 监视点 , dbx, [5-13](#page-76-2) 解开循环 和可移植性 [, 7-13](#page-110-0) 使用 -unroll, [9-5](#page-124-3) 接口 问题 , 检查 , -Xlist, [5-1](#page-64-6) 进程控制 , dbx, [5-13](#page-76-3) 警告消息 [, 10-31](#page-162-1) [静态库](#page-48-0) , 请参见库 , 静态

#### **K**

可发送库 [, 4-16](#page-63-0) 可重新分发的库 [, 4-15](#page-62-1) 空闲线程 [, 10-31](#page-162-2) 库 [, 4-1](#page-48-1) 至 [4-16](#page-63-1) dynamic 创建 [, 4-11](#page-58-1)

命名 [, 4-14](#page-61-1) 权衡 [, 4-12](#page-59-0) 与位置无关的代码 [, 4-12](#page-59-1) 指定 [, 4-7](#page-54-0) [共享](#page-58-1) , 请参见动态 加载映射 [, 4-2](#page-49-0) 可重新分发 [, 4-15](#page-62-2) 链接 [, 4-2](#page-49-0) static 创建 [, 4-8](#page-55-0) 例程排序 [, 4-11](#page-58-2) 权衡 [, 4-8](#page-55-1) 在 SPARC V9 上 [, 4-13](#page-60-2) 重新编译并替换模块 [, 4-11](#page-58-3) Sun 性能库 [, 1-3,](#page-22-0) [9-9](#page-128-1) 搜索顺序 LD\_LIBRARY\_PATH, [4-5](#page-52-0) 路径 [, 4-4](#page-51-0) 命令行选项 [, 4-7](#page-54-1) 随 Sun WorkShop Fortran 提供 [, 4-15](#page-62-0) 一般而言 [, 4-1](#page-48-2) 已优化 [, 9-9](#page-128-2) 跨例程的类型检查 , -Xlist, [5-1](#page-64-7) 跨例程一致性 , -Xlist, [5-1](#page-64-8) 扩展和功能 [, 1-2](#page-21-1)

#### **L**

-l*x* 选项 [, 4-6](#page-53-0) -L*dir* 选项 [, 4-7](#page-54-1) libF77, [4-15](#page-62-0) libM77, [4-15](#page-62-0) 类似 lint 的跨例程检查 , -Xlist, [5-1](#page-64-9) 联编 静态或动态 (-в, -d)[, 4-13](#page-60-3) 链接 编译和链接保持一致 [, 4-4](#page-51-1) 混合 C 和 Fortran[, 11-9](#page-176-2) 库 [, 4-2](#page-49-1) 指定静态或动态 [, 4-13](#page-60-4) 联编选项 (-B, -d)[, 4-13](#page-60-4) 排除错误 [, 4-7](#page-54-2) 搜索顺序 [, 4-4](#page-51-2) -lx, -Ldi[r, 4-6](#page-53-0) 列出

使用 -Xlist 的交叉引用 [, 5-11](#page-74-2) 随诊断编号的行 , -Xlist, [5-1](#page-64-10) -XlistL, [5-10](#page-73-1) 流 I/O[, 2-8](#page-33-1) 逻辑单元 [, 2-1](#page-26-2)

#### **M**

make, [3-1](#page-40-2) 宏 [, 3-3](#page-42-1) 后缀规则 [, 3-4](#page-43-0) makefil[e, 3-1](#page-40-3) 命令 [, 3-3](#page-42-2) makefile, [3-1](#page-40-4) MANPATH 环境变量 , 设置 [, -xvi](#page-15-0) MAXCPUS, 指令限定符 [, 10-20,](#page-151-1) [10-29](#page-160-0) memory 用法 [, 8-3](#page-118-0) 命令行 帮助[, 1-6](#page-25-0) 重定向和管道 [, 2-6](#page-31-1) 传递运行时参数 [, 2-5](#page-30-0) 目标 指定硬件 [, 9-6](#page-125-0)

#### **N**

nonstandard arithmetic(), [6-5](#page-82-5) NUMCHUNKS 指令限定符 [, 10-30](#page-161-1) 内部文件 [, 2-10](#page-35-0)

### **O**

**OMP\_NUM\_THREADS**, [10-31](#page-162-3) OMP\_NUM\_THREADS 环境变量 [, 10-6](#page-137-5) OpenMP 并行性 [, 10-17](#page-148-0) 另请参见 《[OpenMP API](#page-143-0) 用户指南》 用 -XlistMP 检查指令 [, 5-10](#page-73-2)

#### **P**

PARALLEL 环境变量 [, 10-6](#page-137-6) PATH 环境变量 , 设置 [, -xvi](#page-15-1) PRIVATE, 指令限定符 [, 10-21,](#page-152-0) [10-29](#page-160-0) psrinfo SunOS 命令 [, 10-6](#page-137-7)  $-$ 平台, 支持的, - $xv$ 

#### **Q**

求和与约简 , 自动并行化 [, 10-10](#page-141-3) 区分大小写 [, 11-5](#page-172-0) 区间运算 [, 6-19](#page-96-1) [全局程序检查](#page-64-11) , 请参见 -Xlist 选项

#### **R**

READONLY, 指令限定符 [, 10-21](#page-152-1) REDUCTION, 指令限定符 [, 10-23](#page-154-0) 任务公共块 [, 10-19](#page-150-1)

#### **S**

SAVELAST, 指令限定符 [, 10-23,](#page-154-1) [10-29](#page-160-0) SCCS 插入关键字 [, 3-6](#page-45-0) 创建 SCCS 目录 [, 3-6](#page-45-1) 创建文件 [, 3-8](#page-47-1) 将文件置于 SCCS 下 [, 3-6](#page-45-2) 签出文件 [, 3-8](#page-47-2) 签入文件 [, 3-8](#page-47-3) SCHEDTYPE, 指令限定符 [, 10-24](#page-155-2) SELF, 指令限定符 [, 10-24](#page-155-1) SHARED, 指令限定符 [, 10-21,](#page-152-2) [10-29](#page-160-0) Shell 提示符 [, -xiv](#page-13-0) SIGFPE 信号 产生时 [, 6-12](#page-89-2) 定义 [, 6-4,](#page-81-4) [6-10](#page-87-1) SINGLE 指令限定符 [, 10-30](#page-161-1) **SLEEP**, [10-31](#page-162-2) SPARC V9, 64 位环境 [, 4-13](#page-60-5) **SPIN**, [10-31](#page-162-2) **STACKSIZE**, [10-31](#page-162-4) STACKSIZE 环境变量 [, 10-7](#page-138-1) -stackvar 选项 [, 10-6](#page-137-0) standard arithmetic(), [6-4](#page-81-5) STATIC, 指令限定符 [, 10-24](#page-155-1) stdio, C-Fortran 接口 [, 11-7](#page-174-0) STOREBACK, 指令限定符 [, 10-22](#page-153-0) Sun 性能库 [, 9-9](#page-128-1) **SUNW\_MP\_PROCBIND**, [10-31](#page-162-5) **SUNW\_MP\_THR\_IDLE**, [10-31](#page-162-2)

**SUNW\_MP\_WARN**, [10-31](#page-162-1) 上溢 定位 , 示例 [, 6-15](#page-92-1) 浮点运算 [, 6-2](#page-79-0) 过度 [, 6-18](#page-95-0) 具有约简操作 [, 10-11](#page-142-0) 舍入 具有约简操作 [, 10-11](#page-142-1) 事件管理 , dbx, [5-13](#page-76-4) 时间函数 [, 7-13](#page-110-1) VMS 例程 [, 7-16](#page-113-1) 摘要 [, 7-14](#page-111-0) 实用程序 [, 1-2](#page-21-2) 手册页 [, 1-4](#page-23-0) 手册页, 访问[, -xv](#page-14-2) 收集器 定义 [, 8-1](#page-116-2) 输出 到终端 , -Xlist, [5-2](#page-65-8) -Xlist 报告文件 [, 5-10](#page-73-3) 数据 表示 [, 7-2](#page-99-1) 霍尔瑞斯 [, 7-3](#page-100-2) 检查 , dbx, [5-13](#page-76-5) 数据类型的最大字符数 [, 7-3](#page-100-0) 数据依赖性 并行化 [, 10-3](#page-134-1) 直观 [, 10-9](#page-140-1) 重构以消除 [, 10-3](#page-134-2) 输入 / 输出 [, 2-1](#page-26-3) 至 [2-12](#page-37-0) 比较 Fortran 与 C 的 I/O[, 11-7](#page-174-0) 打开文件 [, 2-3](#page-28-3) Fortran 95 注意事项 [, 2-12](#page-37-1) 访问文件 [, 2-1](#page-26-4) 扩展 二进制 I/O[, 2-7](#page-32-0) 流 I/O[, 2-8](#page-33-1) 临时文件 [, 2-3](#page-28-4) 逻辑单元 [, 2-1](#page-26-2) 内部 I/O[, 2-10](#page-35-1) 随机 I/O[, 2-6](#page-31-2) 抑制并行化 [, 10-14](#page-145-1) 抑制优化 [, 9-9](#page-128-3)

预连接单元 [, 2-3](#page-28-5) 在并行化的循环中 [, 10-16](#page-147-0) 直接 I/O[, 2-6,](#page-31-3) [2-10](#page-35-2) 重定向和管道 [, 2-6](#page-31-1) 数值序列类型 [, 11-3](#page-170-1) 数组 C 与 Fortran 的差别 [, 11-6](#page-173-4) 顺序 -lx, -Ldir 选项 [, 4-6](#page-53-1) 链接程序库搜索 [, 4-5](#page-52-1) 链接程序搜索 [, 4-5](#page-52-2) 随机 I/O[, 2-6](#page-31-2)

#### **T**

TASKCOMMON 指令 [, 10-19](#page-150-2) tcov, [8-3](#page-118-1) 和内联 [, 8-3](#page-118-2) 新式 , -xprofile=tcov 选项 [, 8-4](#page-119-1) time 命令 [, 8-2](#page-117-1) 多处理器解释 [, 8-3](#page-118-3) 调试 [, 5-1](#page-64-2) 至 [5-14](#page-77-0) 实用程序 [, 1-3](#page-22-1) -Xlist, [1-3](#page-22-2), [11-5,](#page-172-5) [11-7](#page-174-1) 条状提取 降低可移植性 [, 7-12](#page-109-0) 突然下溢 [, 6-5](#page-82-6)

#### **U**

-unroll 选项 [, 9-5](#page-124-3) -U 选项 , 大 / 小写 [, 11-5](#page-172-0) UltraSPARC-II[I, 9-7](#page-126-0) unit 预连接单元 [, 2-3](#page-28-5)

#### **V**

-V 选项 [, 5-13](#page-76-6) %VAL(), 按值传递 [, 11-6](#page-173-5) VMS Fortran 时间函数 [, 7-16](#page-113-2)

#### **W**

外部 C 函数 [, 11-5](#page-172-1)

名称 [, 11-5](#page-172-6) 未初始化的变量 [, 7-5](#page-102-0) 未声明变量 , -u 选项 [, 5-12](#page-75-7) 未使用的函数 , 子例程 , 变量 , 标签 , -Xlist, [5-2](#page-65-9) 文档 , 访问 [, -xvii](#page-16-0) 至 [-xix](#page-18-0) 文档索引[, -xvii](#page-16-1) 文件 标准错误 [, 2-3](#page-28-6) 标准输出 [, 2-3](#page-28-7) 标准输入 [, 2-3](#page-28-8) 打开临时文件 [, 2-3](#page-28-4) 内部 [, 2-10](#page-35-3) 向程序传递文件名 [, 2-4,](#page-29-0) [7-1](#page-98-1) 预连接 [, 2-3](#page-28-5) 文件名 传递给程序 [, 2-4](#page-29-0)

### **X**

-xalias 选项 [, 7-5](#page-102-2) -xcode 选项 [, 4-12](#page-59-2) -xipo 选项 [, 9-8](#page-127-1) -Xlist 选项 , 全局程序检查 [, 5-1](#page-64-12) 至 [5-11](#page-74-3) 调用图 , -Xlistc, [5-9](#page-72-3) 交叉引用 , -XlistX, [5-9](#page-72-4) 默认 [, 5-2](#page-65-10) 示例 [, 5-4](#page-67-0) 子选项 [, 5-8](#page-71-0) 至 [5-11](#page-74-3) -xmaxopt 选项 [, 9-4](#page-123-1) -xprofile 选项 [, 9-4](#page-123-2) -xtarget 选项 [, 9-6](#page-125-0) 系统时间 [, 8-3](#page-118-0) 下划线 , 在外部名中 [, 11-5](#page-172-7) 下溢 浮点运算 [, 6-2](#page-79-0) 渐进 (IEEE)[, 6-4,](#page-81-1) [6-16](#page-93-3) 具有约简操作 [, 10-11](#page-142-1) simple[, 6-16](#page-93-4) 突然 [, 6-5](#page-82-7) 线程数 [, 10-6](#page-137-6) **OMP\_NUM\_THREADS**, [10-31](#page-162-3) 线程栈大小 [, 10-6,](#page-137-2) [10-31](#page-162-4) 显示到终端 , -Xlist, [5-2](#page-65-11)

写 , 次数 [, 8-3](#page-118-0) 信号 对于显式并行化 [, 10-32](#page-163-1) 性能 Sun 性能库 [, 1-3](#page-22-3) 文件配置 tcov, [8-3](#page-118-4) time, [8-2](#page-117-2) 优化[, 9-1](#page-120-0) 至 [9-12](#page-131-0) 过程间 [, 9-8](#page-127-1) 解开循环[, 9-5](#page-124-3) 进阶读物[, 9-12](#page-131-1) 库 [, 9-9](#page-128-2) 利用运行时性能分析 [, 9-4](#page-123-3) 内联调用 [, 9-4](#page-123-4) -O*n* 选项 [, 9-4](#page-123-5) OPT=*n* 指令 [, 9-4](#page-123-6) 手动重构与可移植性 [, 7-12](#page-109-1) 选择选项[, 9-1](#page-120-1) 抑制因素 [, 9-9](#page-128-4) 指定目标硬件 [, 9-6](#page-125-0) 性能分析器 [, 8-1](#page-116-0) 编译器注释 [, 9-11](#page-130-0) 性能库 [, 9-9](#page-128-1) 修复并继续 , dbx, [5-13](#page-76-7) 选项 调试 , 有用 [, 5-12](#page-75-8) 用于优化 [, 9-2](#page-121-1) 至 [9-8](#page-127-2)

#### **Y**

Y2K (2000年) 注意事项[, 7-16](#page-113-0) 异常 捕获 使用 -ftrap=*mode* 选项 [, 6-3](#page-80-2) 调试 [, 6-14](#page-91-1) 至 [6-15](#page-92-2) IEE[E, 6-2](#page-79-4) ieee handler, [6-10](#page-87-2) 检测 [, 6-12](#page-89-3) 应计 [, 6-8](#page-85-0) 用 ieee flags 禁止警告[, 6-3,](#page-80-6) [6-7](#page-84-0) 易读文档 [, -xviii](#page-17-0) 疑难解答 程序失败 [, 7-17](#page-114-0) 结果不够贴近 [, 7-16](#page-113-3)

已声明但未使用 , 检查 , -Xlist, [5-2](#page-65-12) 已引用但未声明 , 检查 , -Xlist, [5-2](#page-65-13) 移植 [, 7-1](#page-98-2) 至 [7-17](#page-114-1) 别名 [, 7-5](#page-102-1) 访问文件 [, 7-1](#page-98-1) 非标准编码 [, 7-4](#page-101-0) 回车控制 [, 7-1](#page-98-0) 霍尔瑞斯数据 [, 7-3](#page-100-2) 精度注意事项 [, 7-2](#page-99-0) 模糊优化 [, 7-12](#page-109-1) 时间函数 [, 7-13](#page-110-1) 数据表示问题 [, 7-2](#page-99-1) 条状提取 [, 7-12](#page-109-0) 未初始化的变量 [, 7-5](#page-102-0) 疑难解答原则 [, 7-16](#page-113-4) 用霍尔瑞斯初始化 [, 7-3](#page-100-0) 展开的循环 [, 7-13](#page-110-0) 印刷约定 [, -xiii](#page-12-0) 映射 等价块 , -Xlist, [5-11](#page-74-4) 公共块 , -Xlist, [5-11](#page-74-5) 用 ar 创建静态库 [, 4-8,](#page-55-2) [4-11](#page-58-3) 用 -O4 内联调用 [, 9-4](#page-123-4) 用户时间 [, 8-3](#page-118-0) 优化 [另请参见性](#page-120-0)能 使用 -fast, [9-3](#page-122-0) 与加载映射相应的 -m 链接程序选项 [, 4-3](#page-50-1) 语句检查 , -Xlist, [5-2](#page-65-14) 预连接单元 [, 2-3](#page-28-5) 与位置无关的代码 -xcode, [4-12](#page-59-1) [源代码控制](#page-44-0),请参见 SCCS 约简操作 数据依赖性 [, 10-4](#page-135-2) 数值准确性 [, 10-11](#page-142-2) 由编译器识别的 [, 10-11](#page-142-3) 运行时 传给程序的参数 [, 2-5](#page-30-0)

#### **Z**

-ztext 选项 [, 4-14](#page-61-2) 栈大小 [, 10-31](#page-162-4)

栈大小和并行化 [, 10-6](#page-137-2) 支持的平台 [, -xv](#page-14-1) 直接 I/O[, 2-6](#page-31-3) 至内部文件 [, 2-10](#page-35-2) 指令  $C()$   $C$  接口[, 11-5](#page-172-8) [OpenMP](#page-143-0) 并行性 OPT=*n* 优化级别 [, 9-4](#page-123-6) Sun/Cray 并行化 [, 10-13](#page-144-4) 子例程 名称 [, 11-5](#page-172-9) 未使用 , 检查 , -Xlist, [5-2](#page-65-15) 用作函数 , 检查 , -Xlist, [5-2](#page-65-16) 与函数相比 [, 11-2](#page-169-3) 自述文件 [, 1-5](#page-24-0)